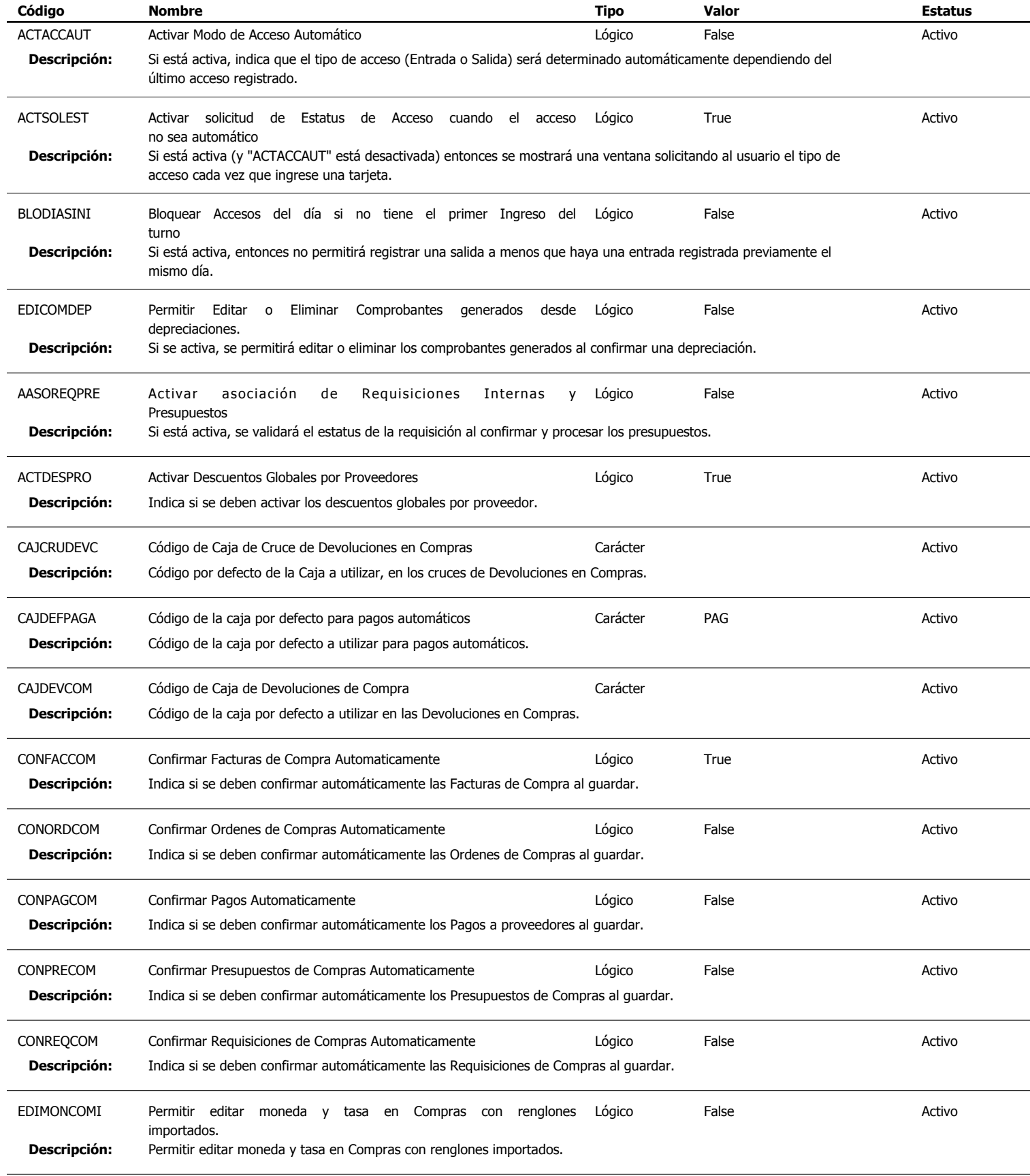

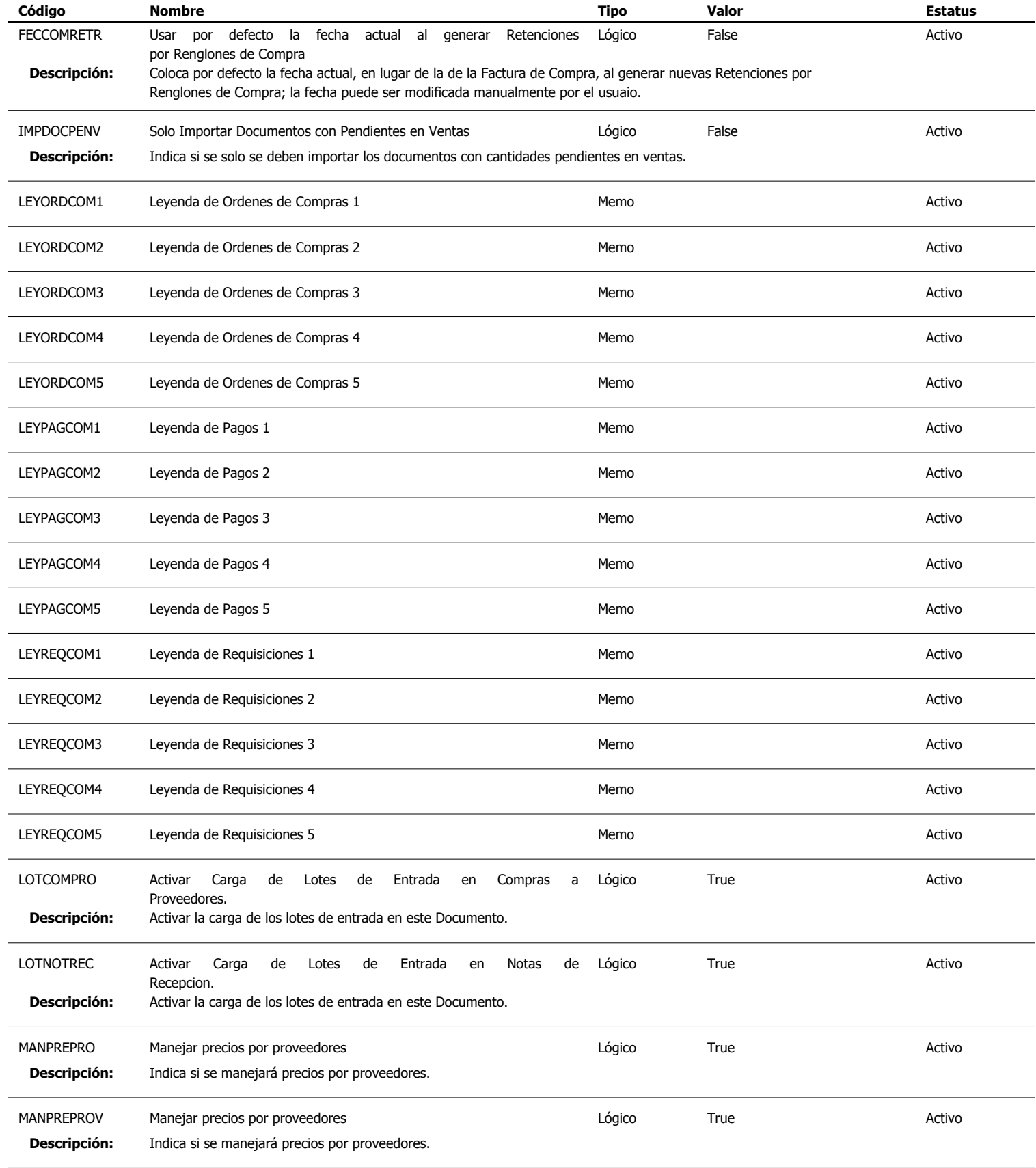

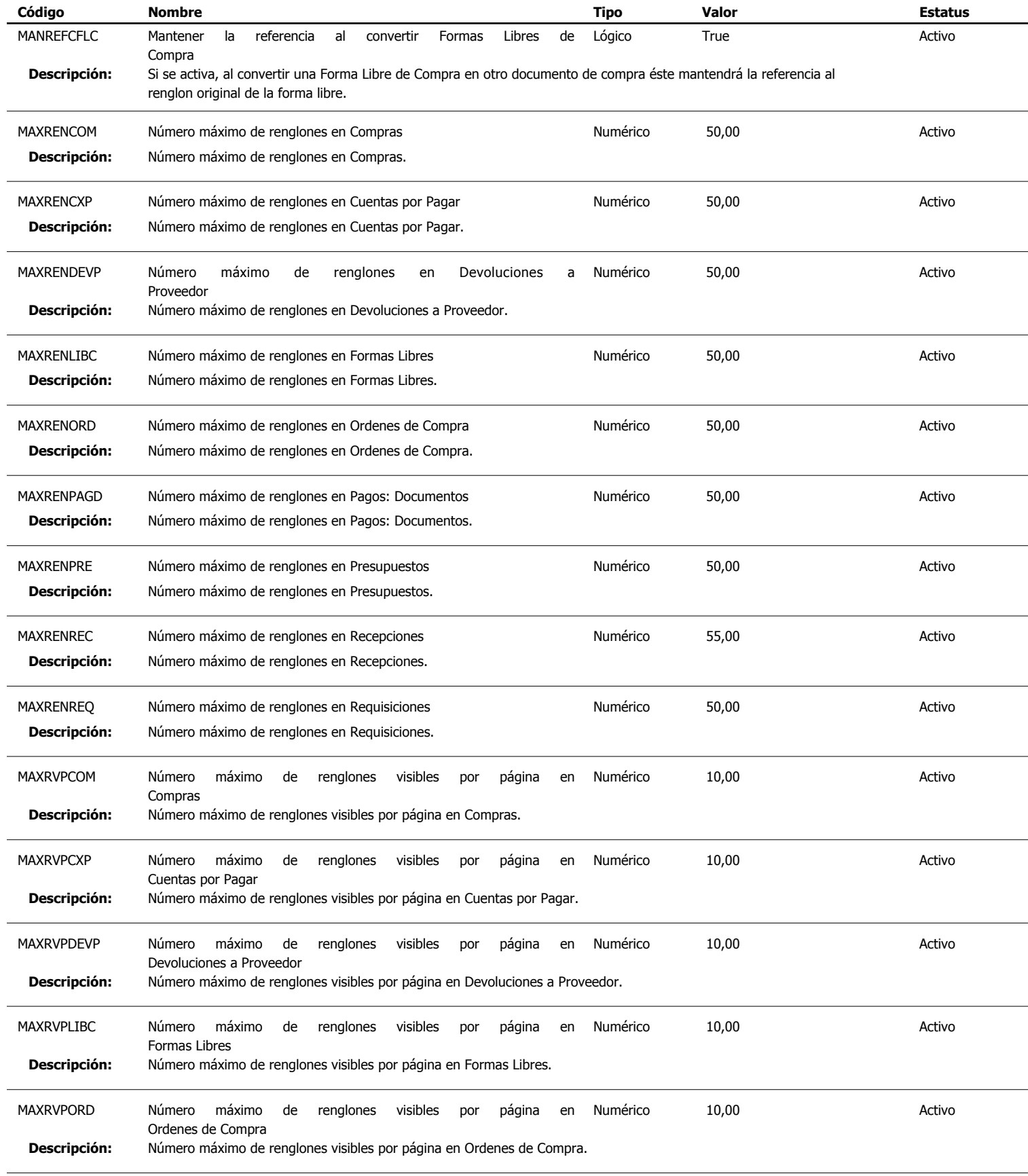

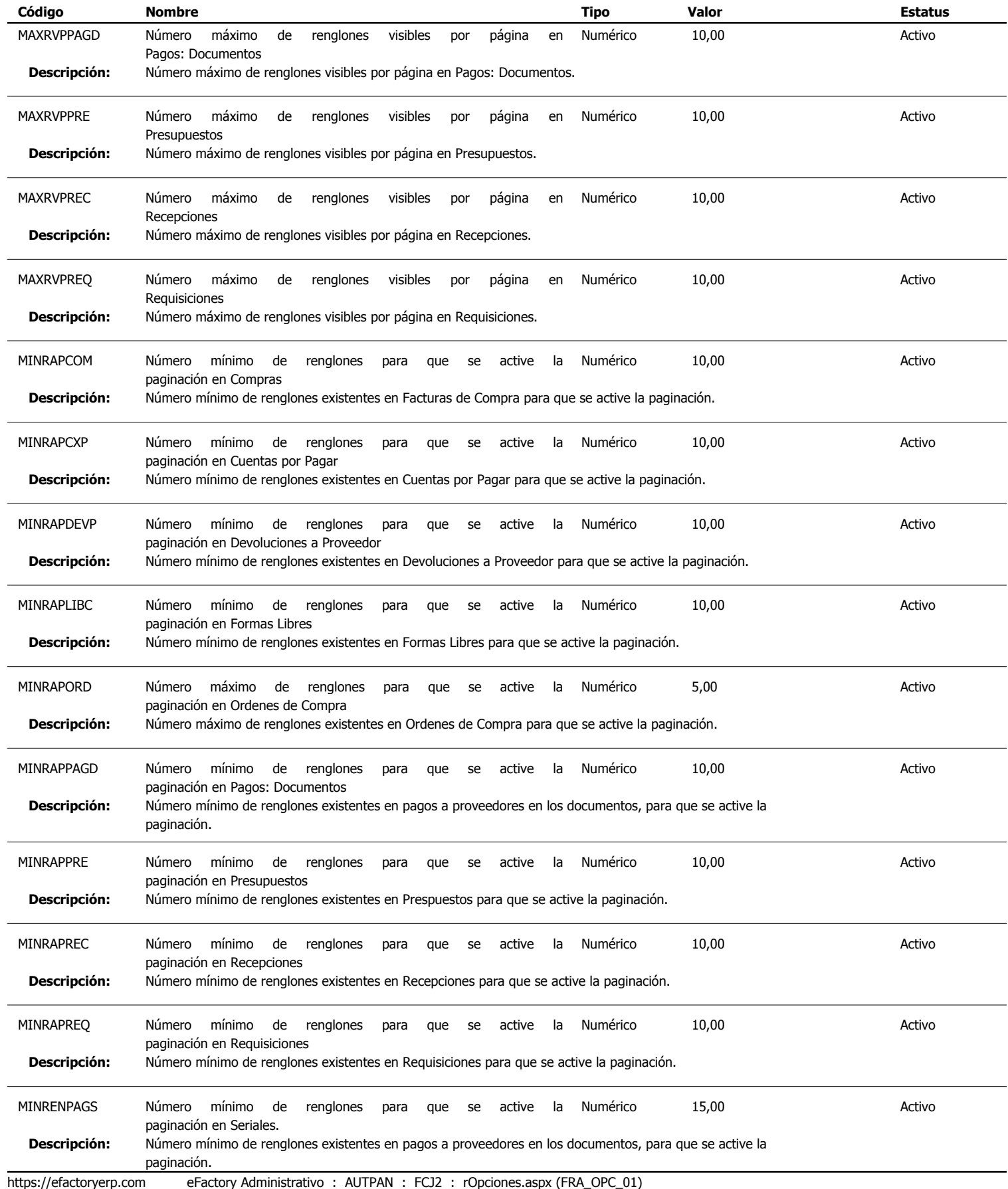

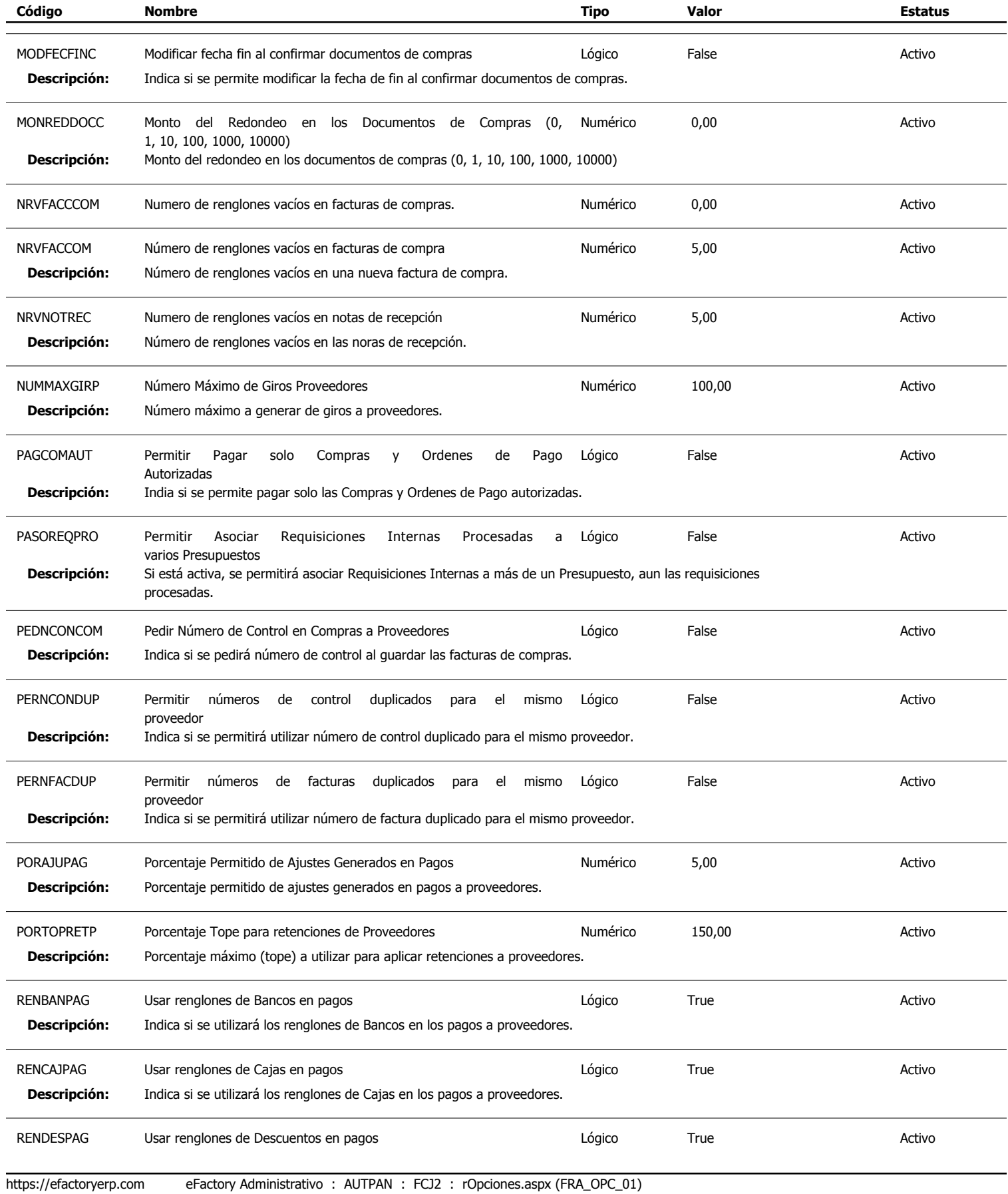

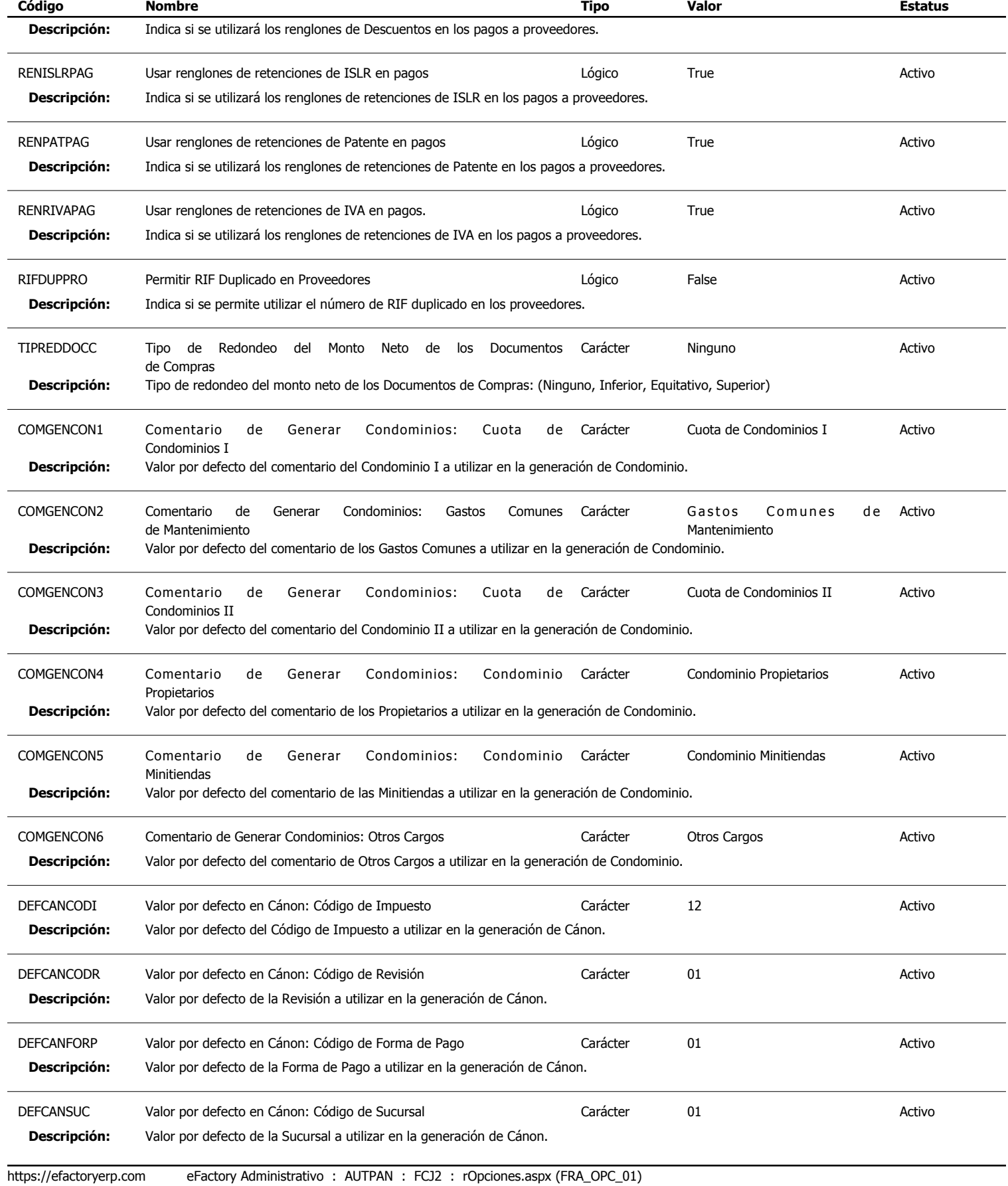

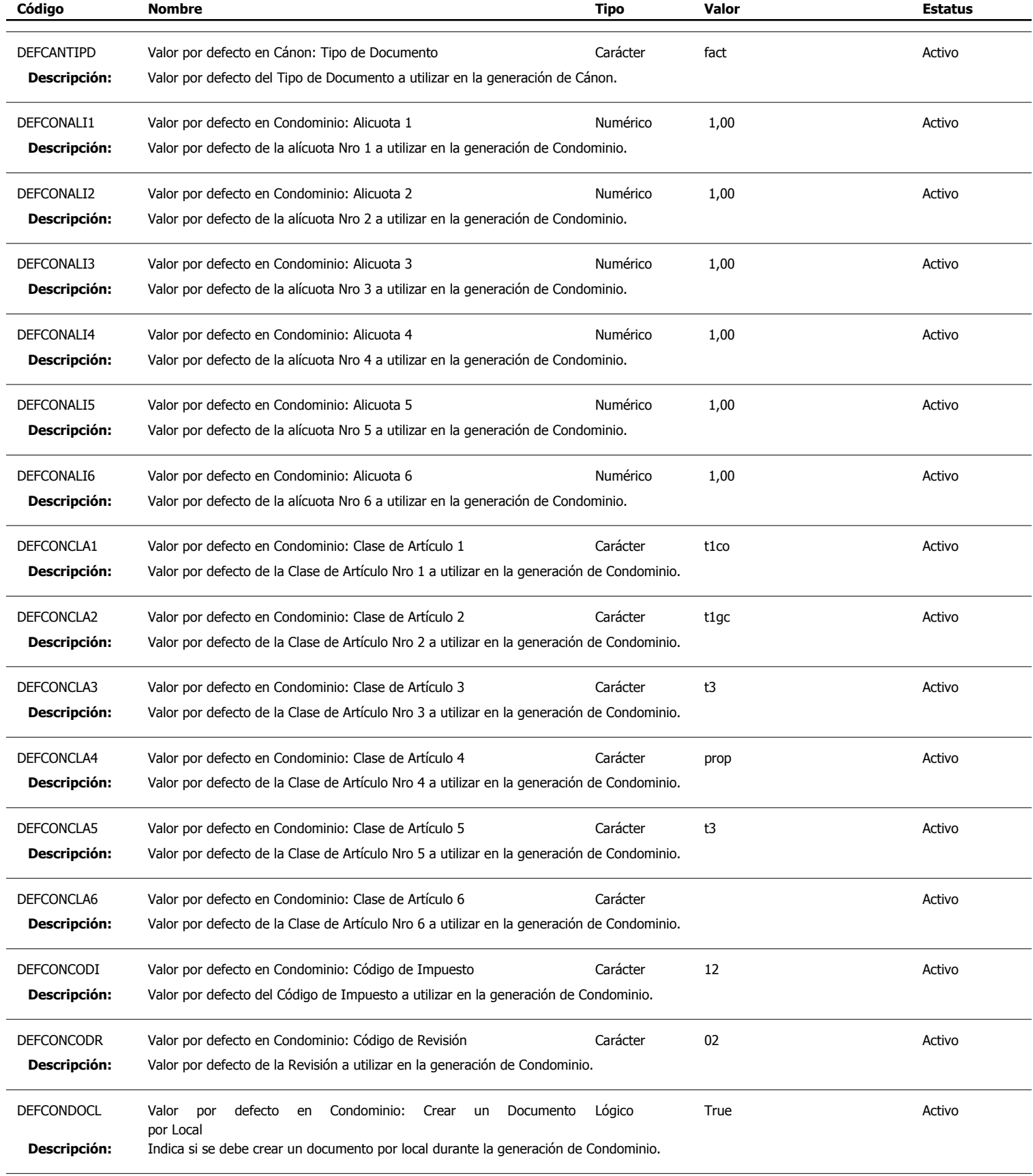

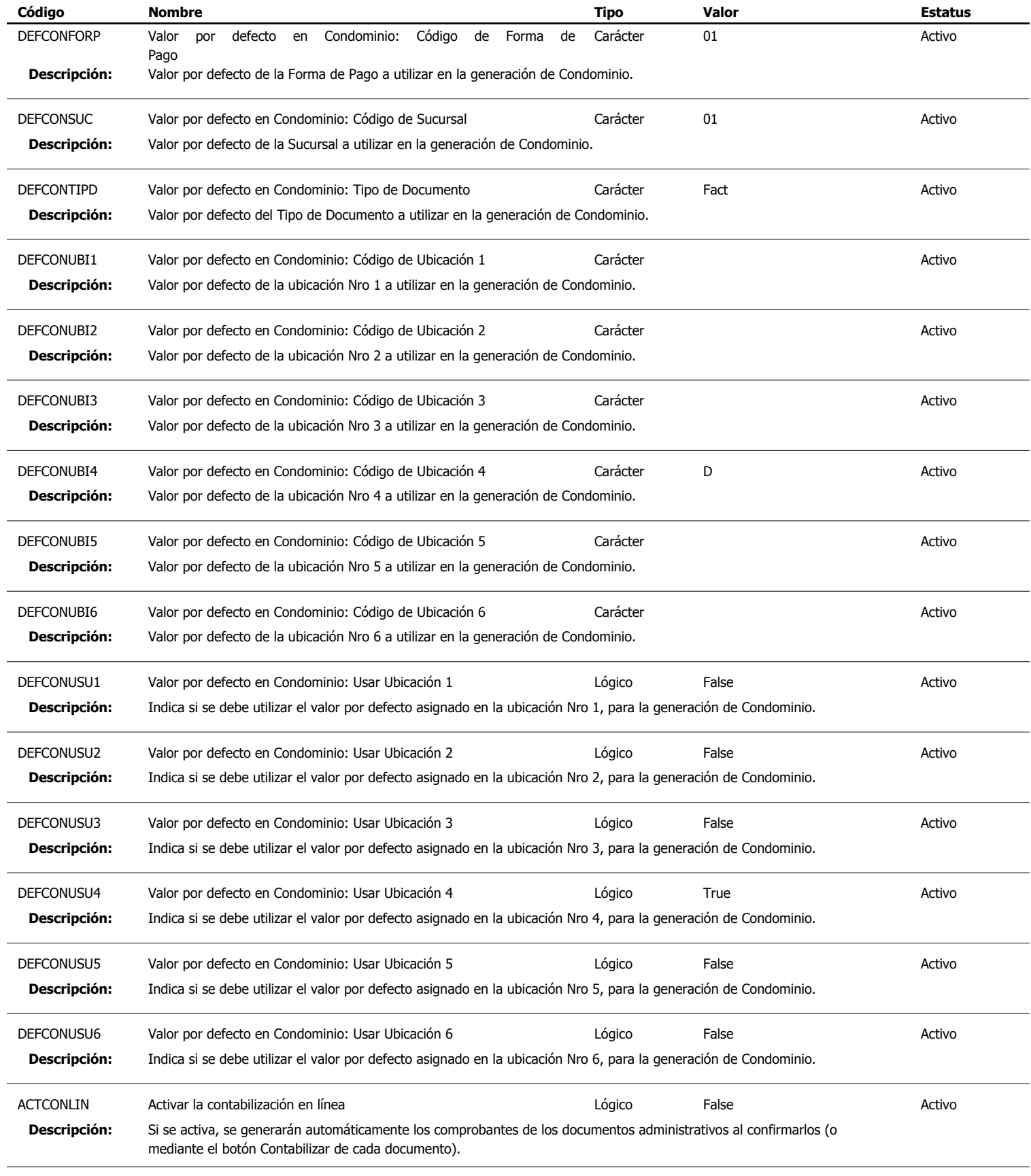

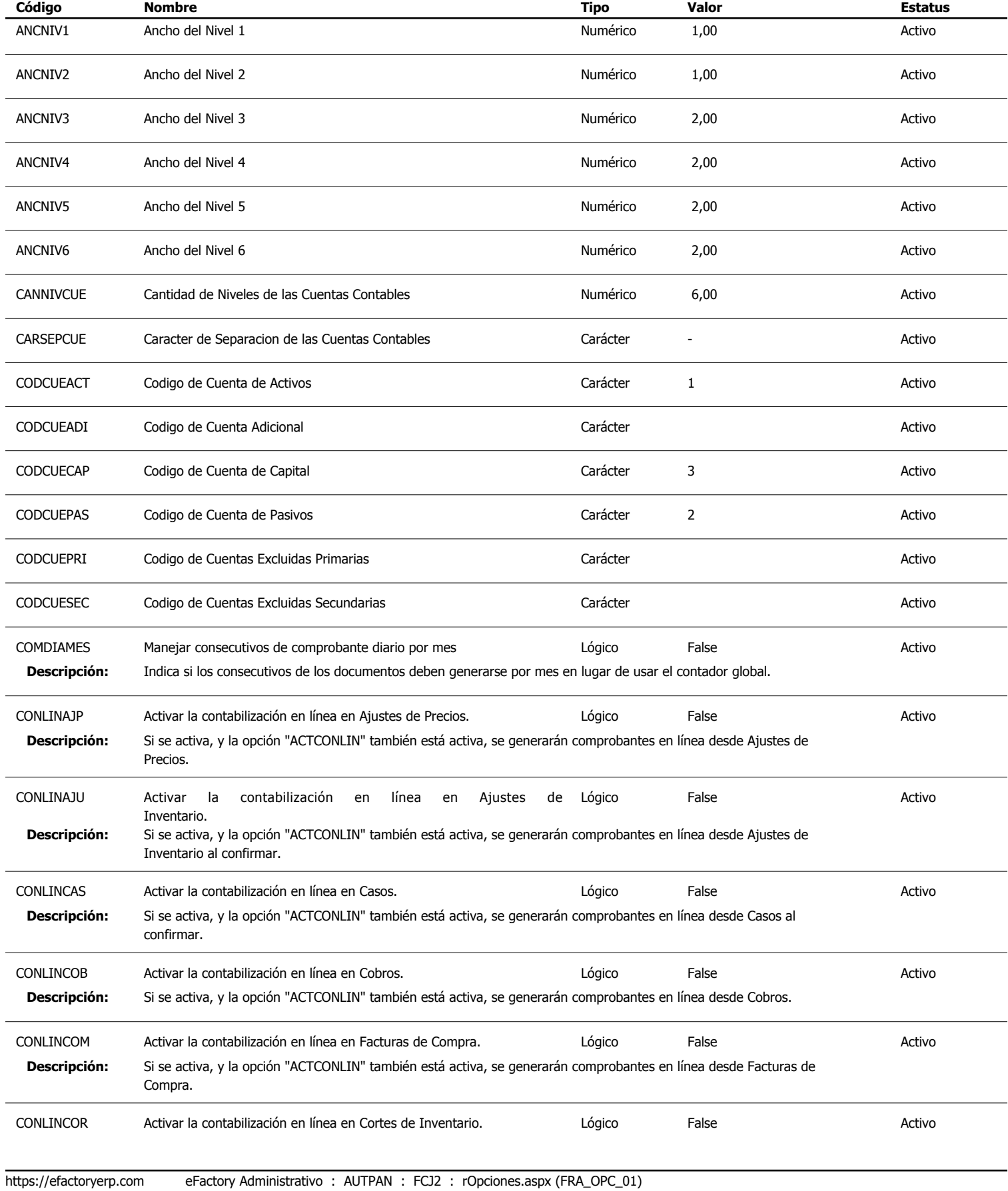

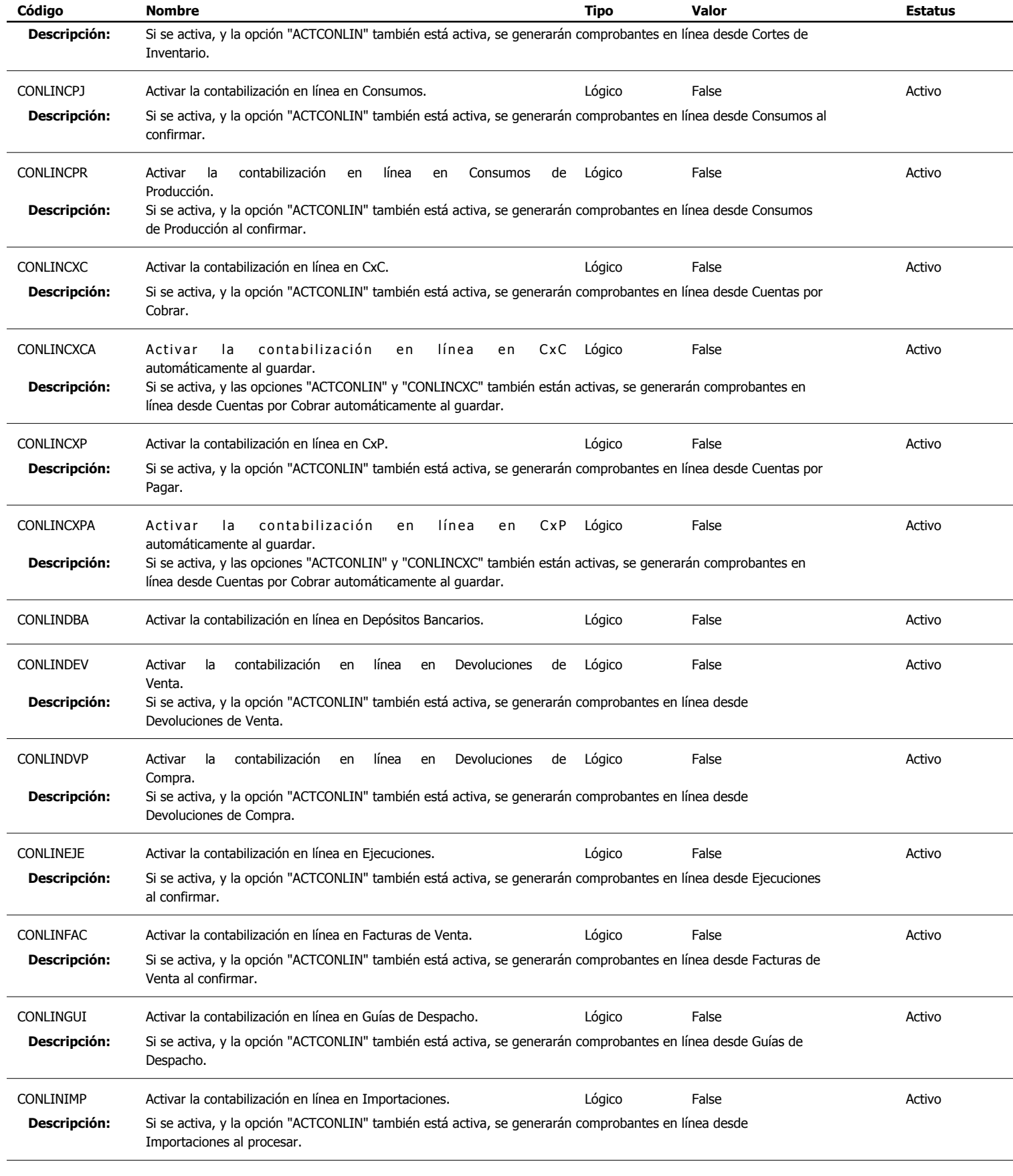

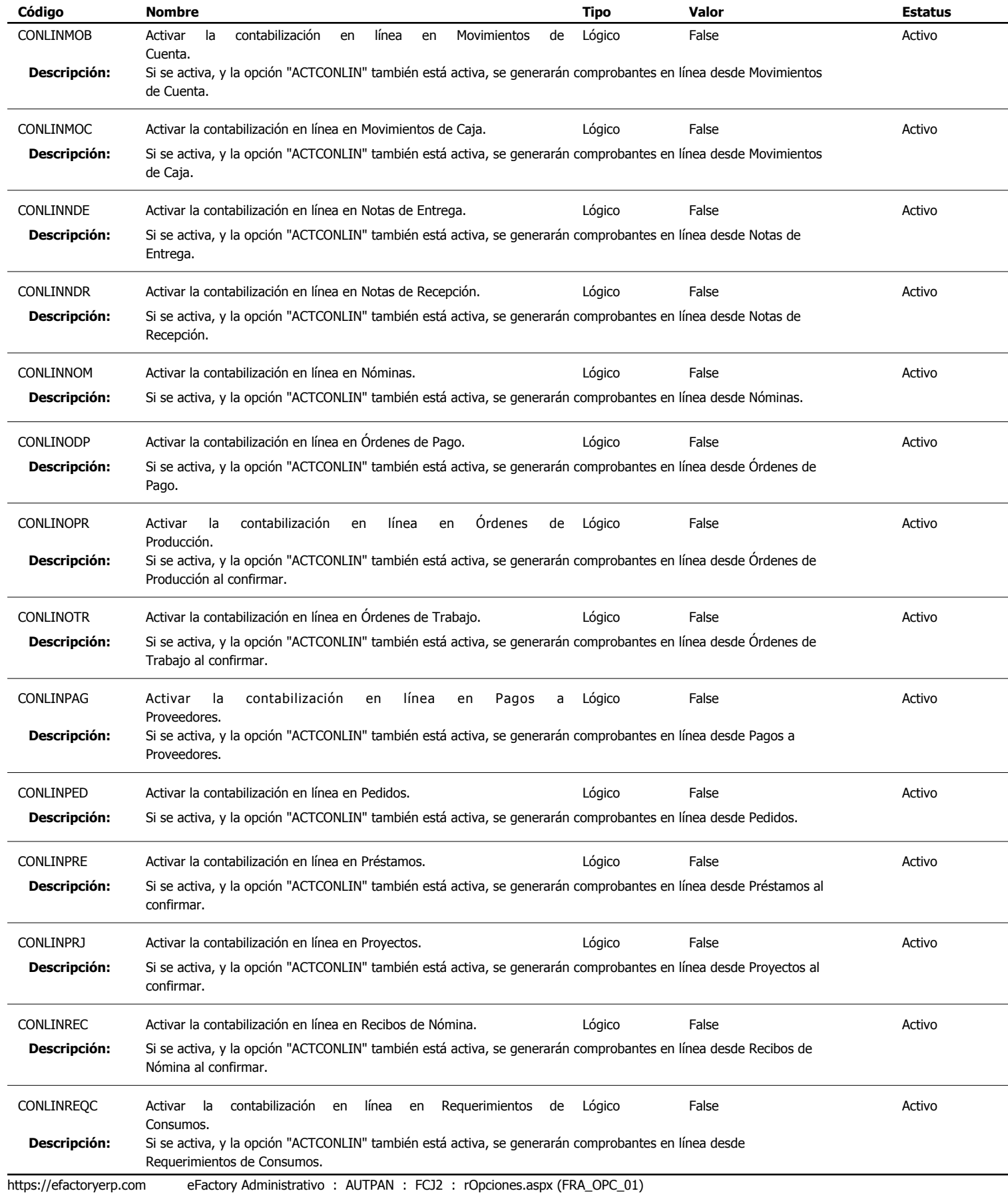

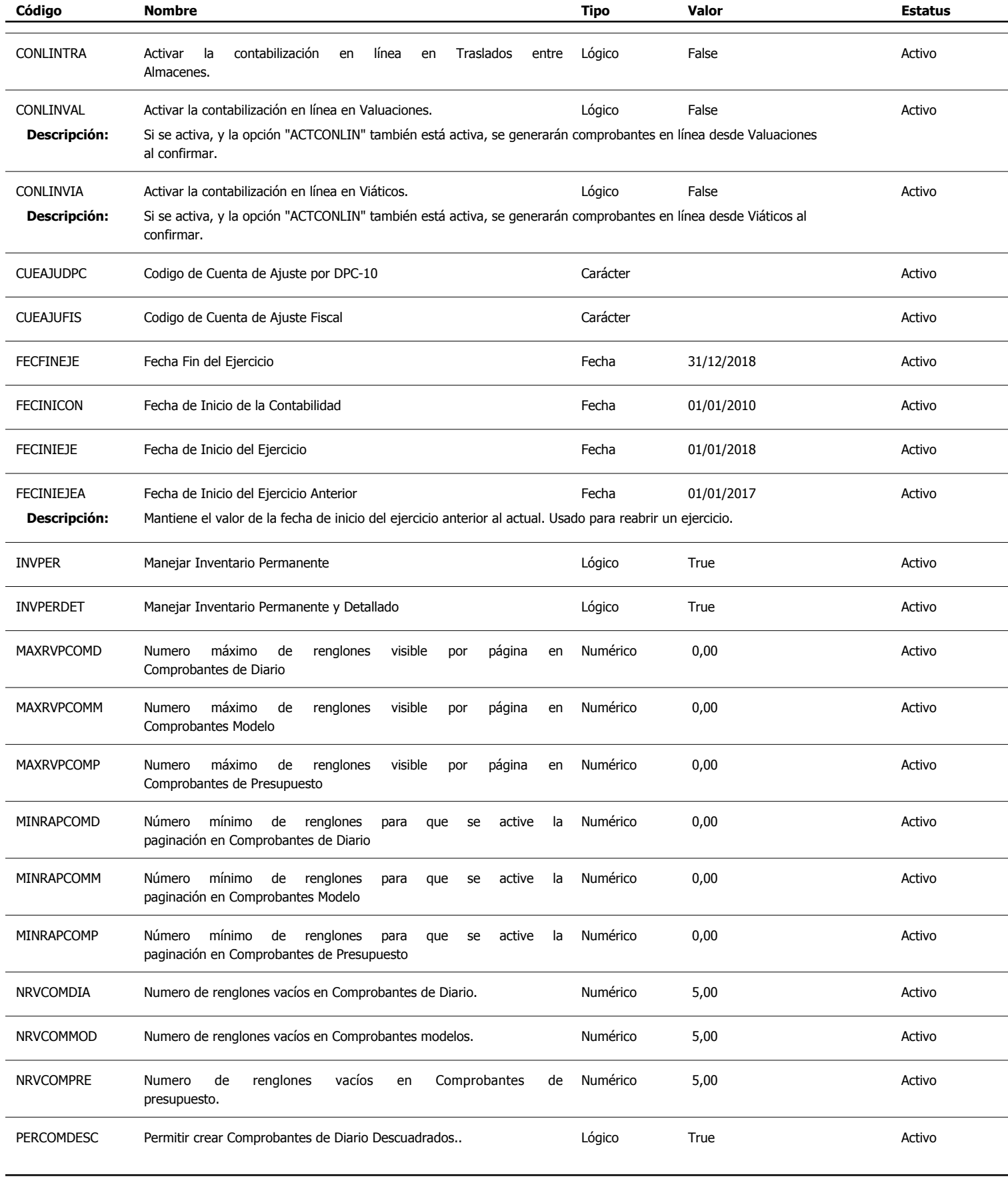

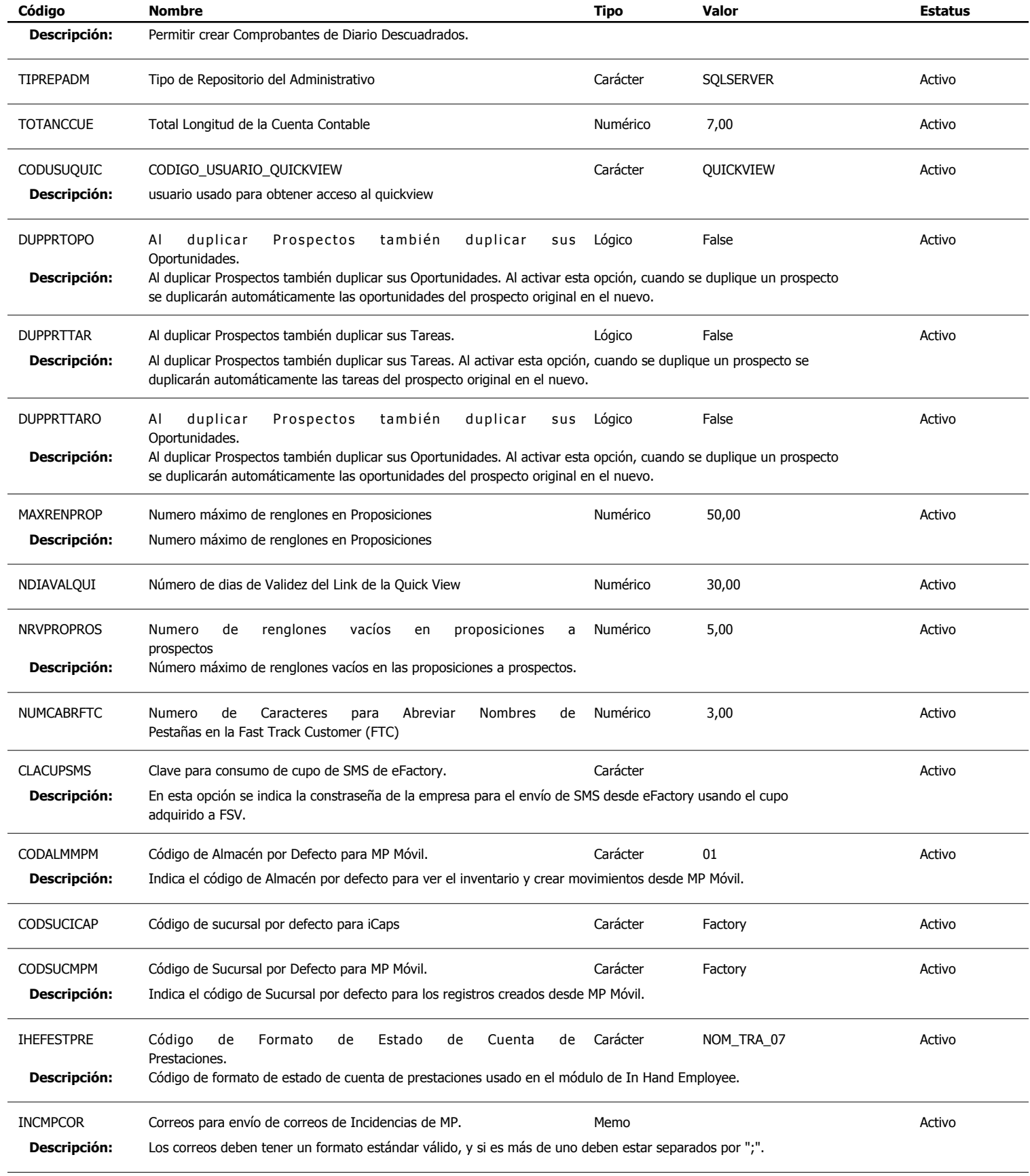

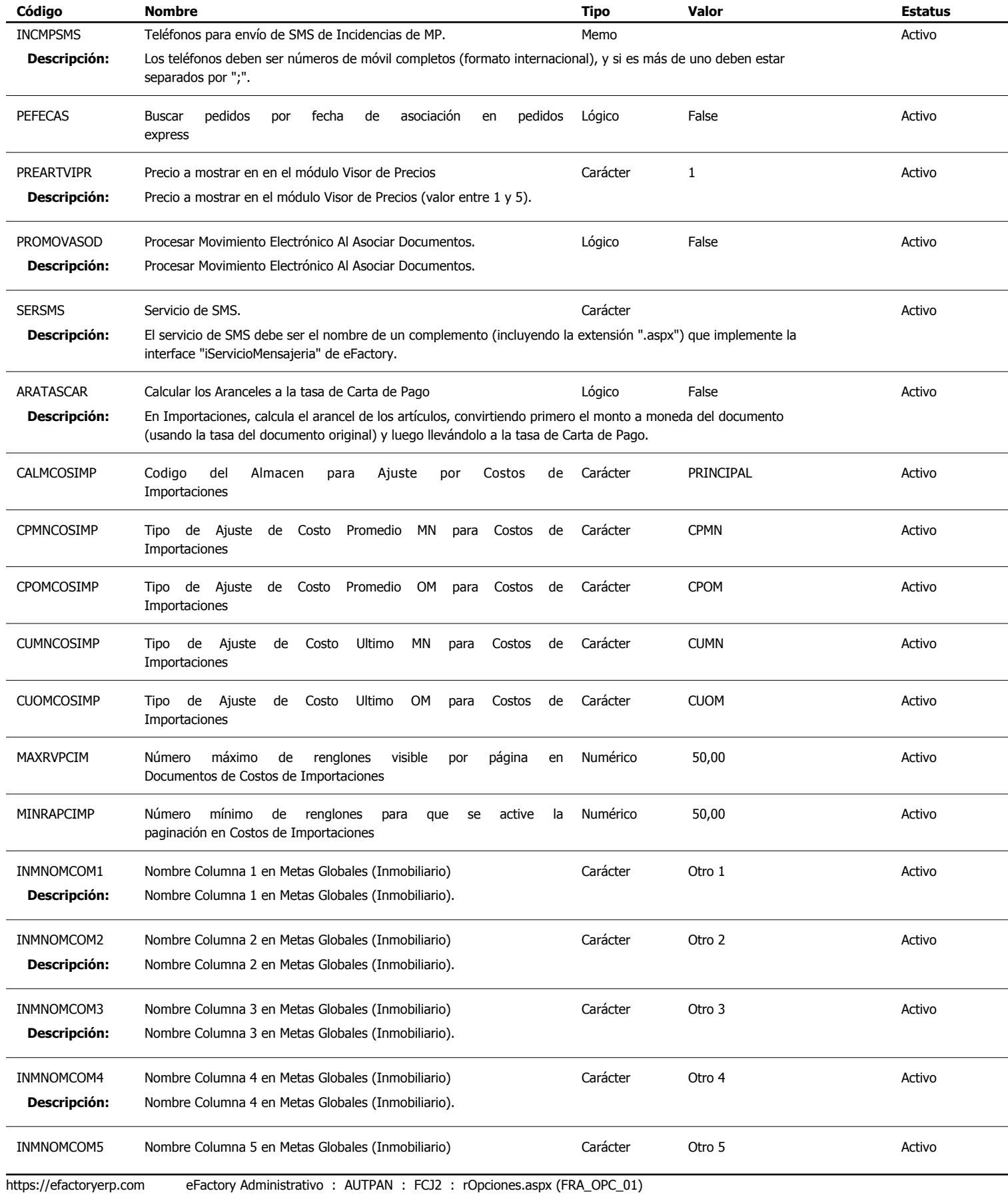

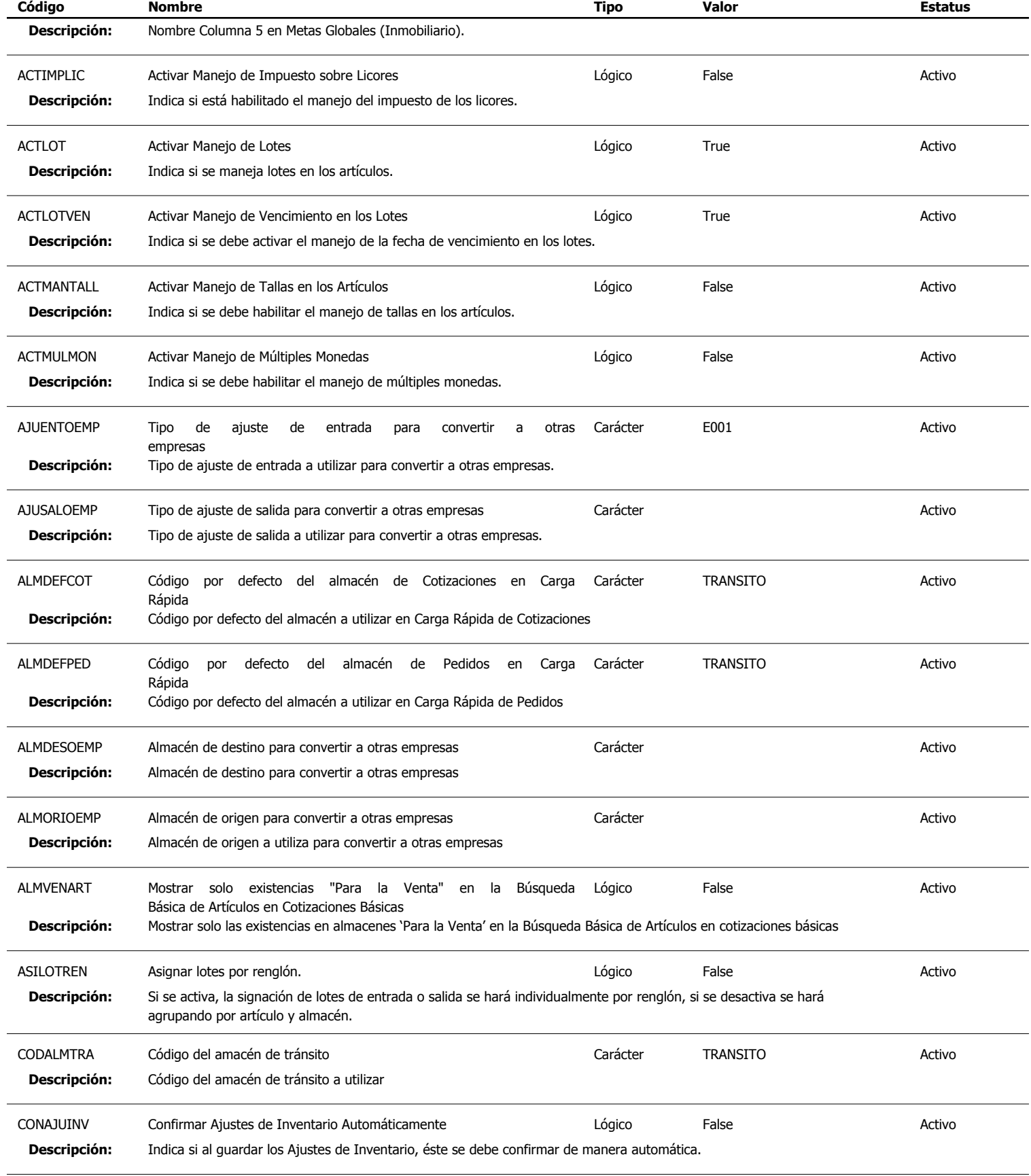

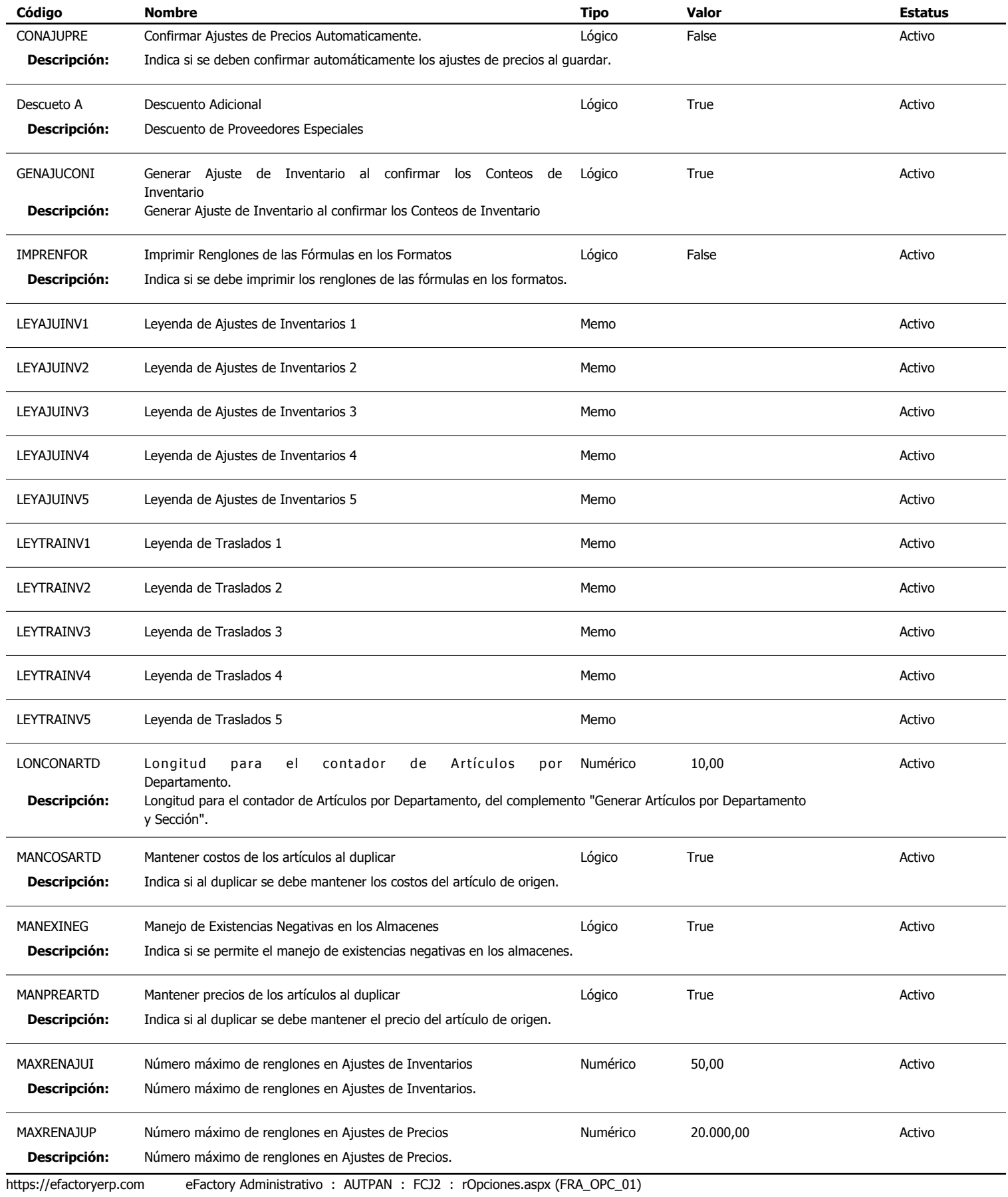

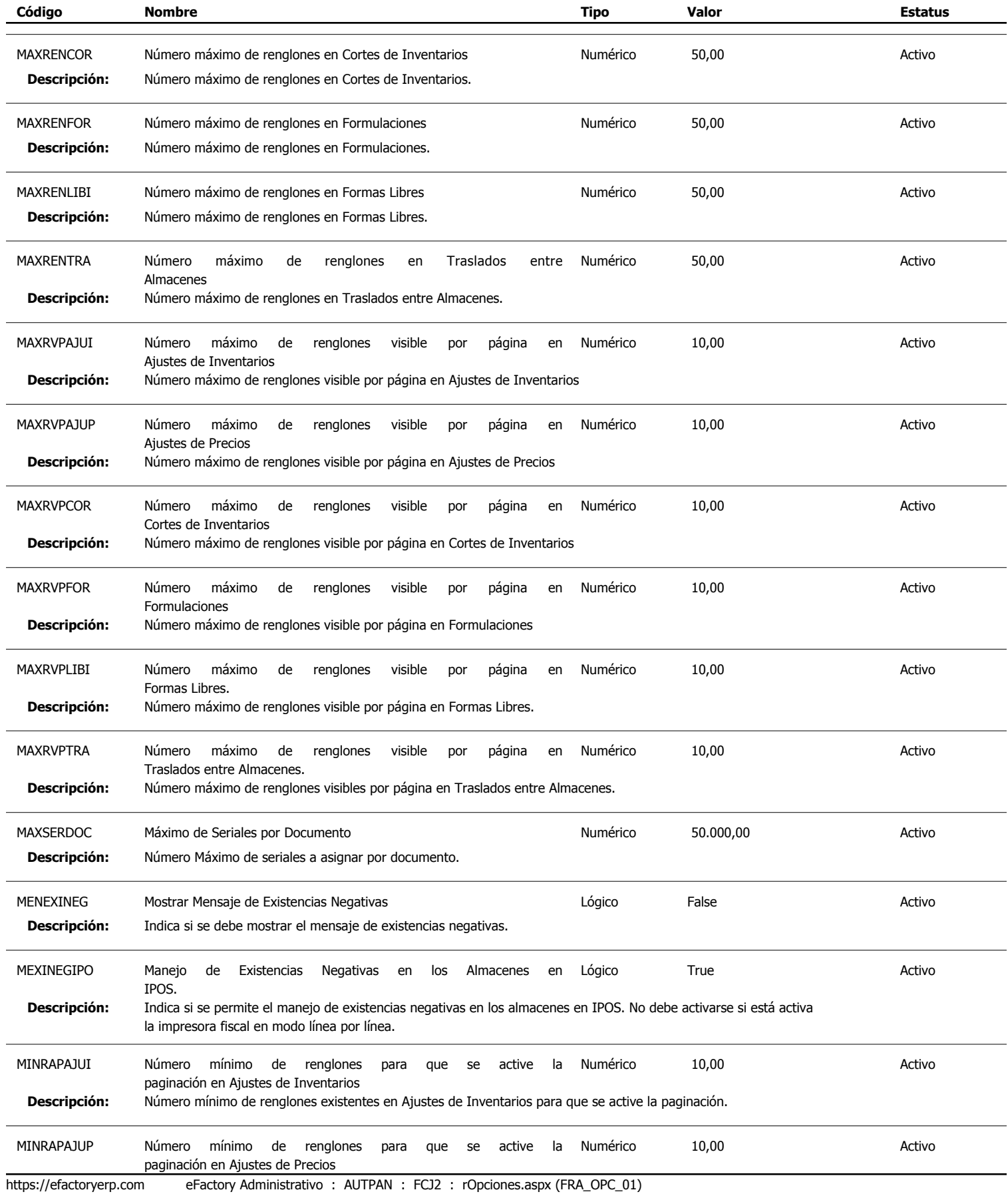

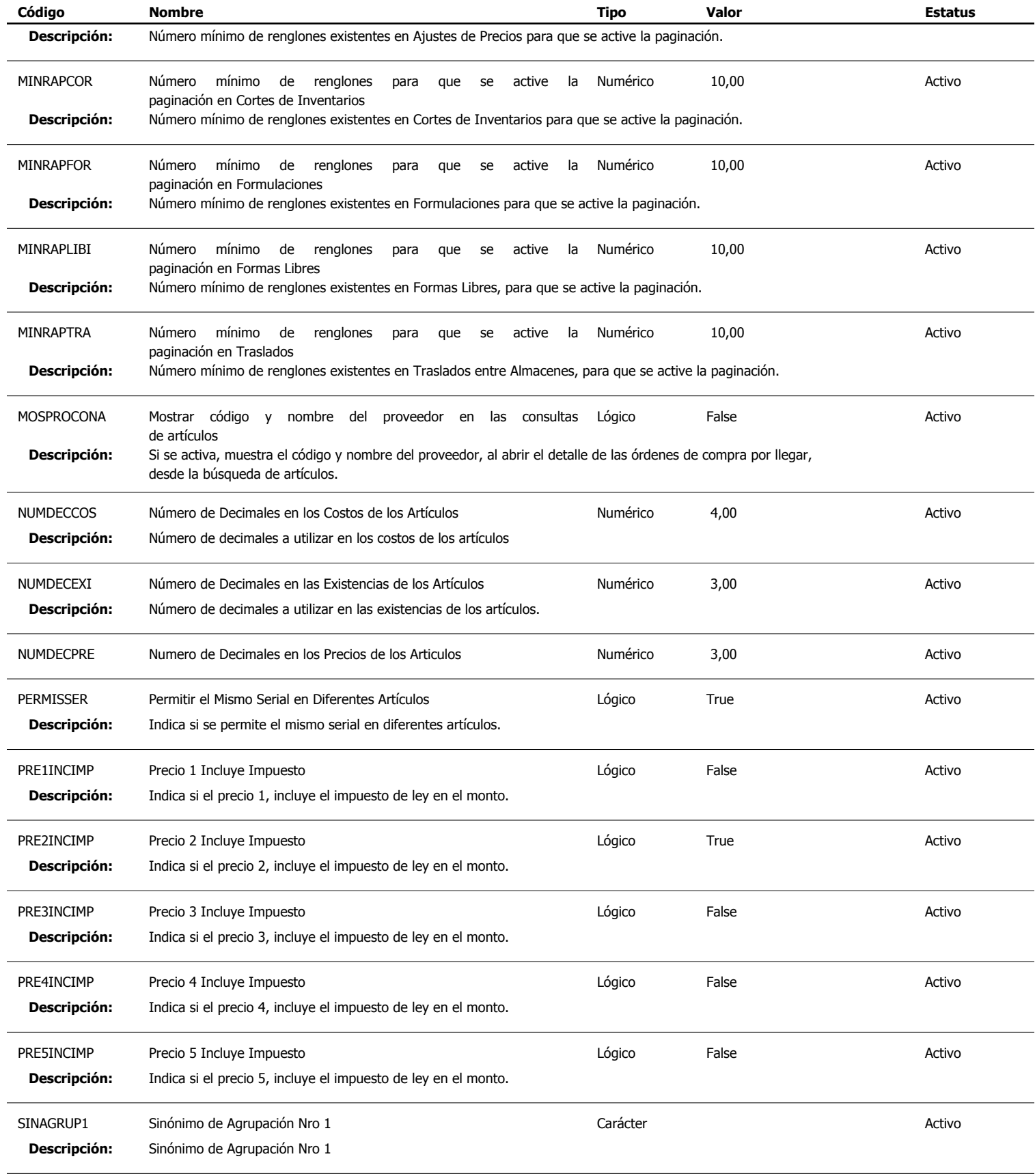

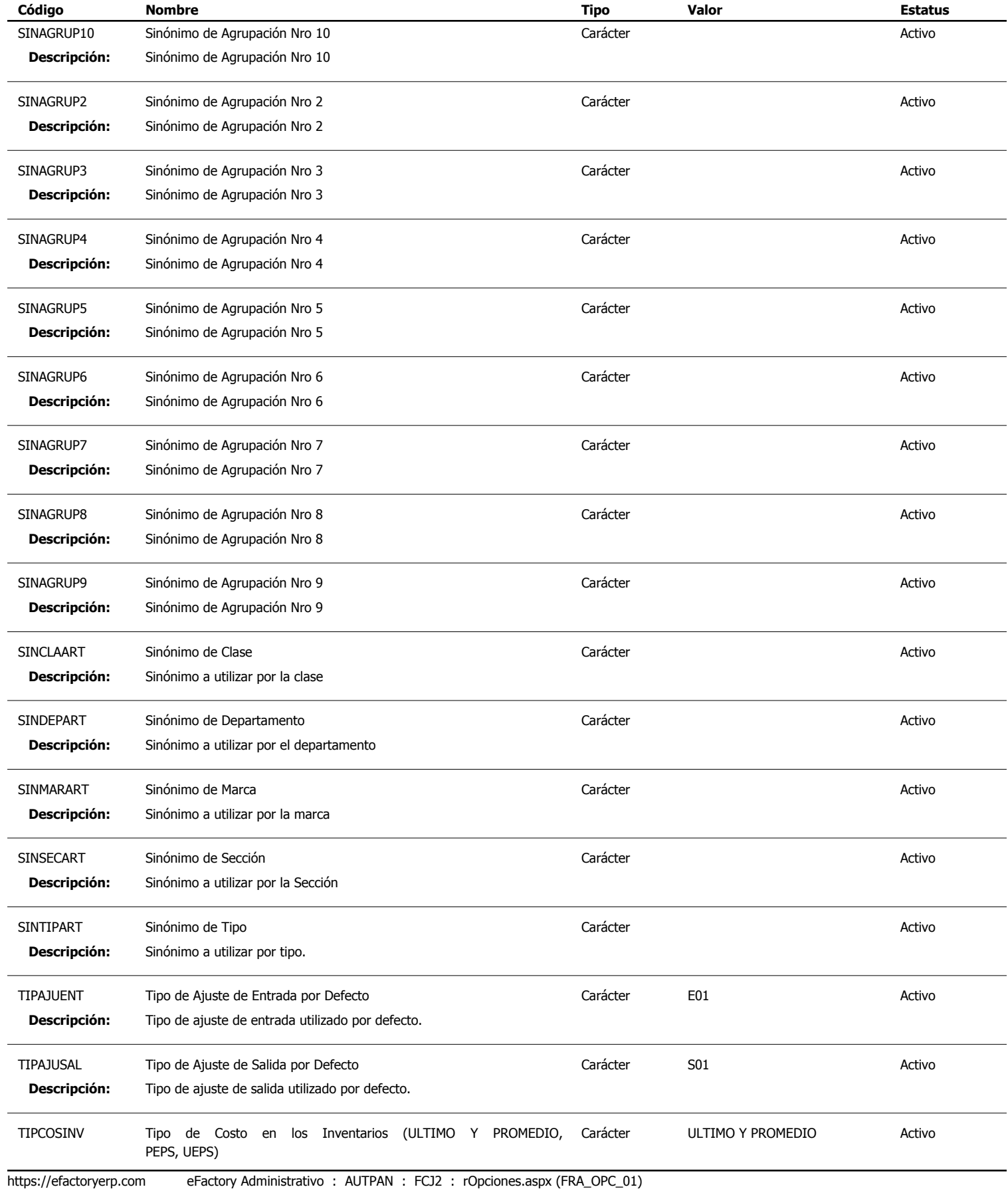

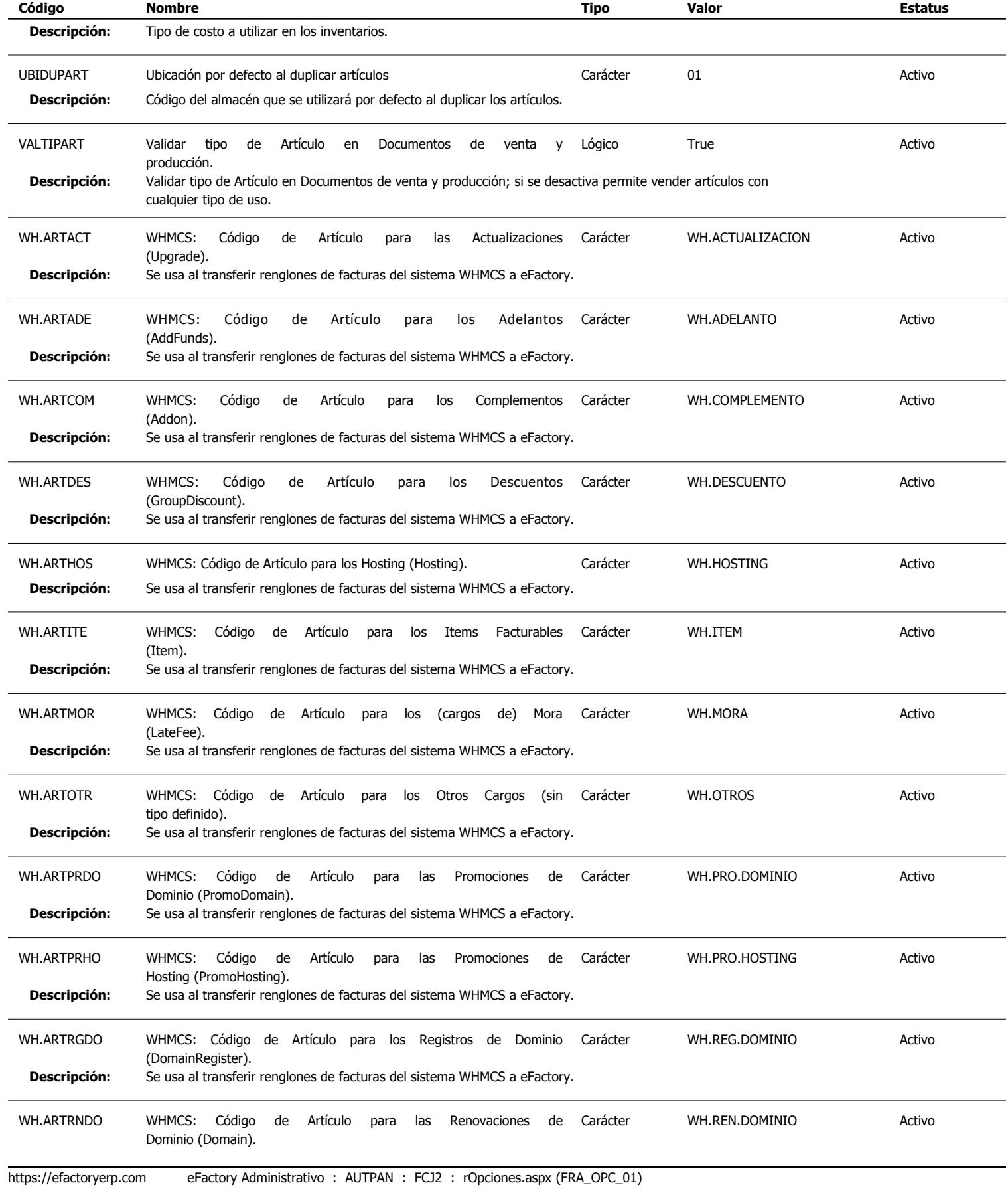

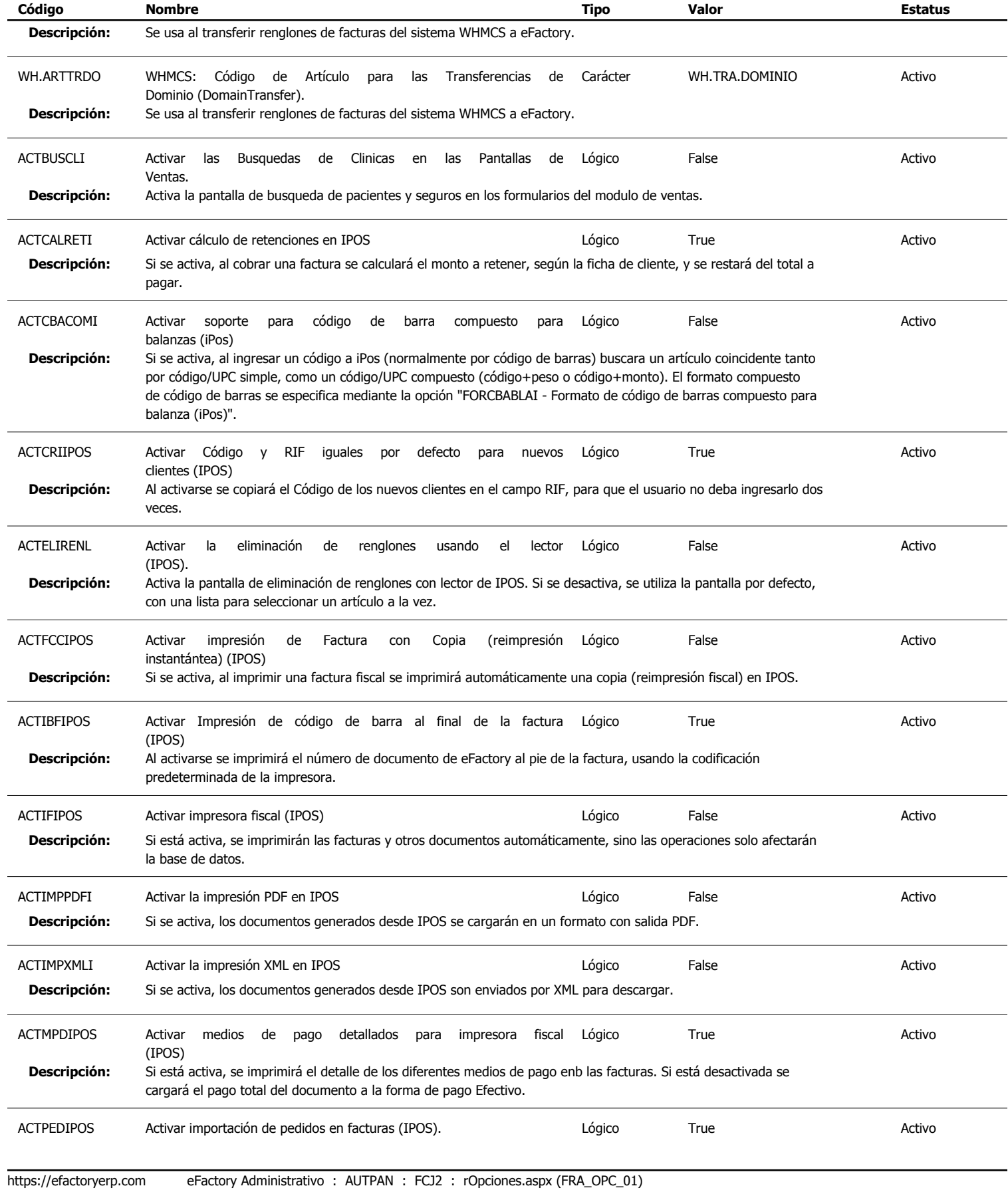

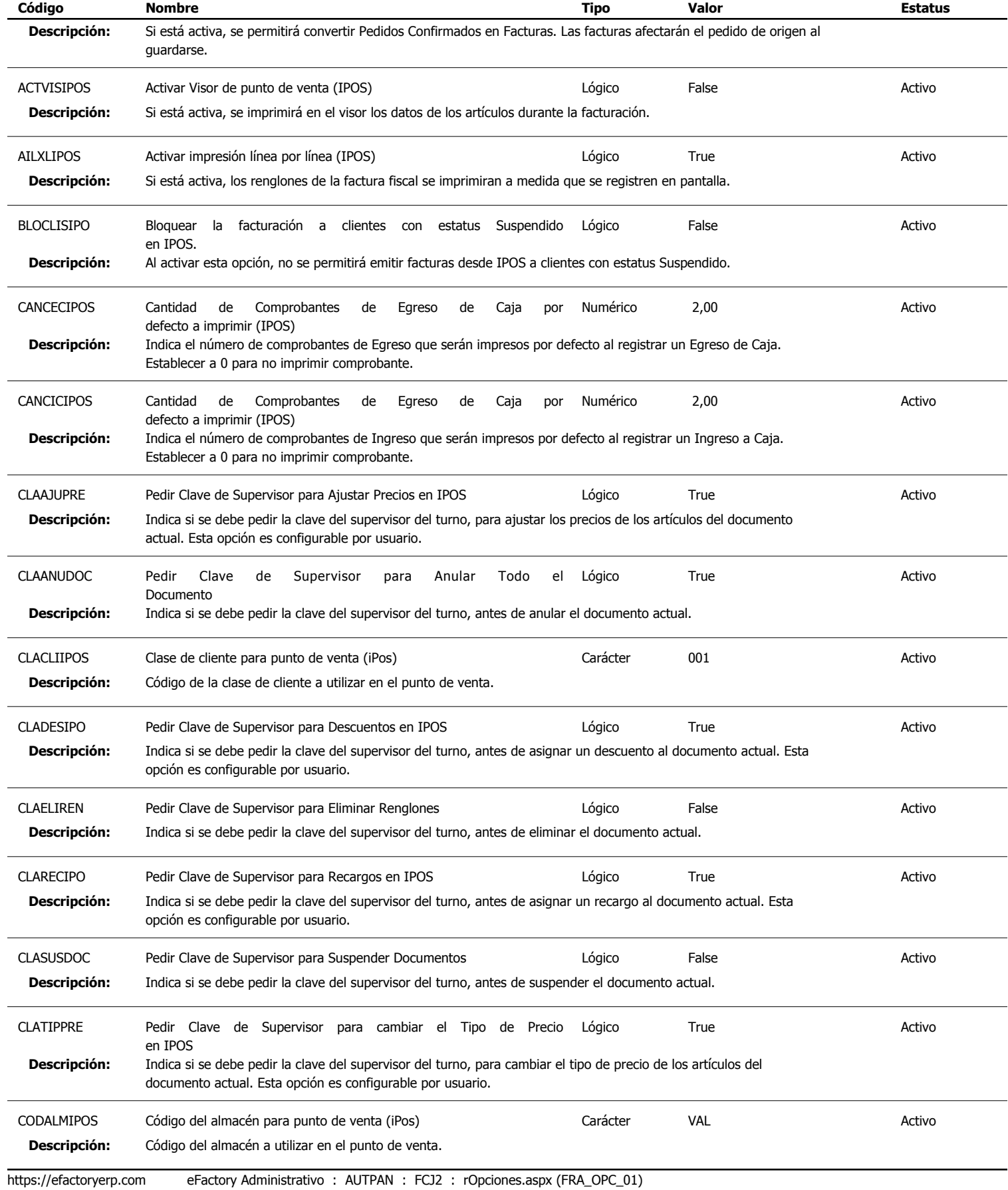

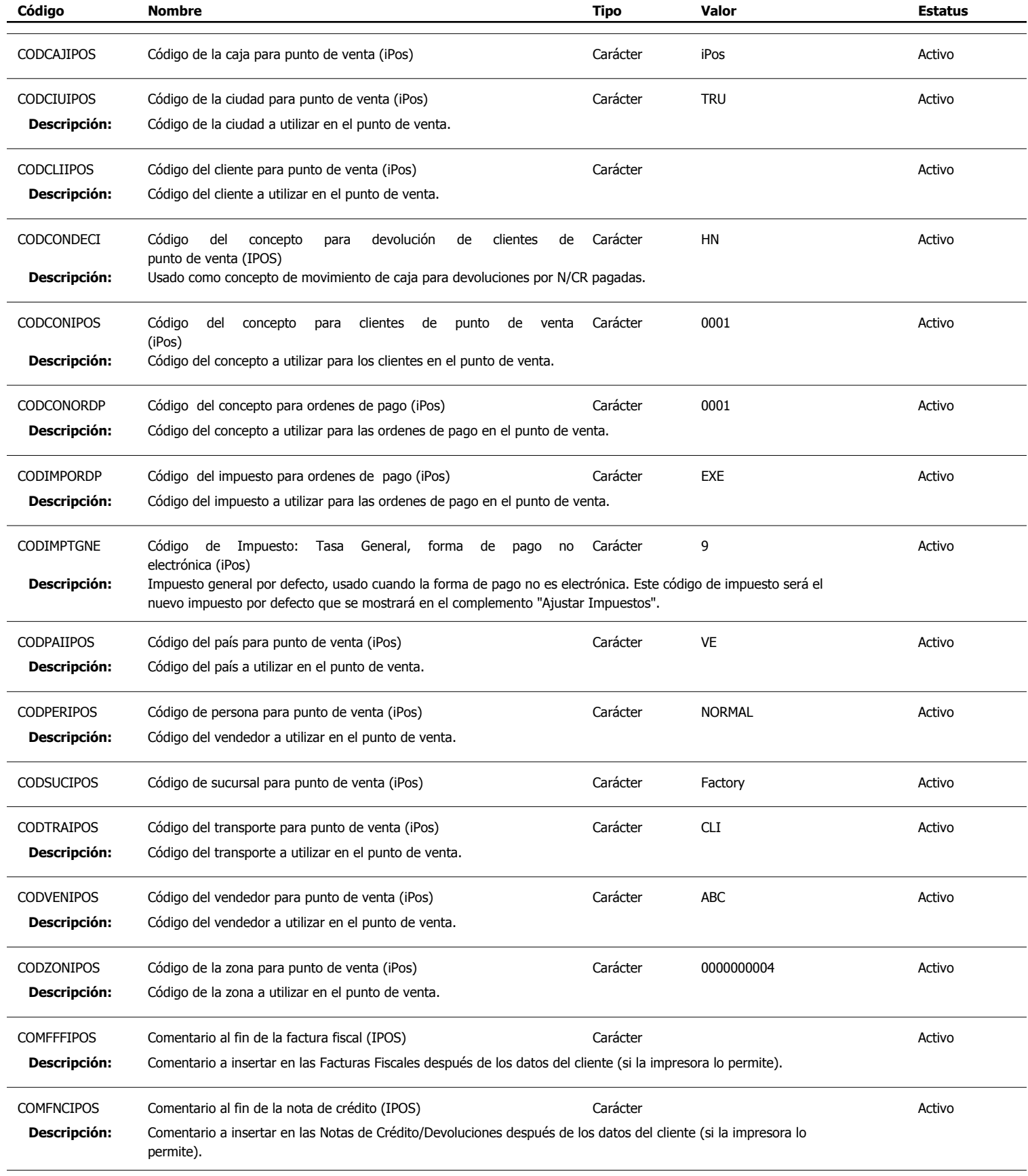

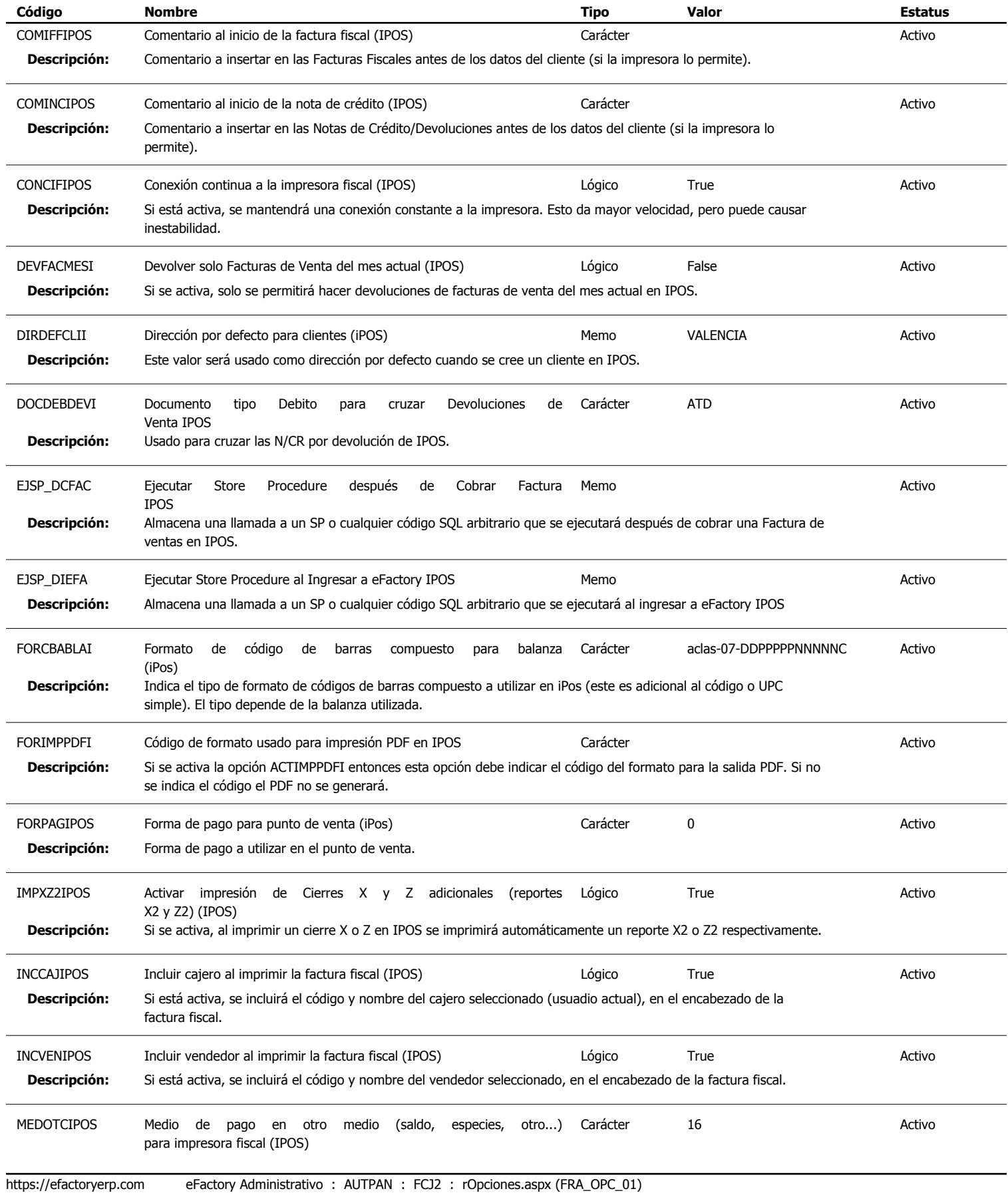

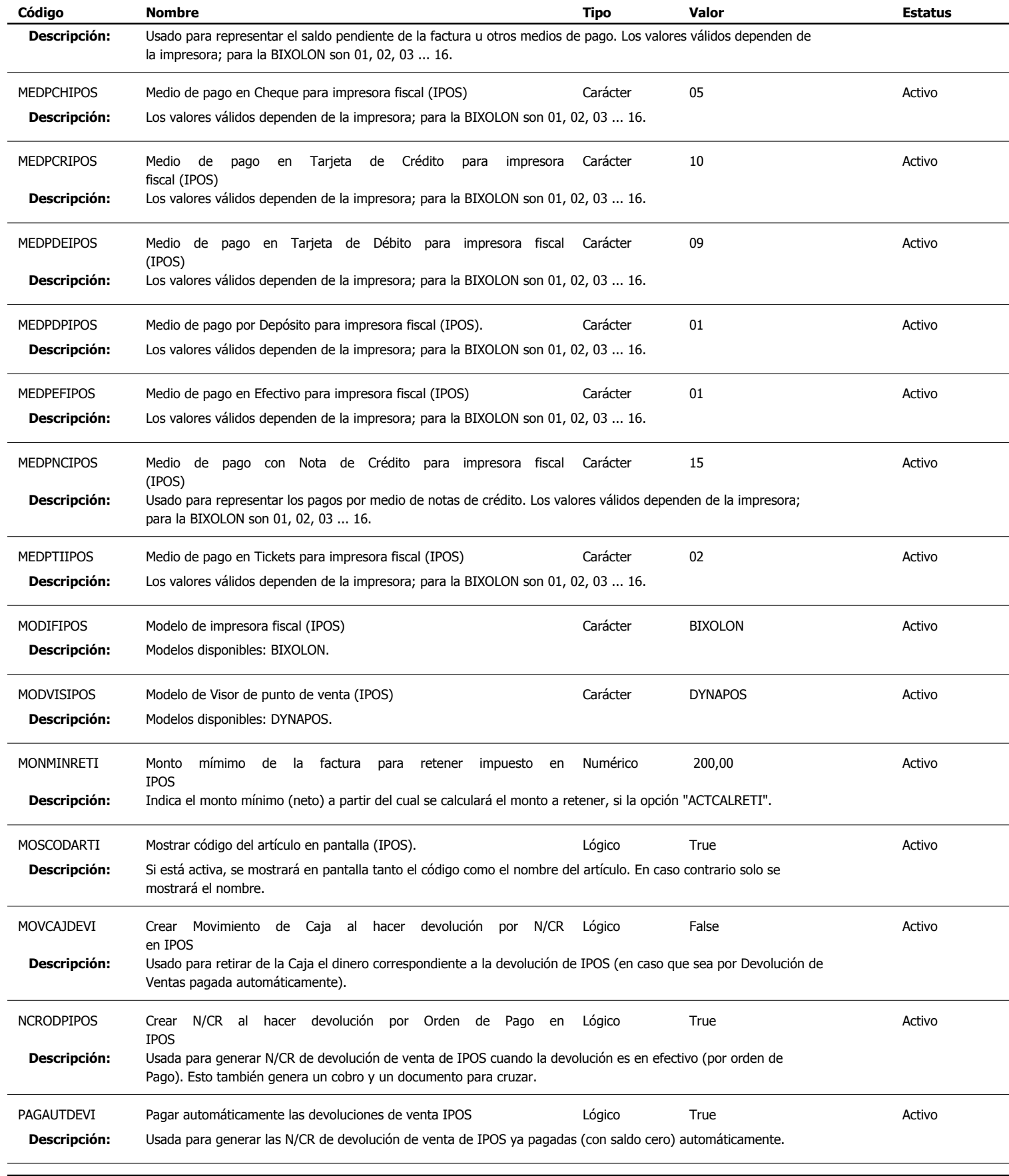

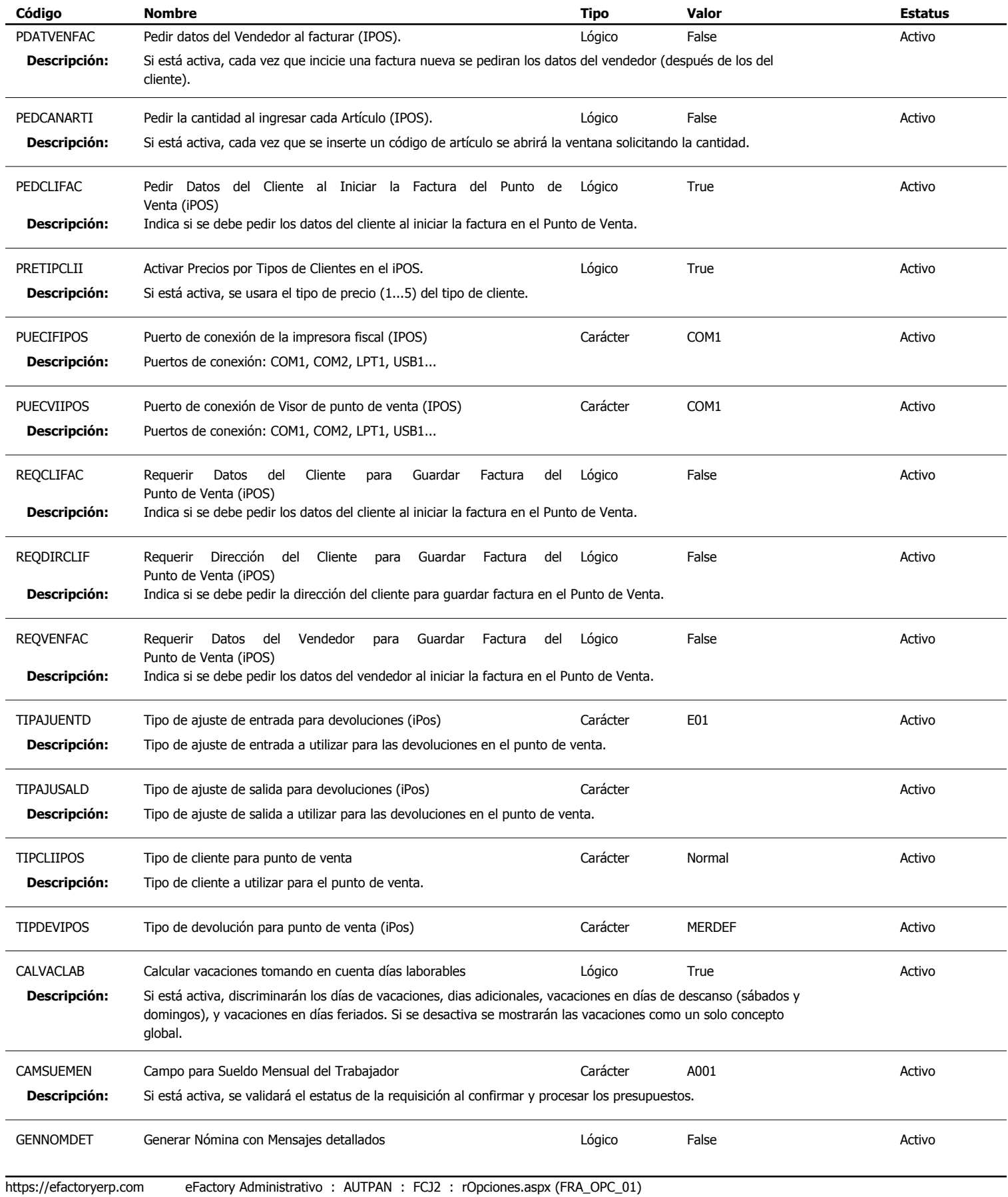

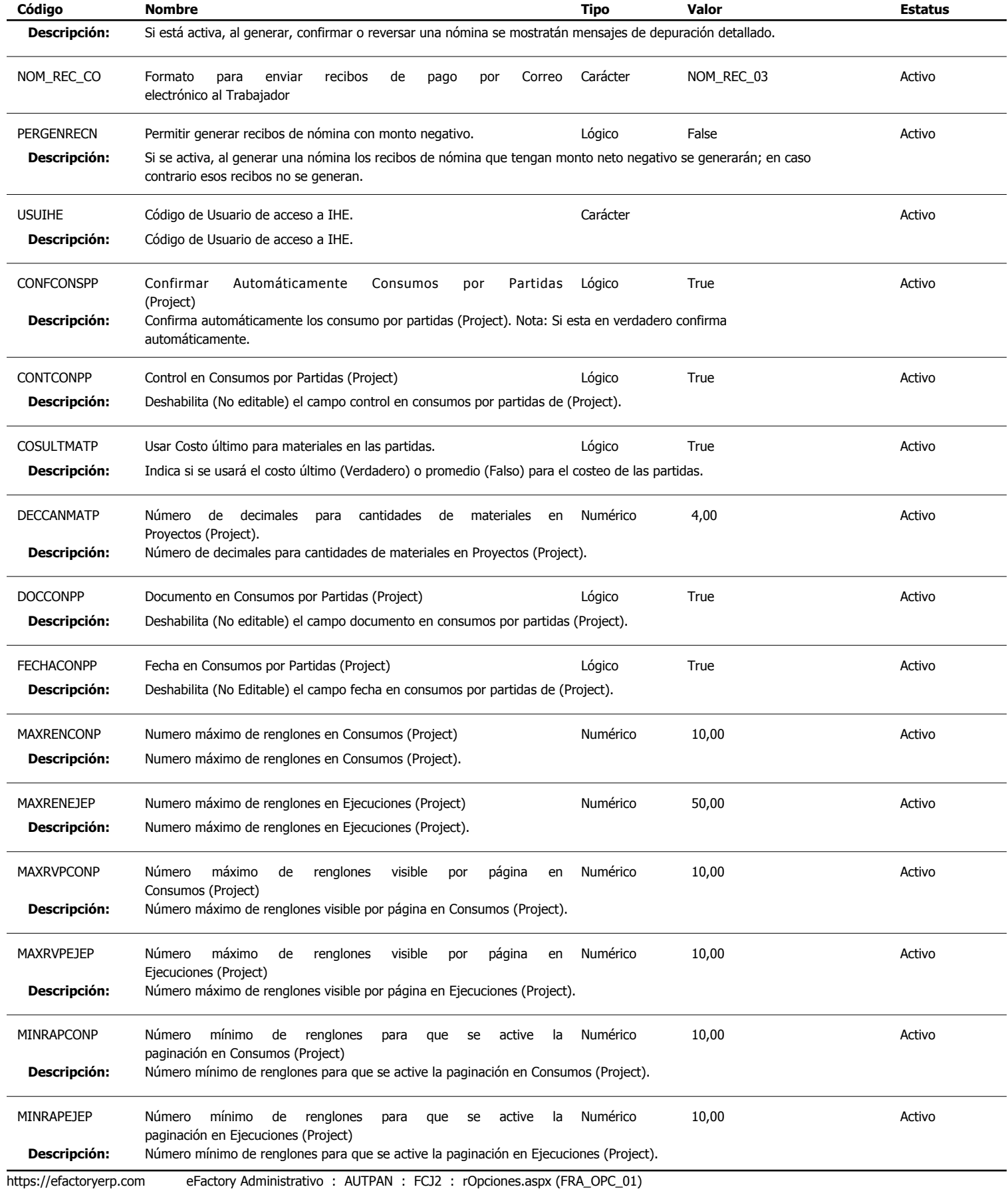

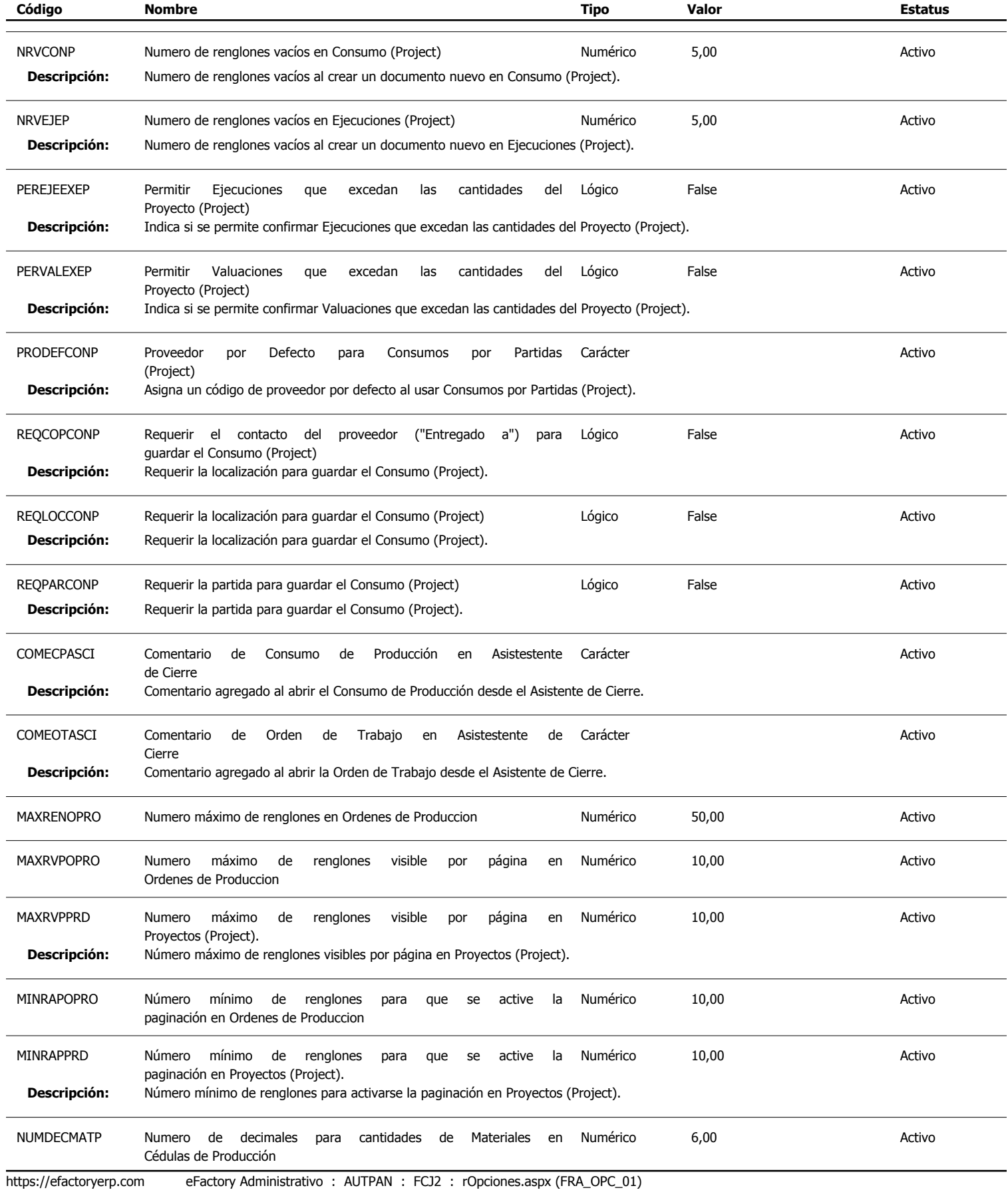

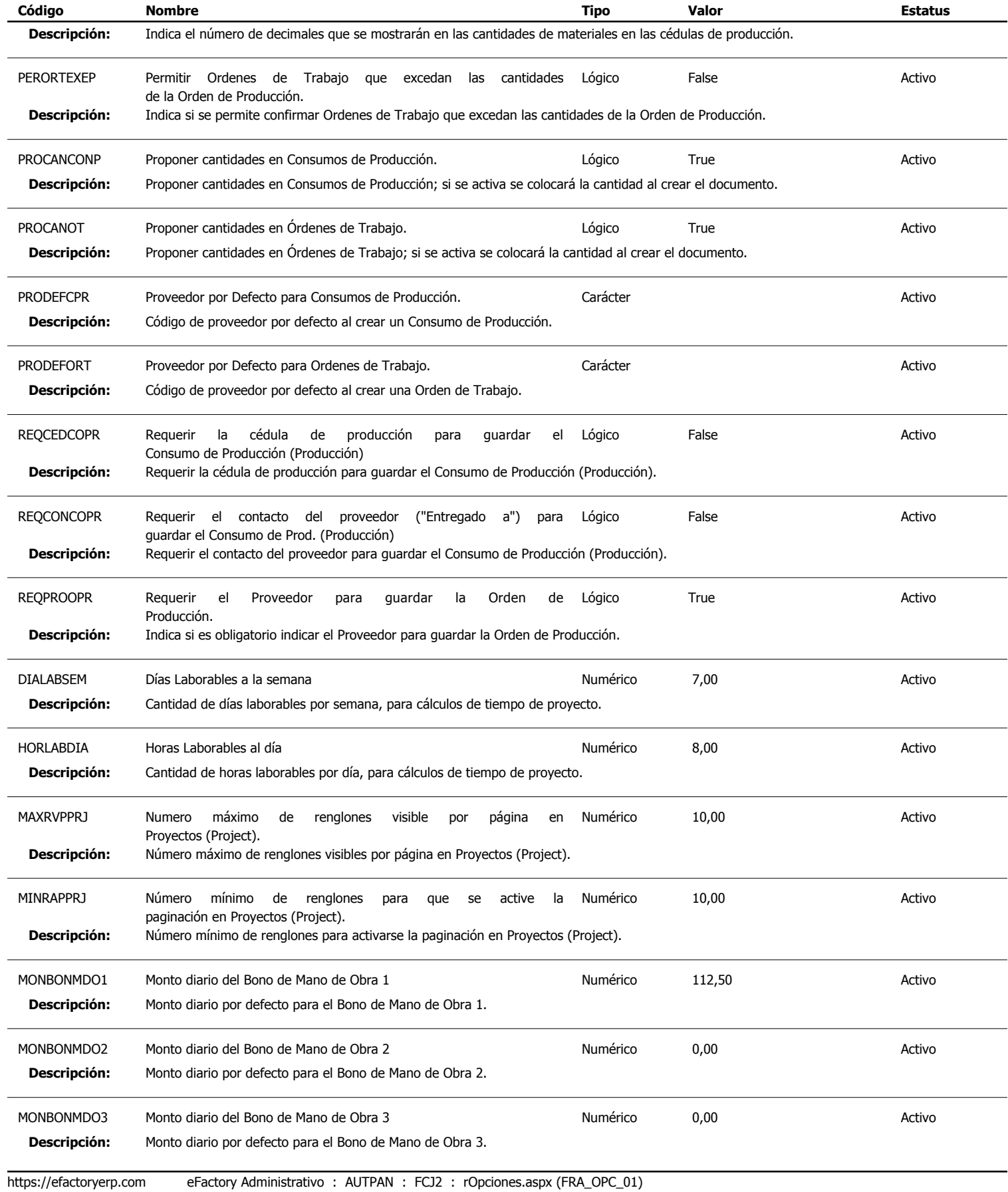

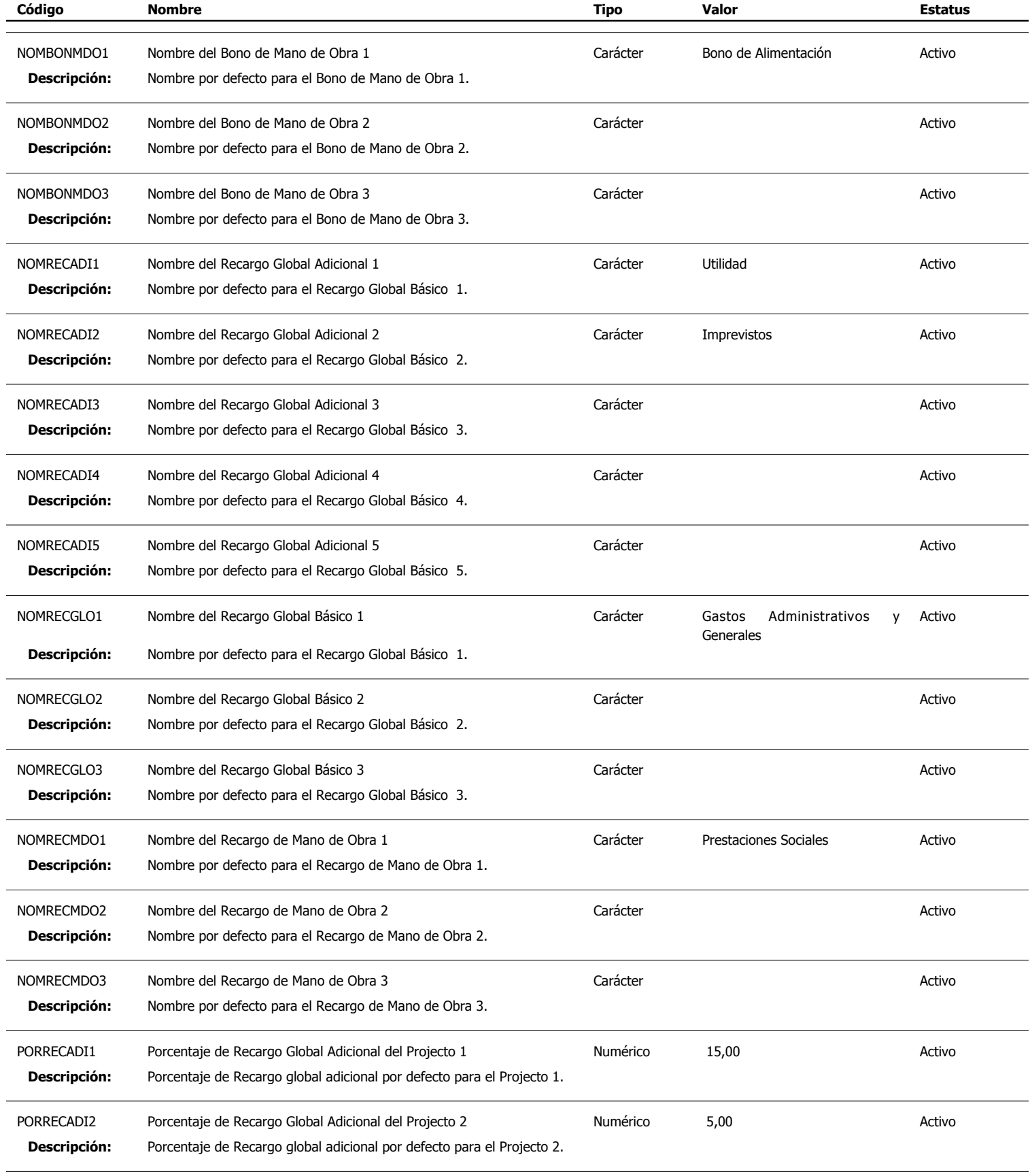

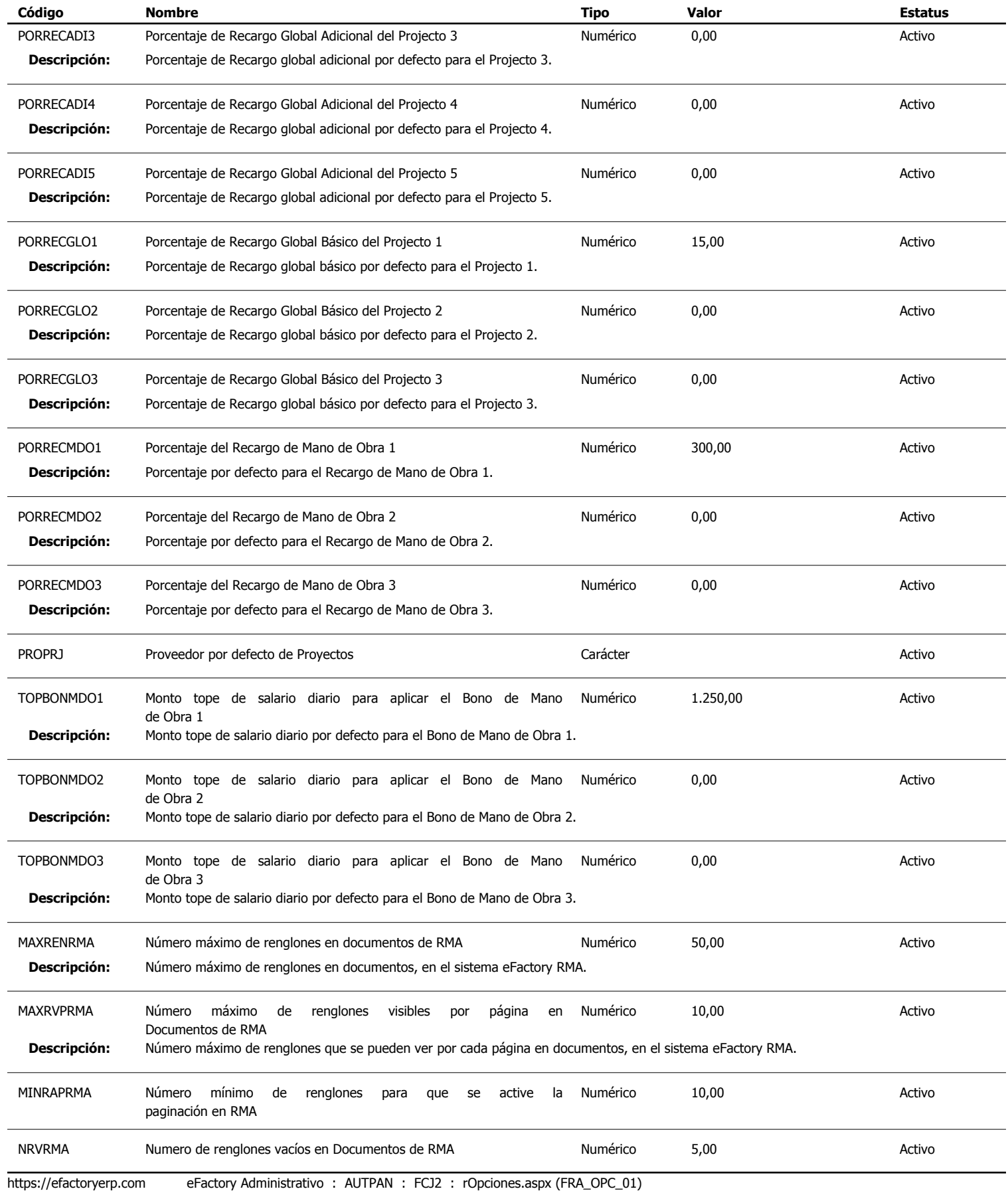

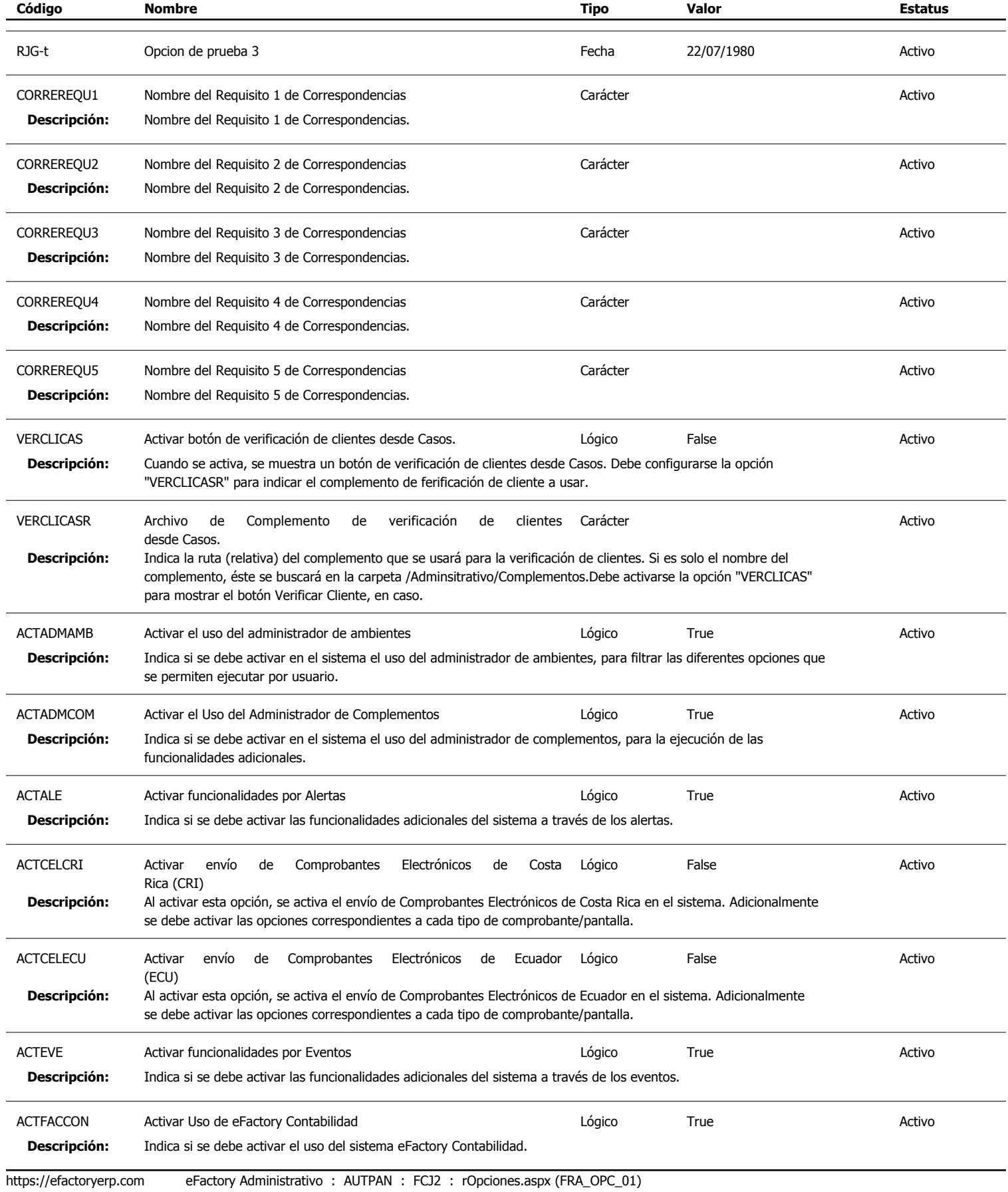

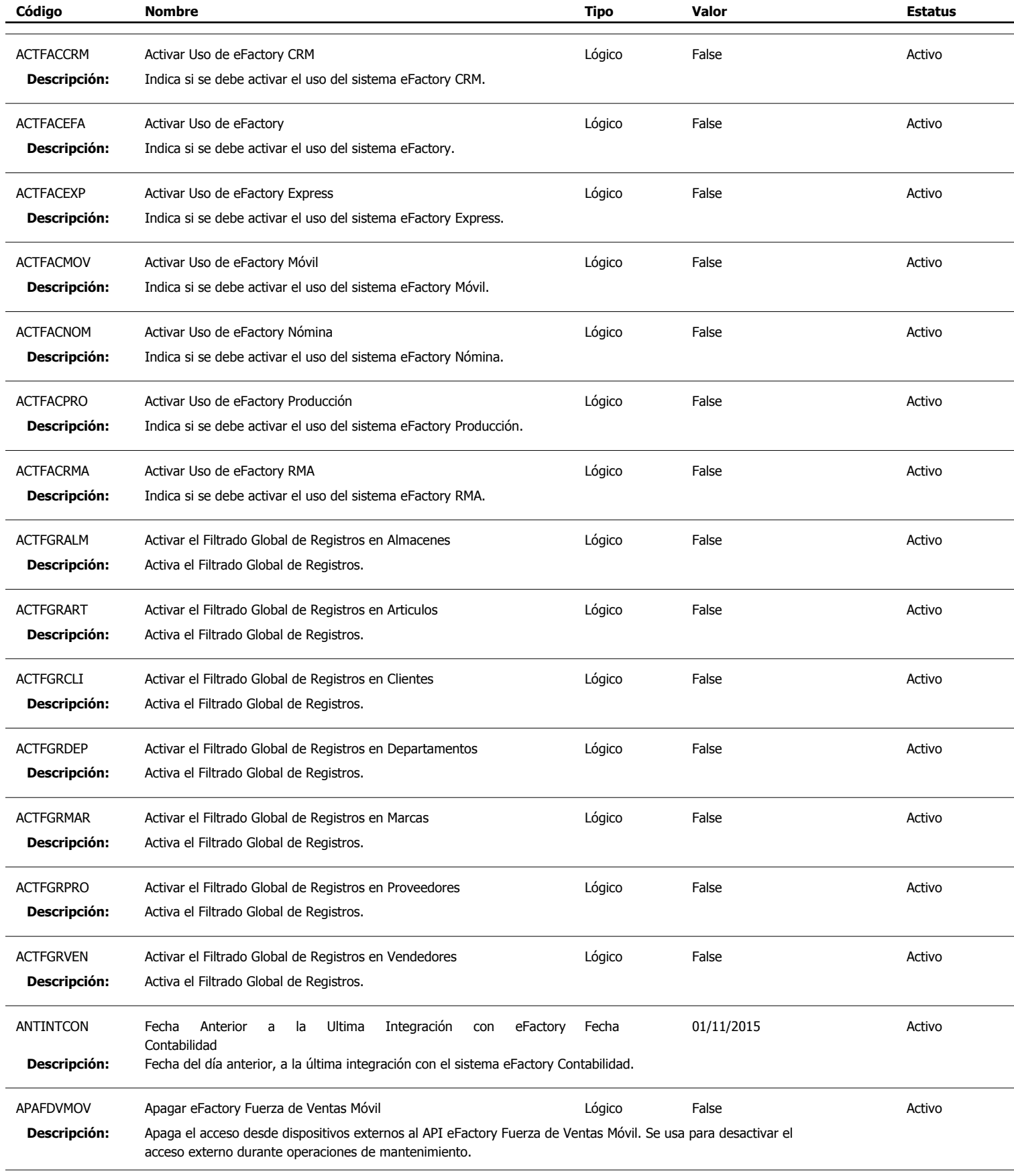

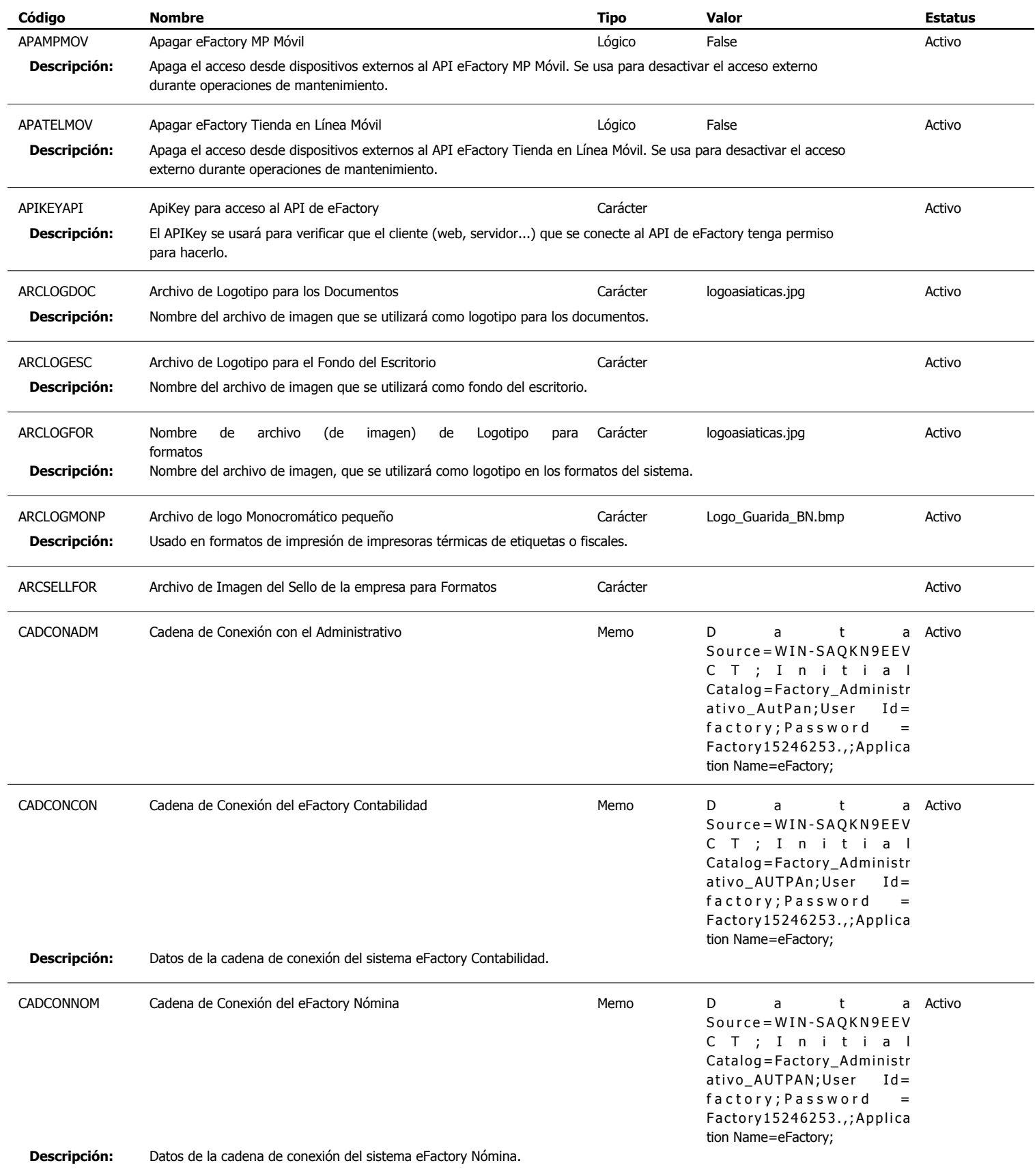

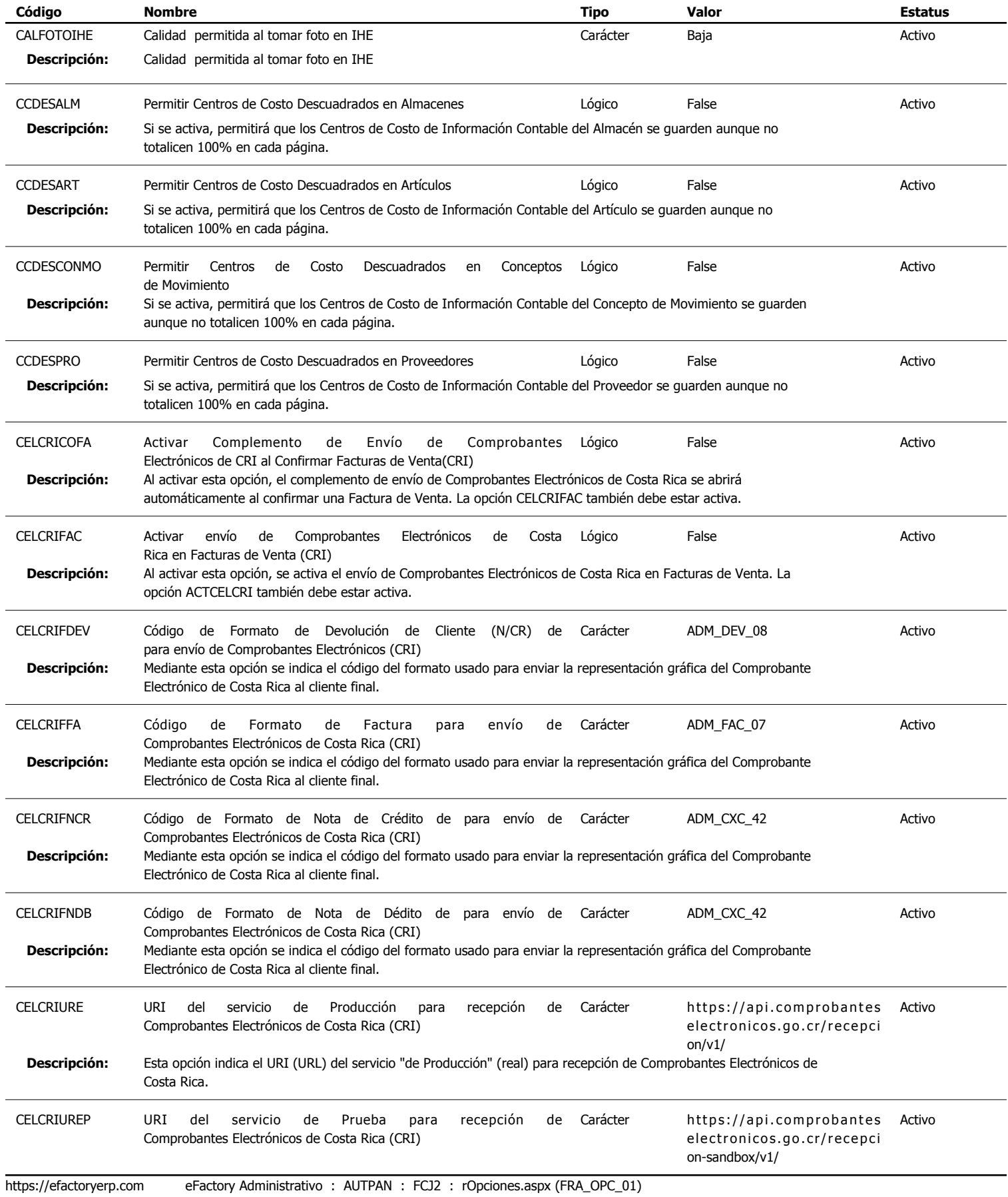

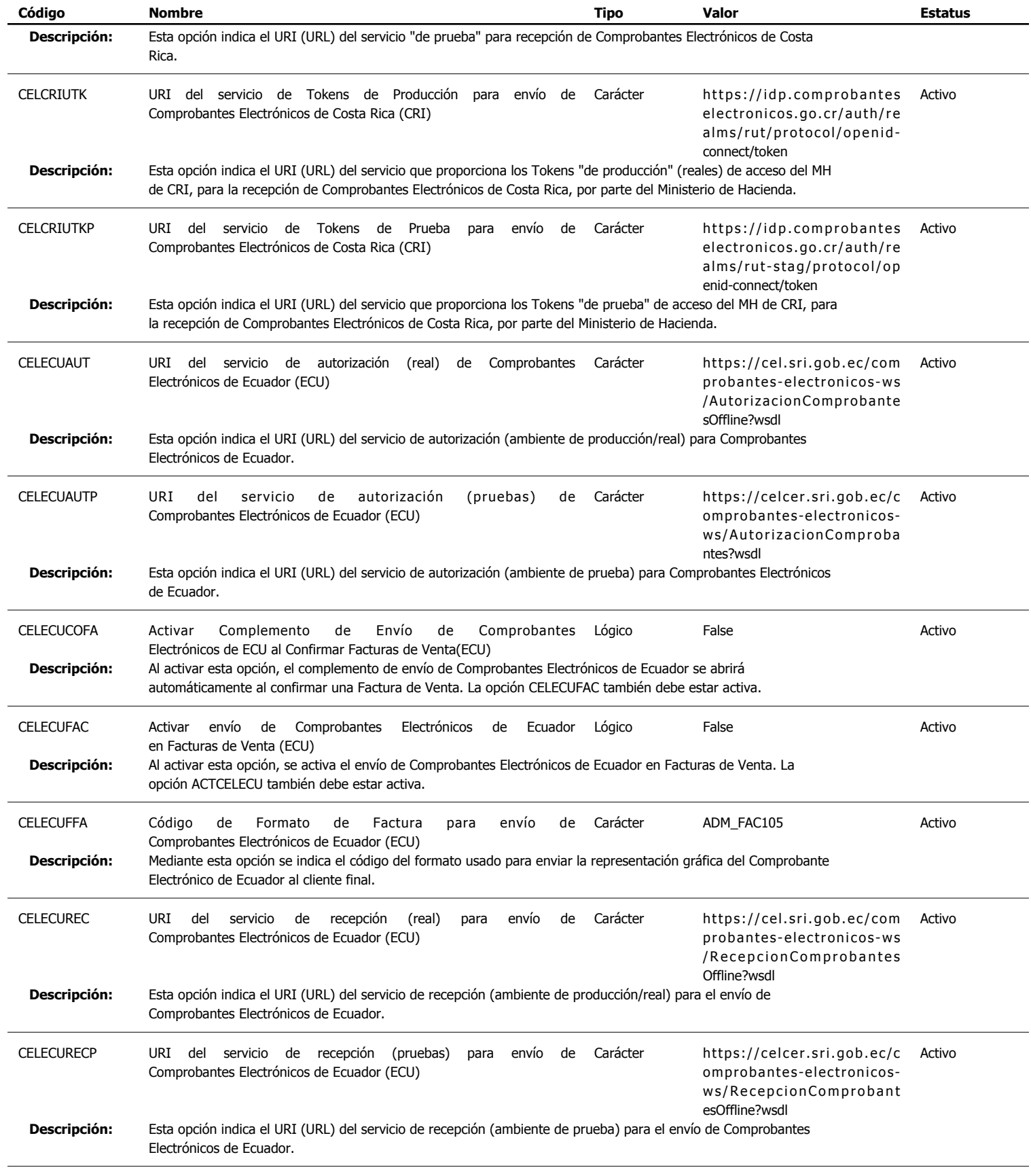

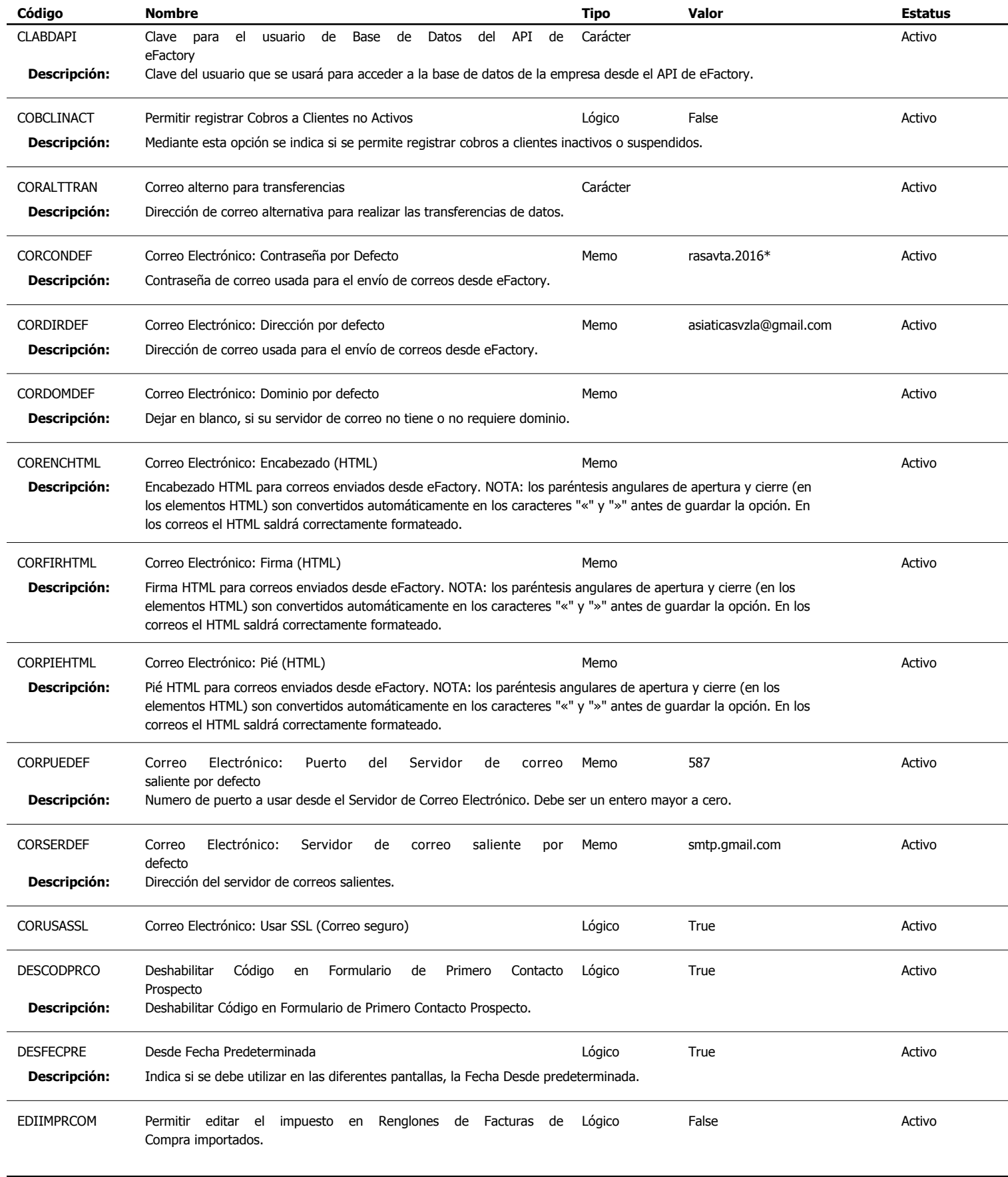

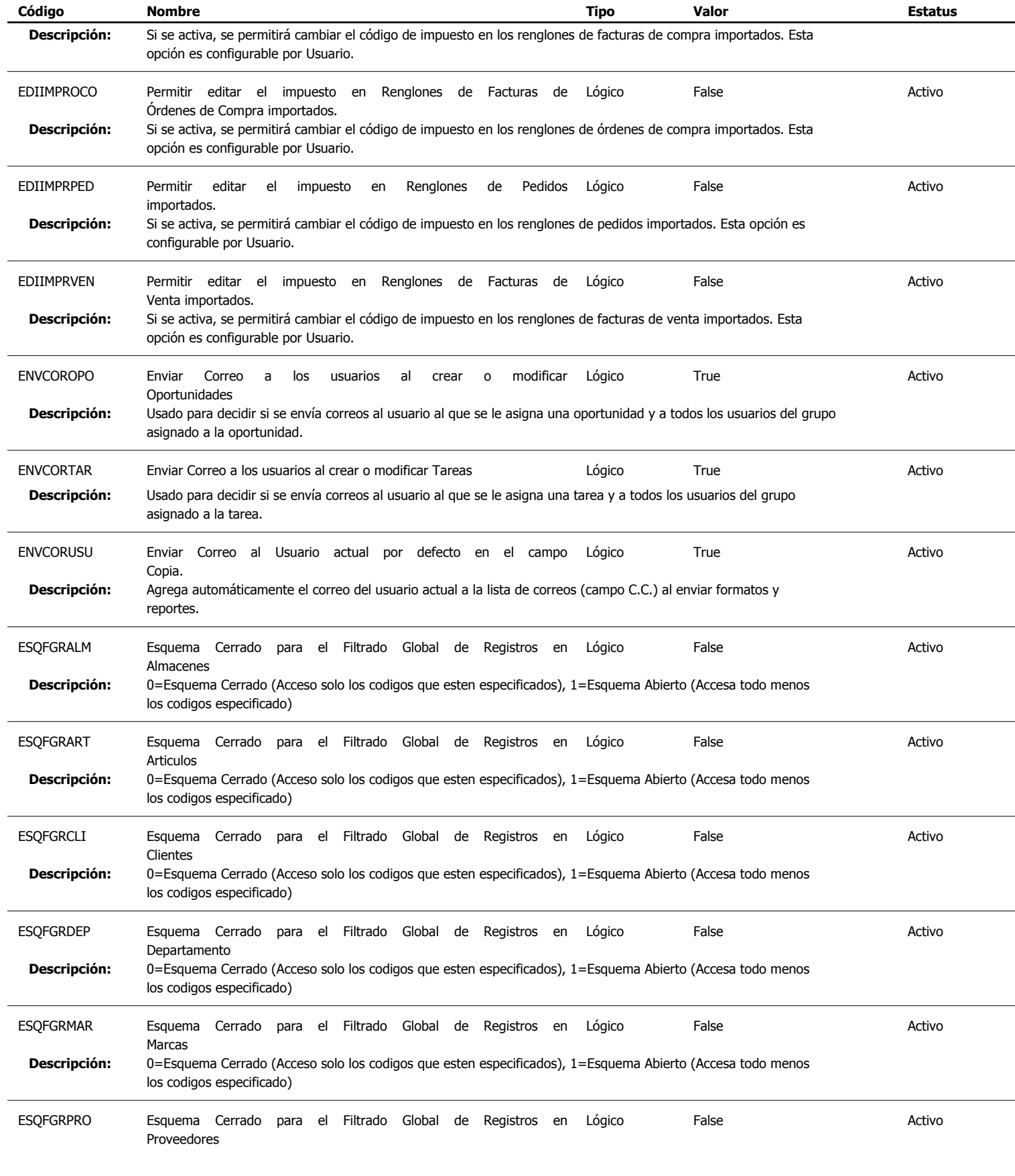

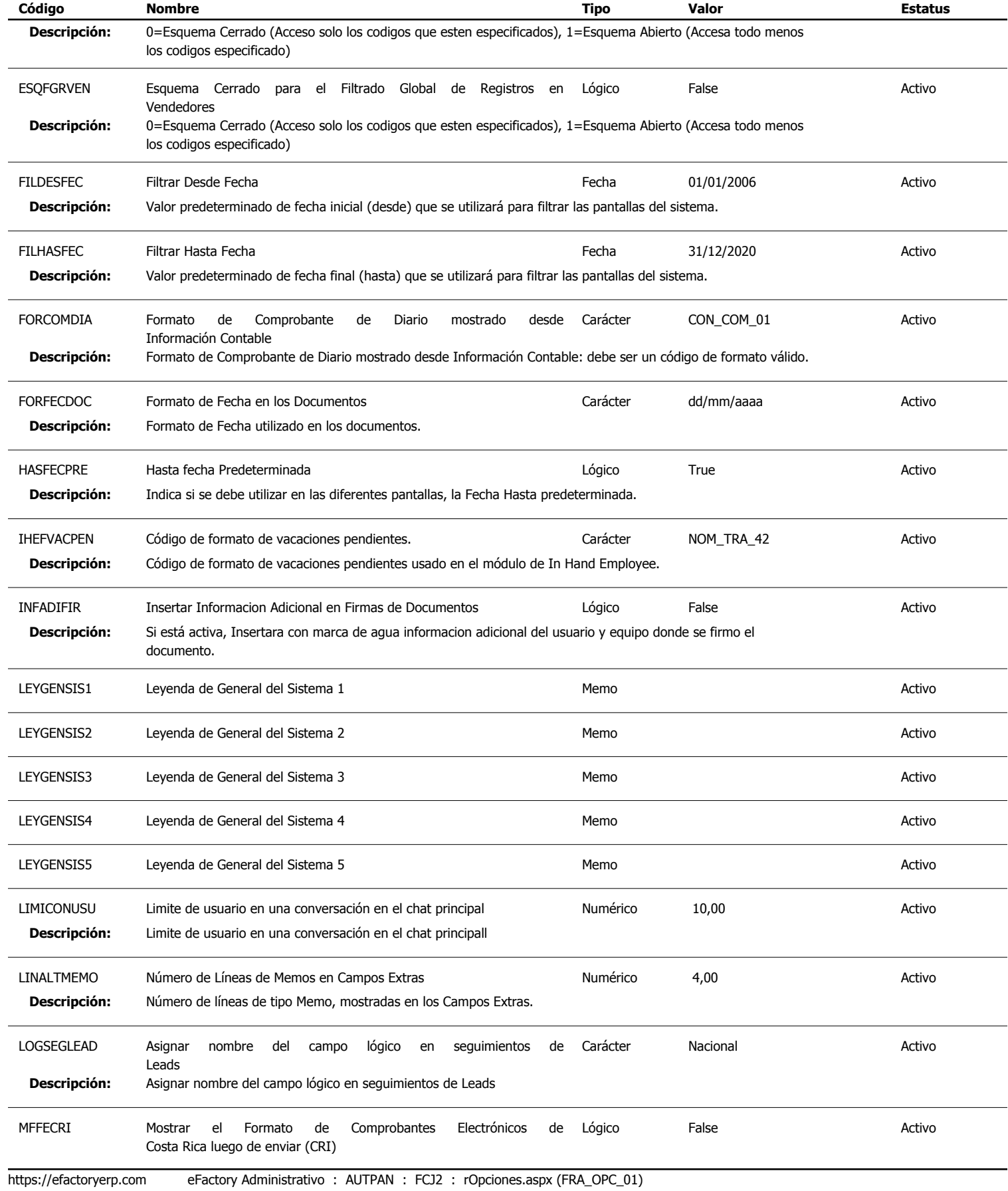

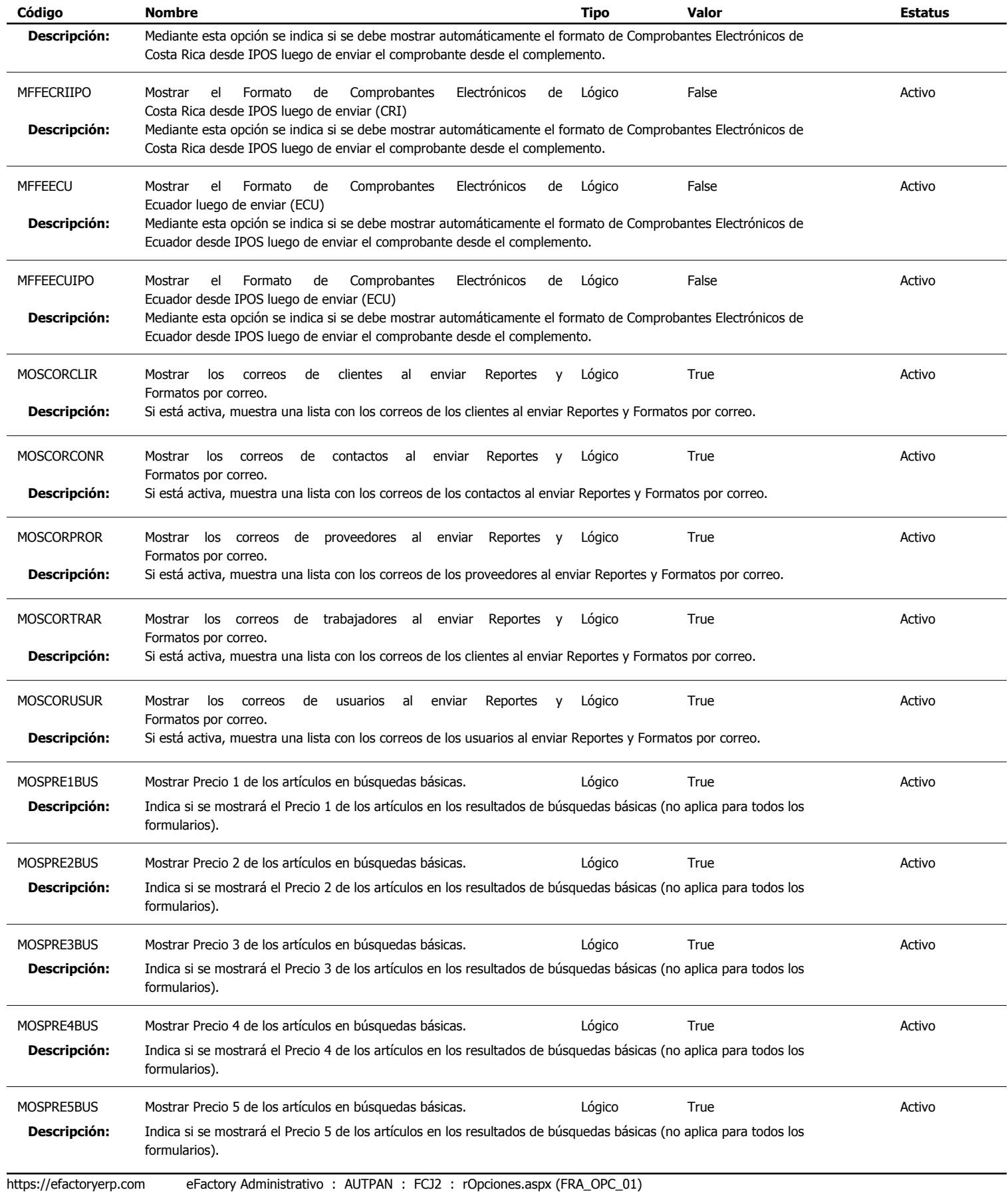

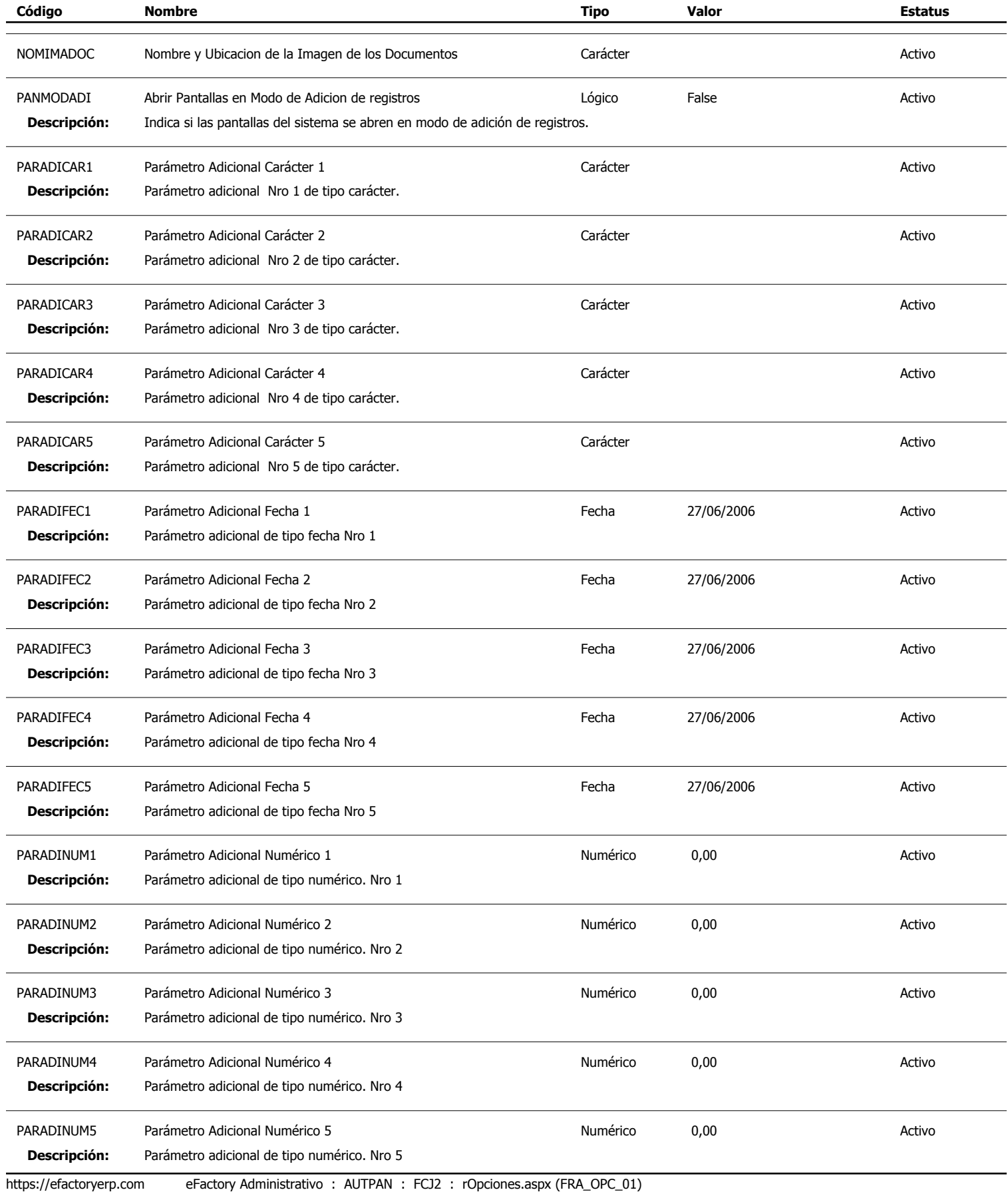

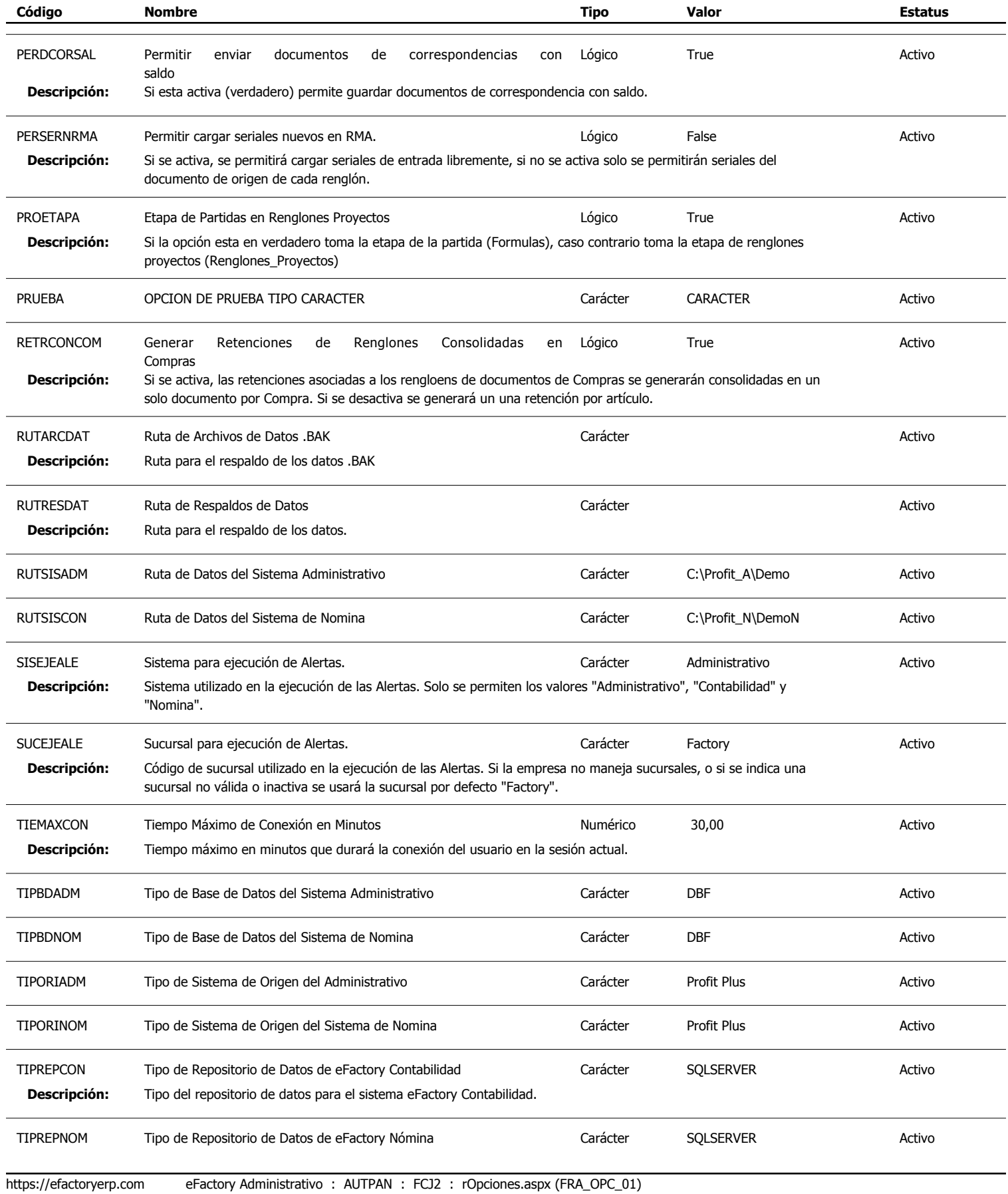

#### Tipo: Igual a L, C, N, F o M; Ordenado por: Código de Opción Ascendente

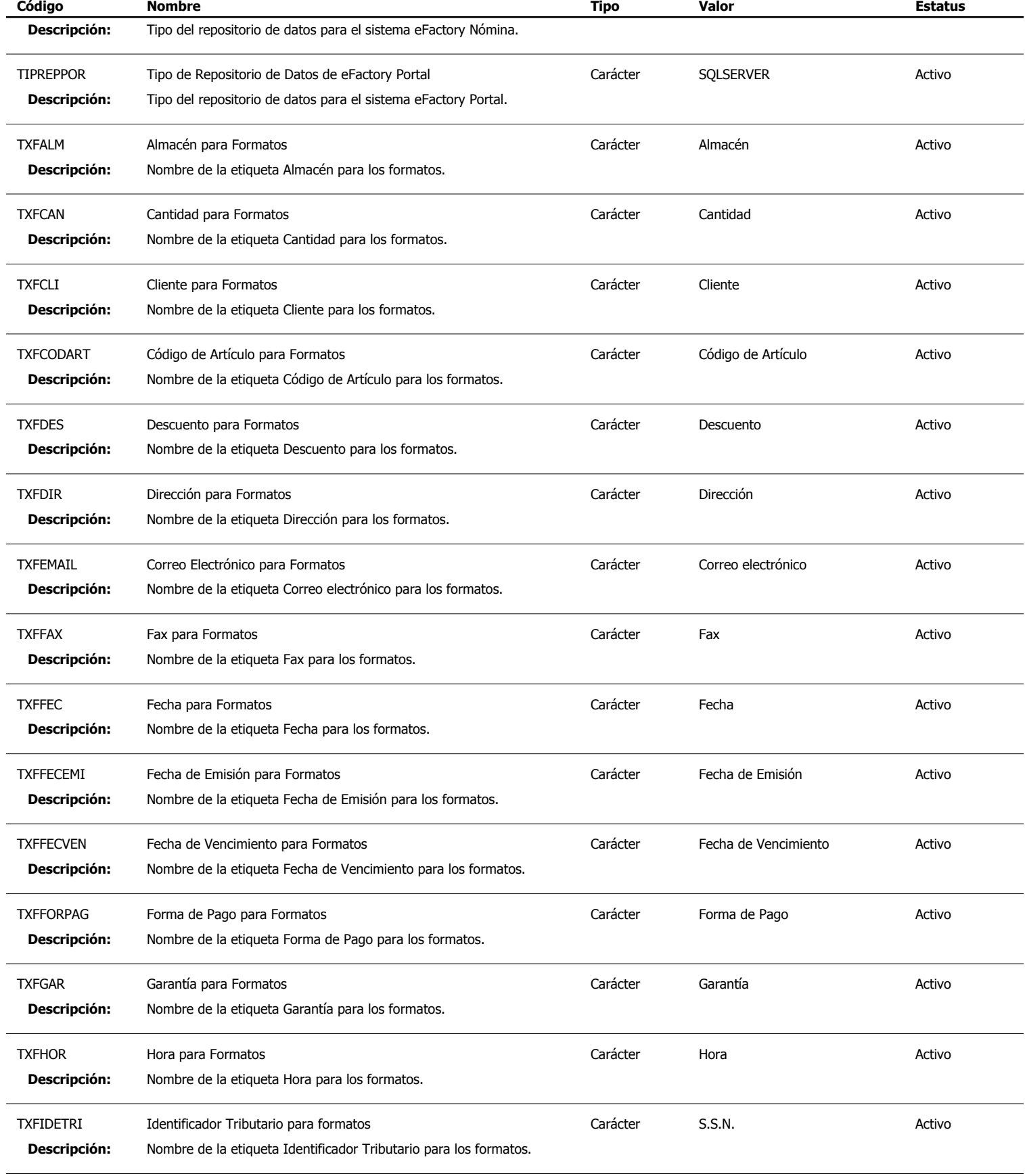

https://efactoryerp.com eFactory Administrativo : AUTPAN : FCJ2 : rOpciones.aspx (FRA\_OPC\_01)

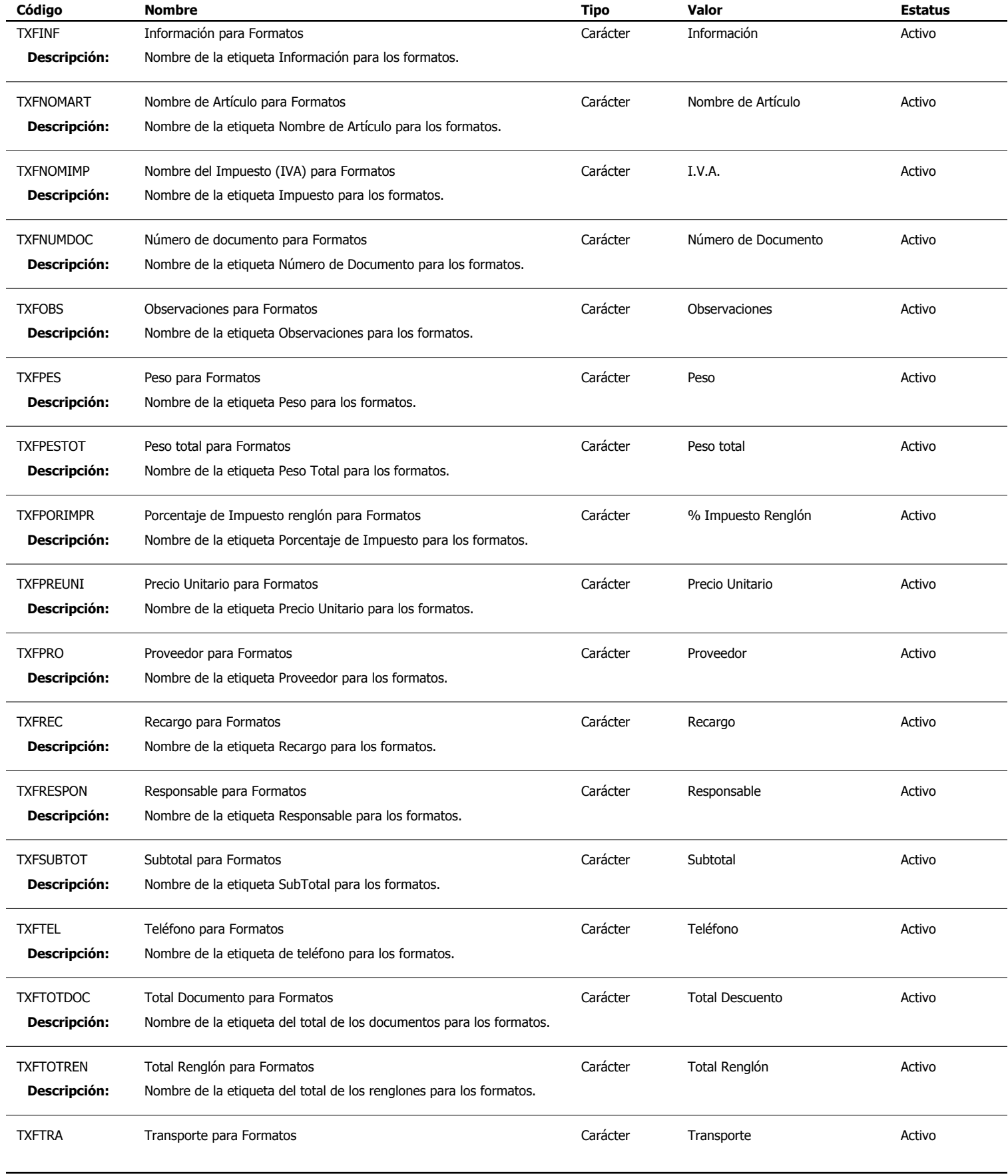

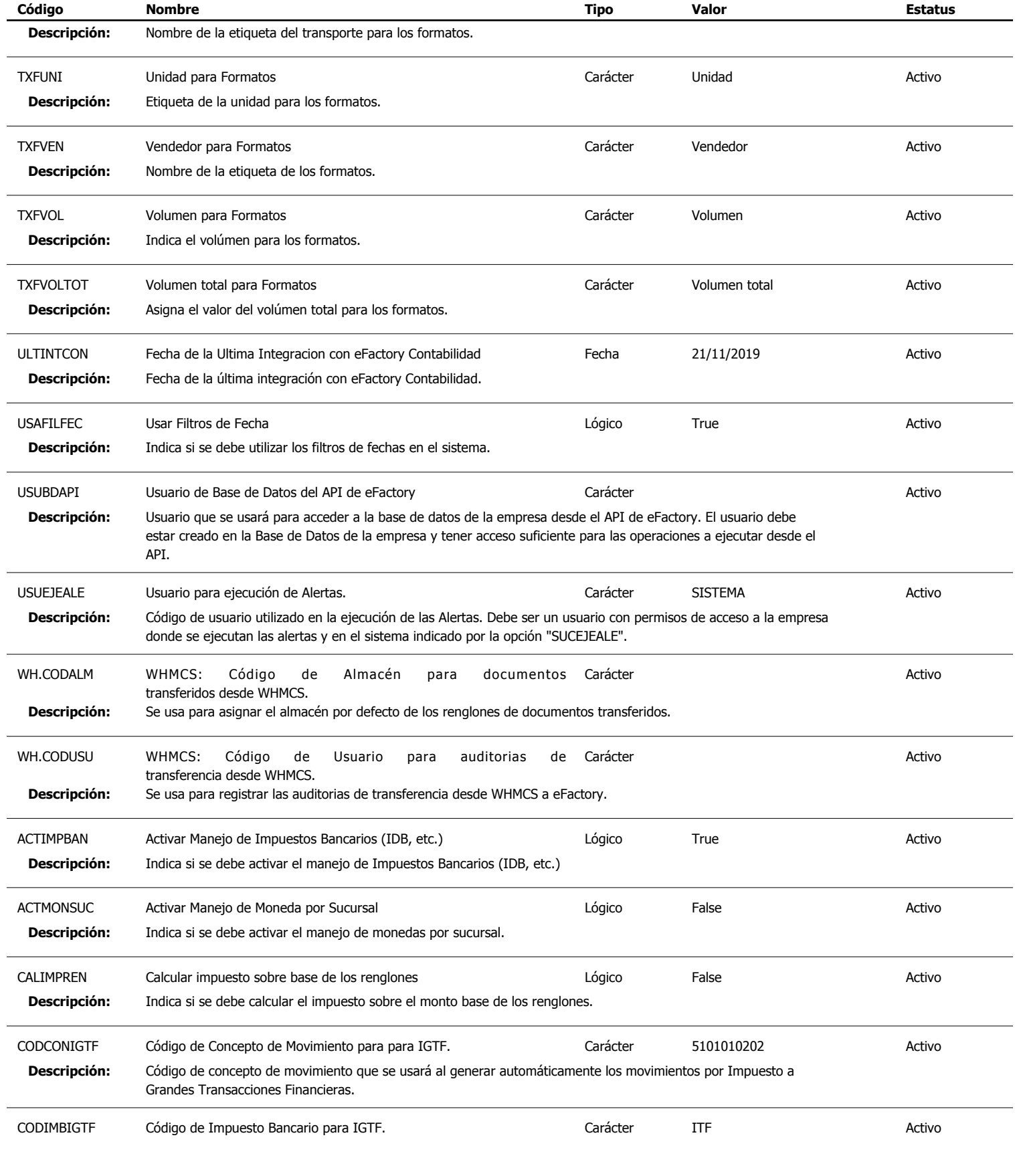

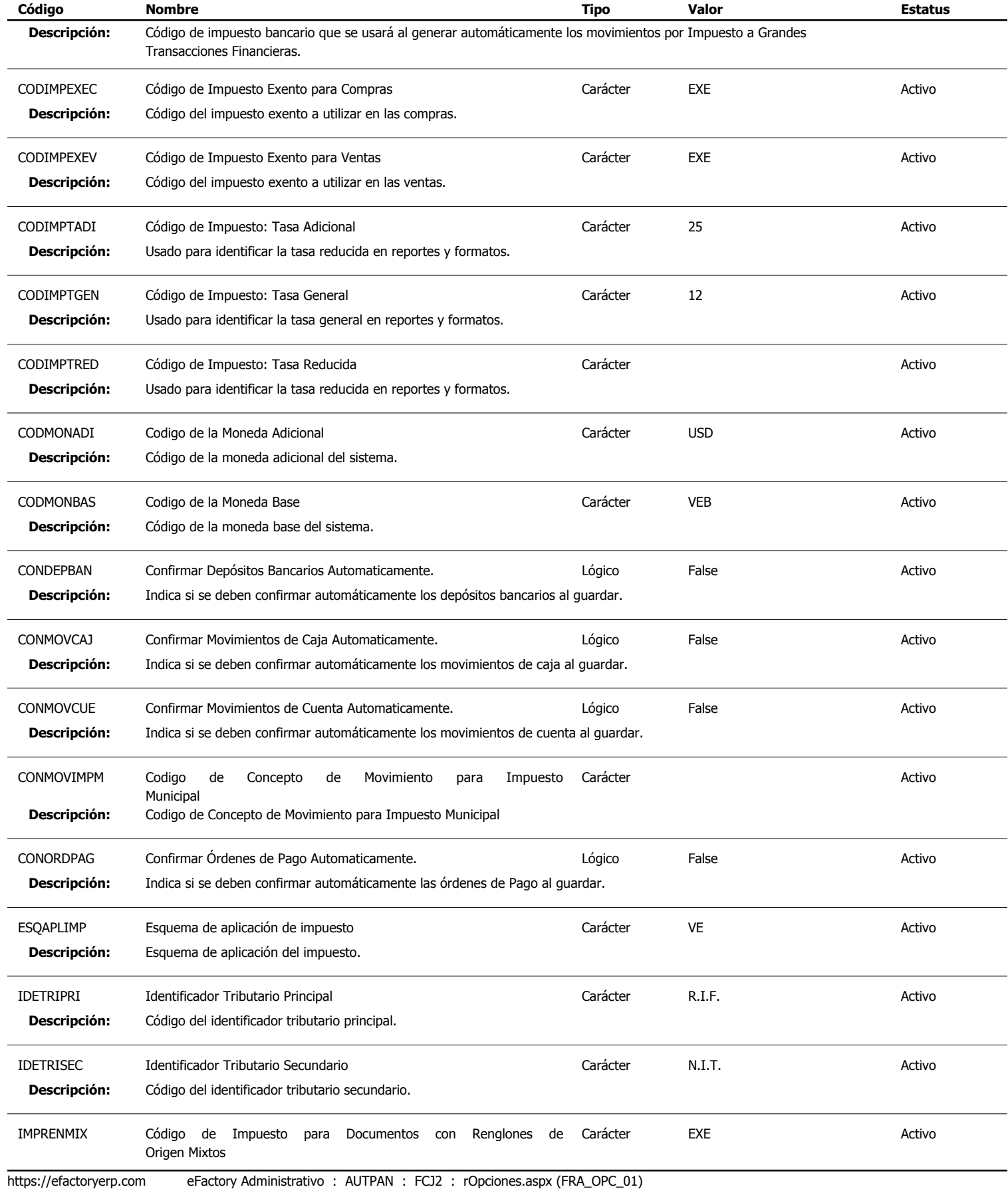

#### Tipo: Igual a L, C, N, F o M; Ordenado por: Código de Opción Ascendente

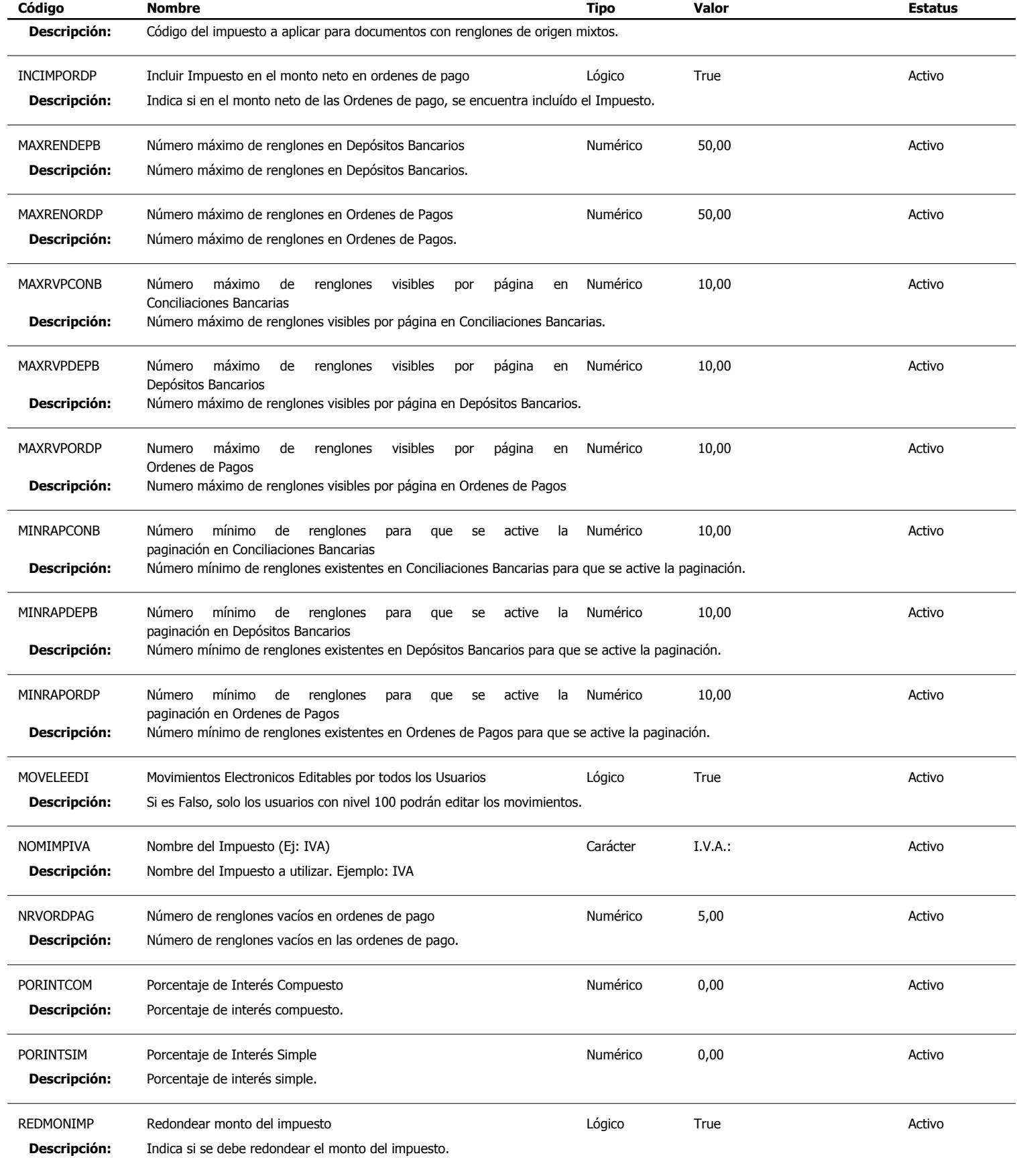

https://efactoryerp.com eFactory Administrativo : AUTPAN : FCJ2 : rOpciones.aspx (FRA\_OPC\_01)

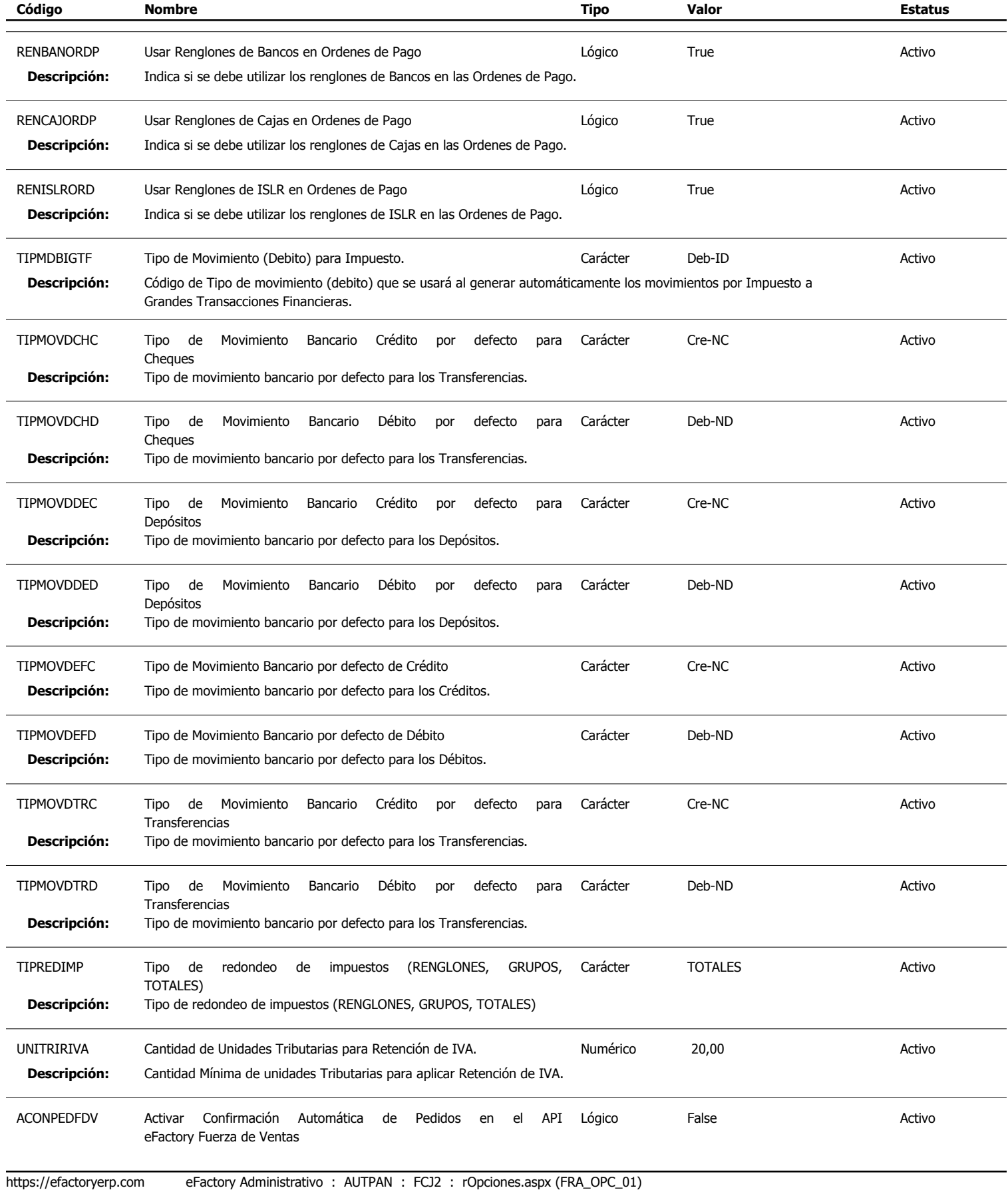

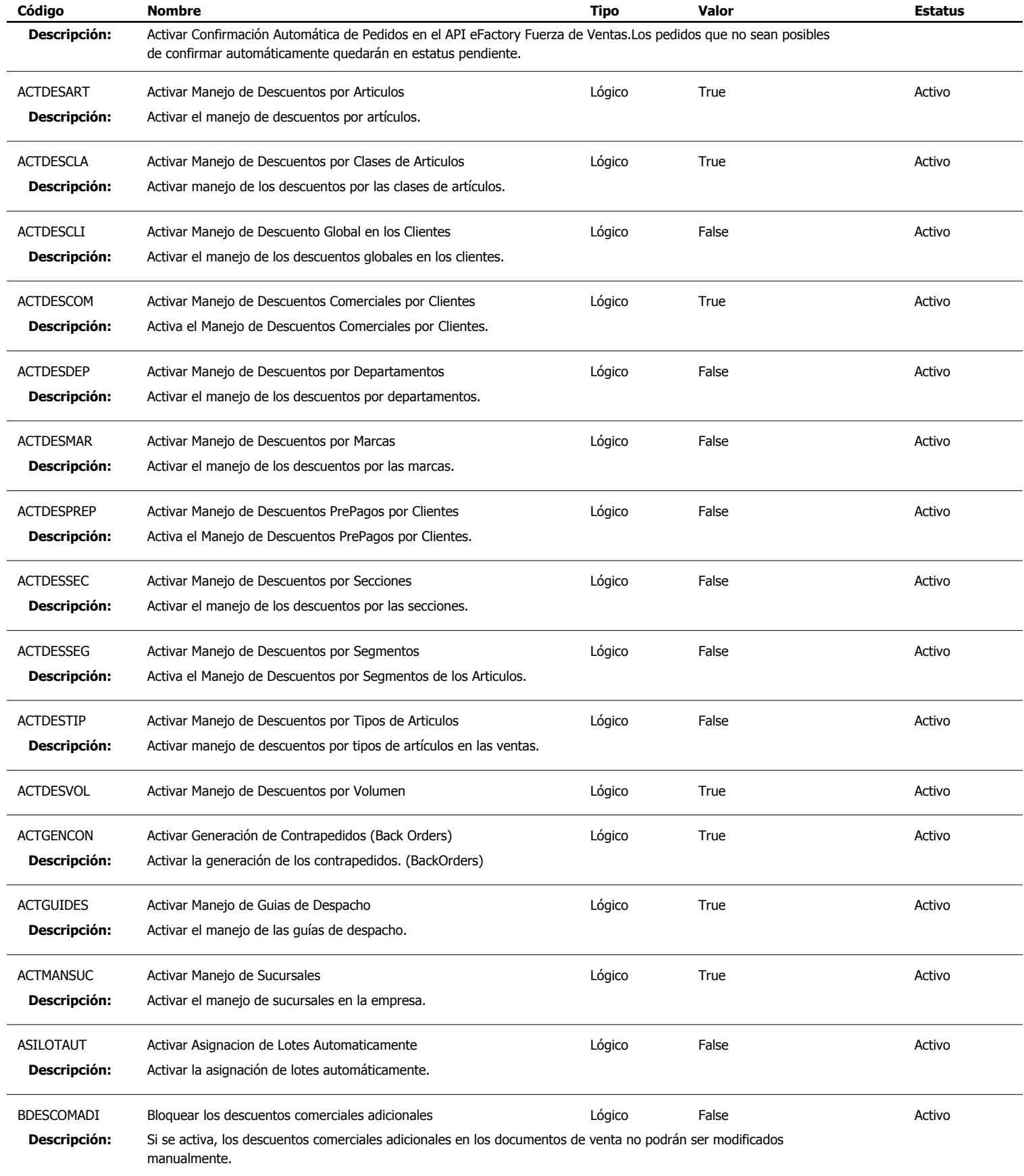

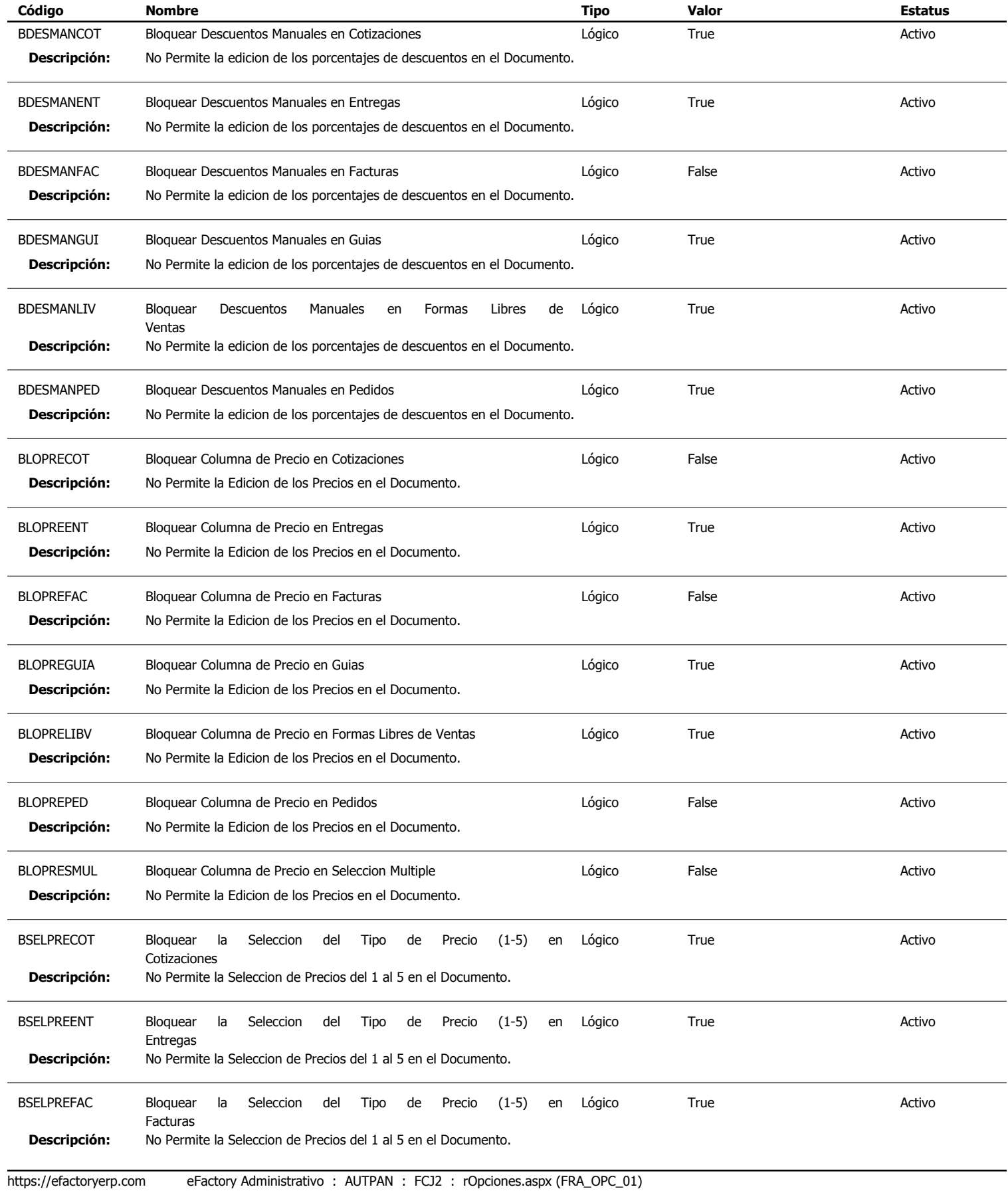

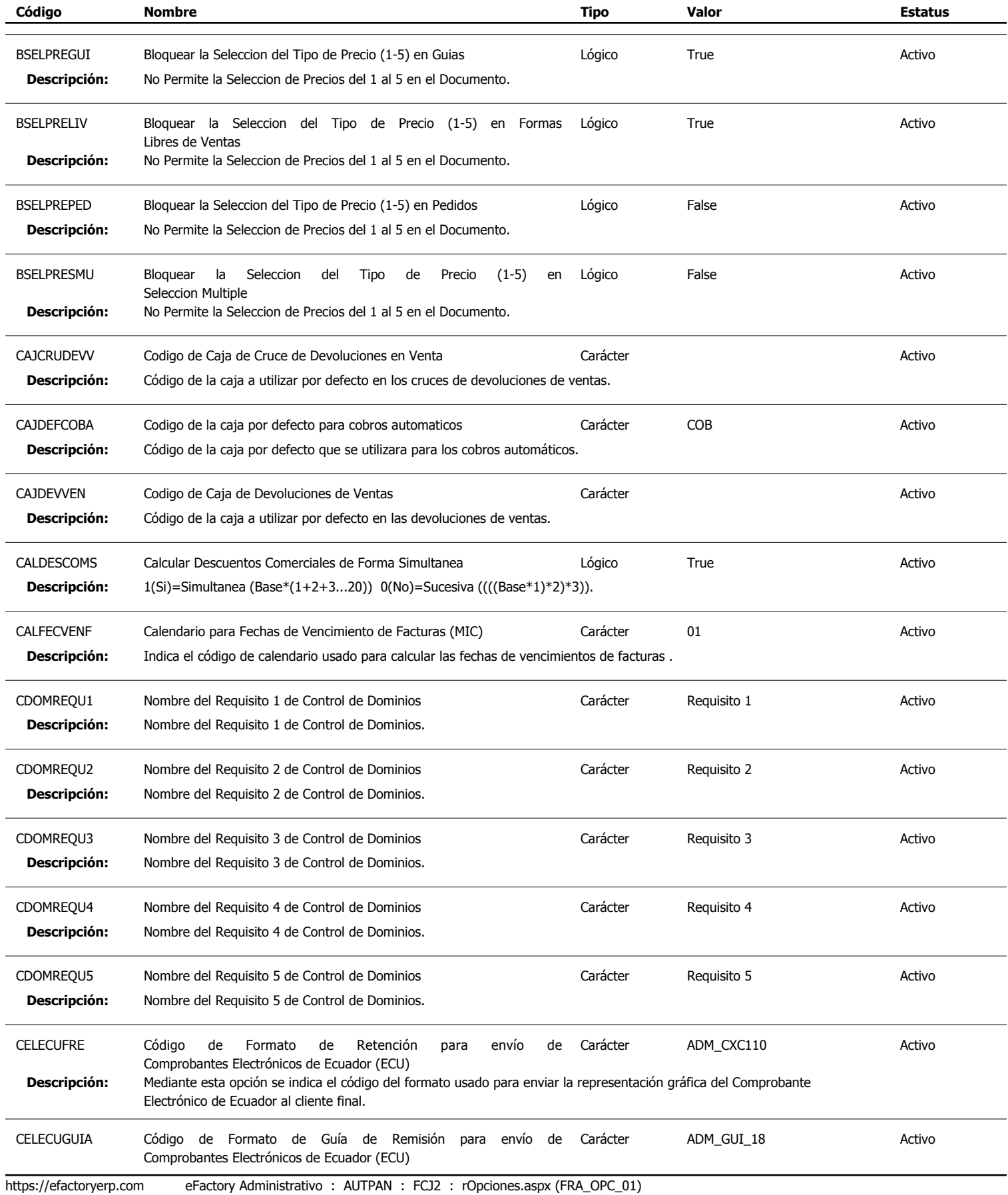

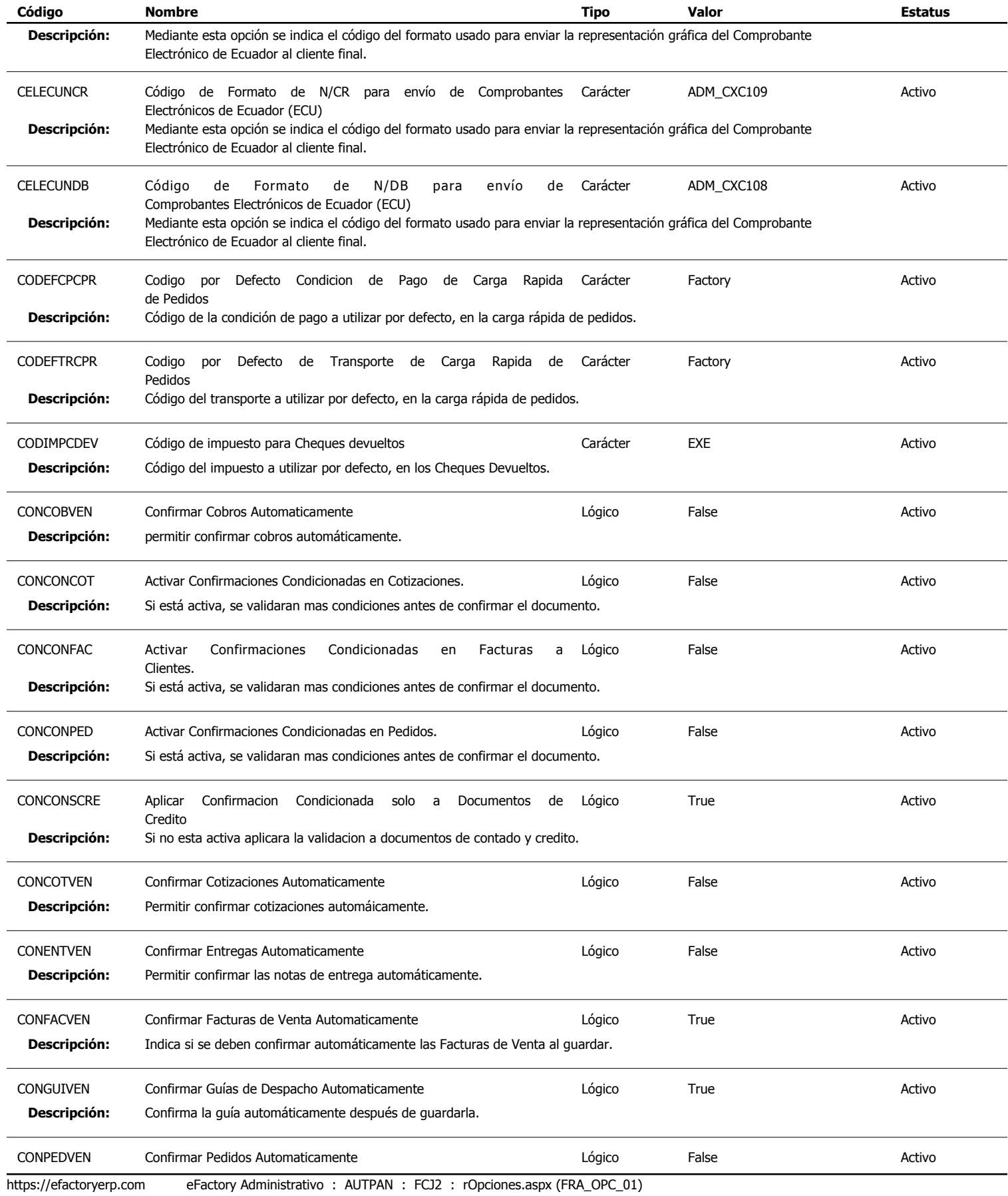

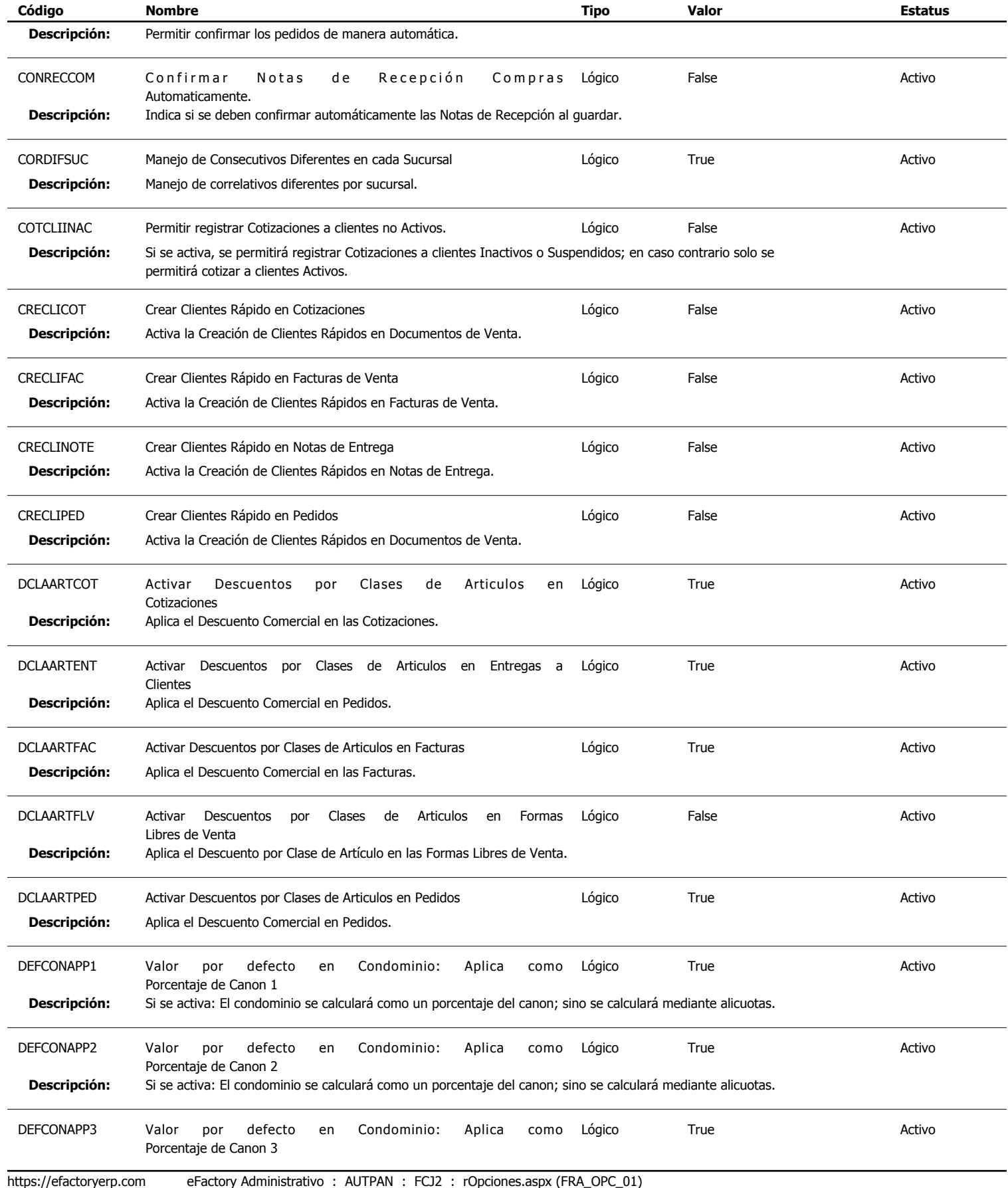

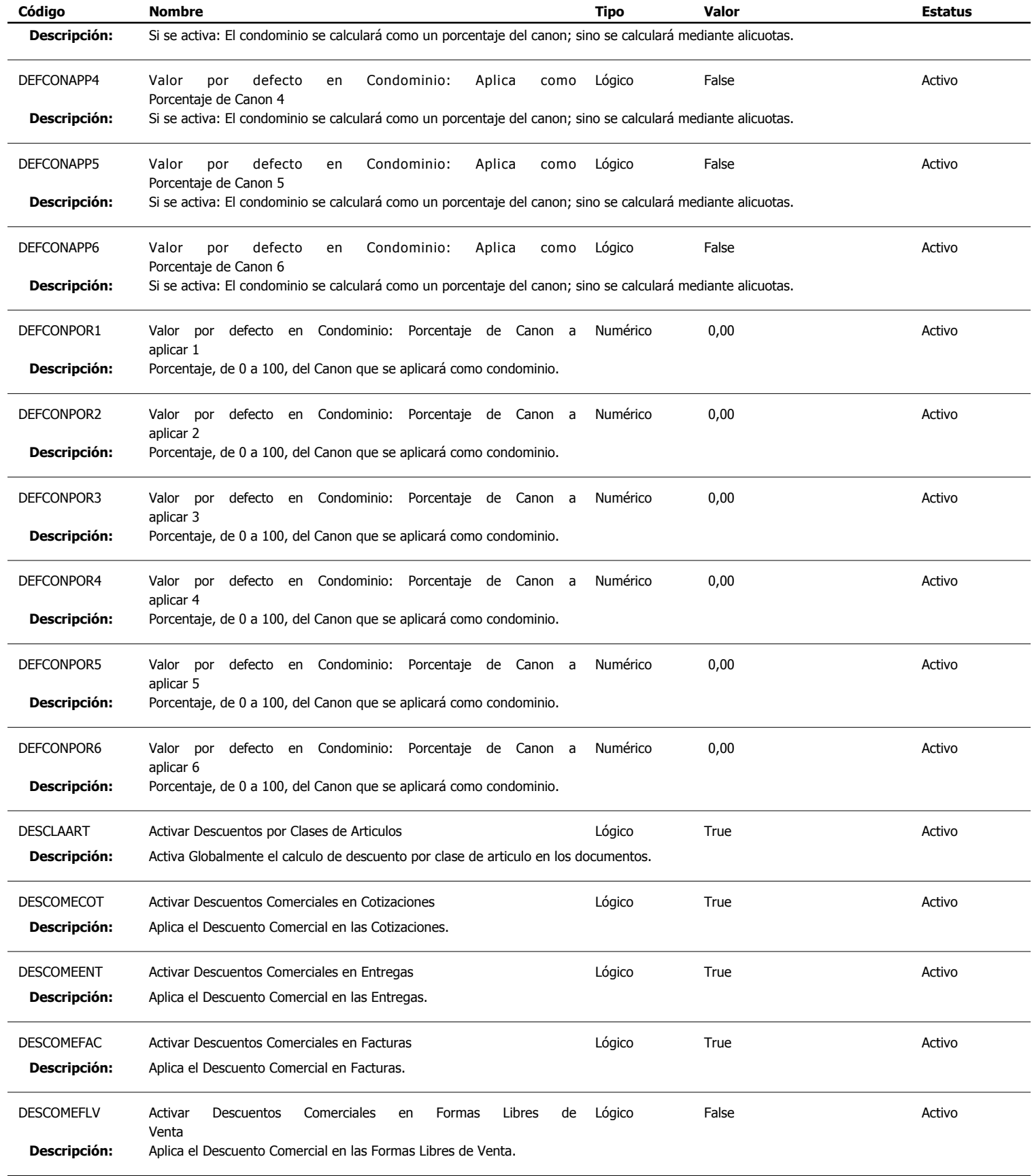

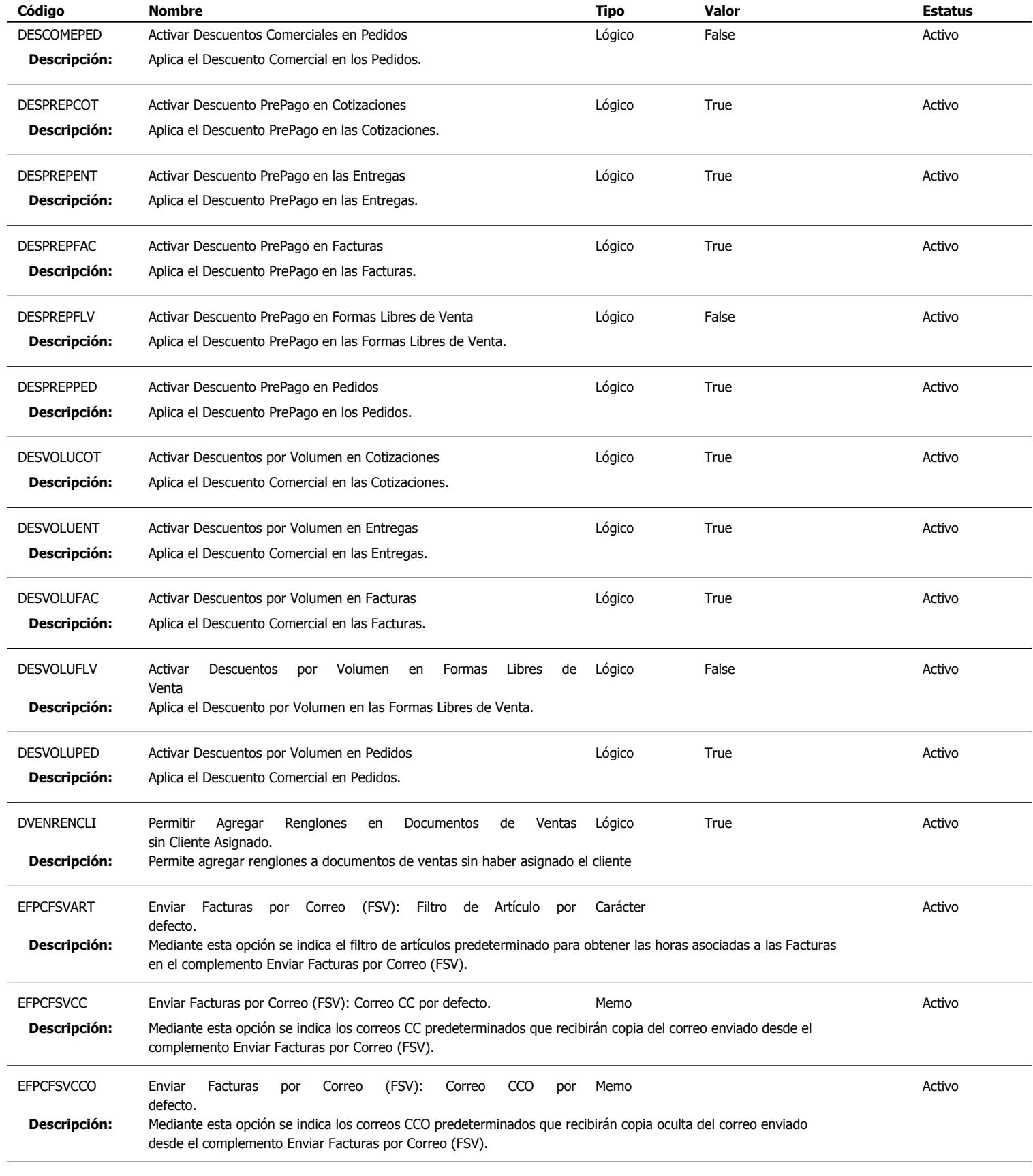

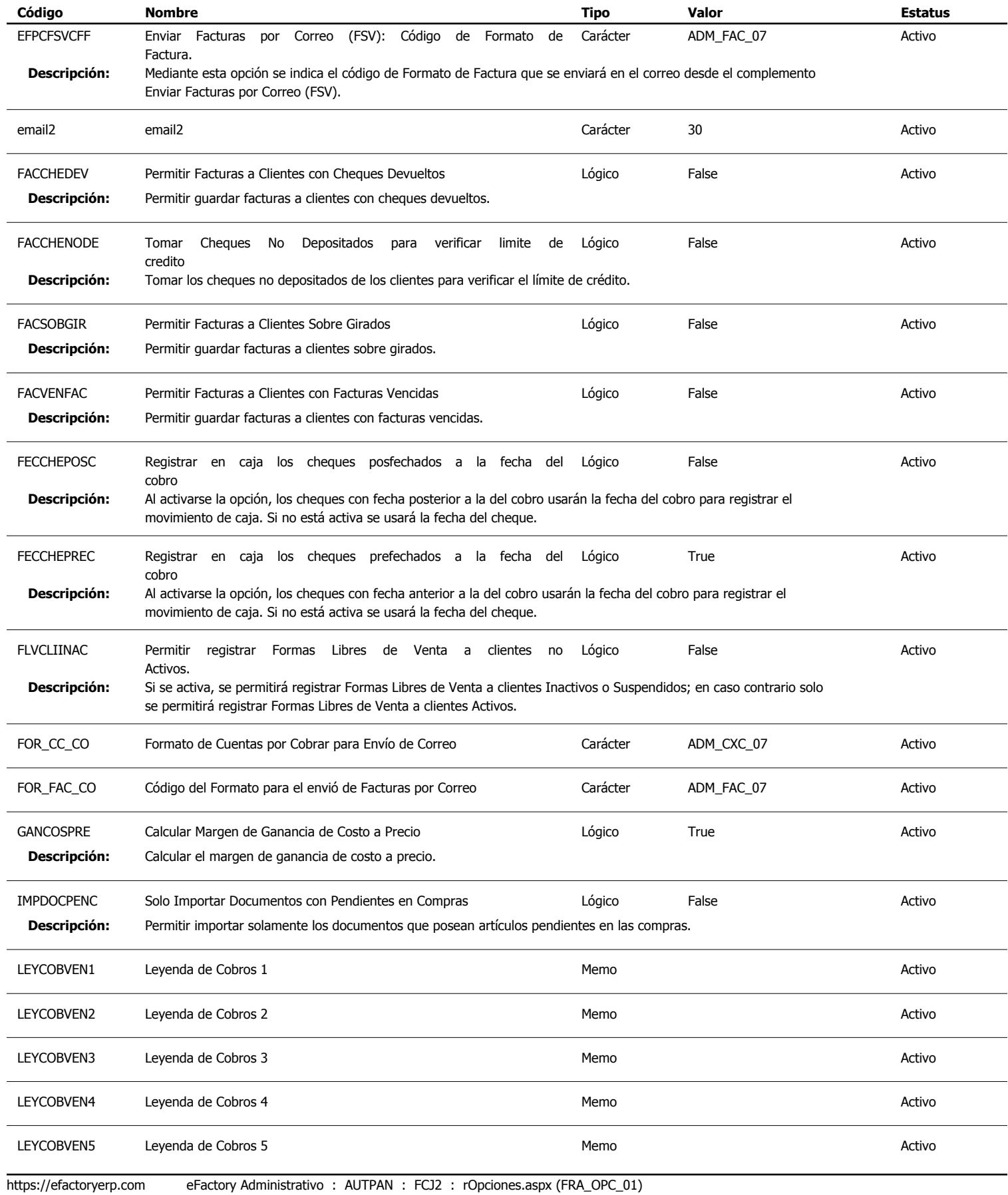

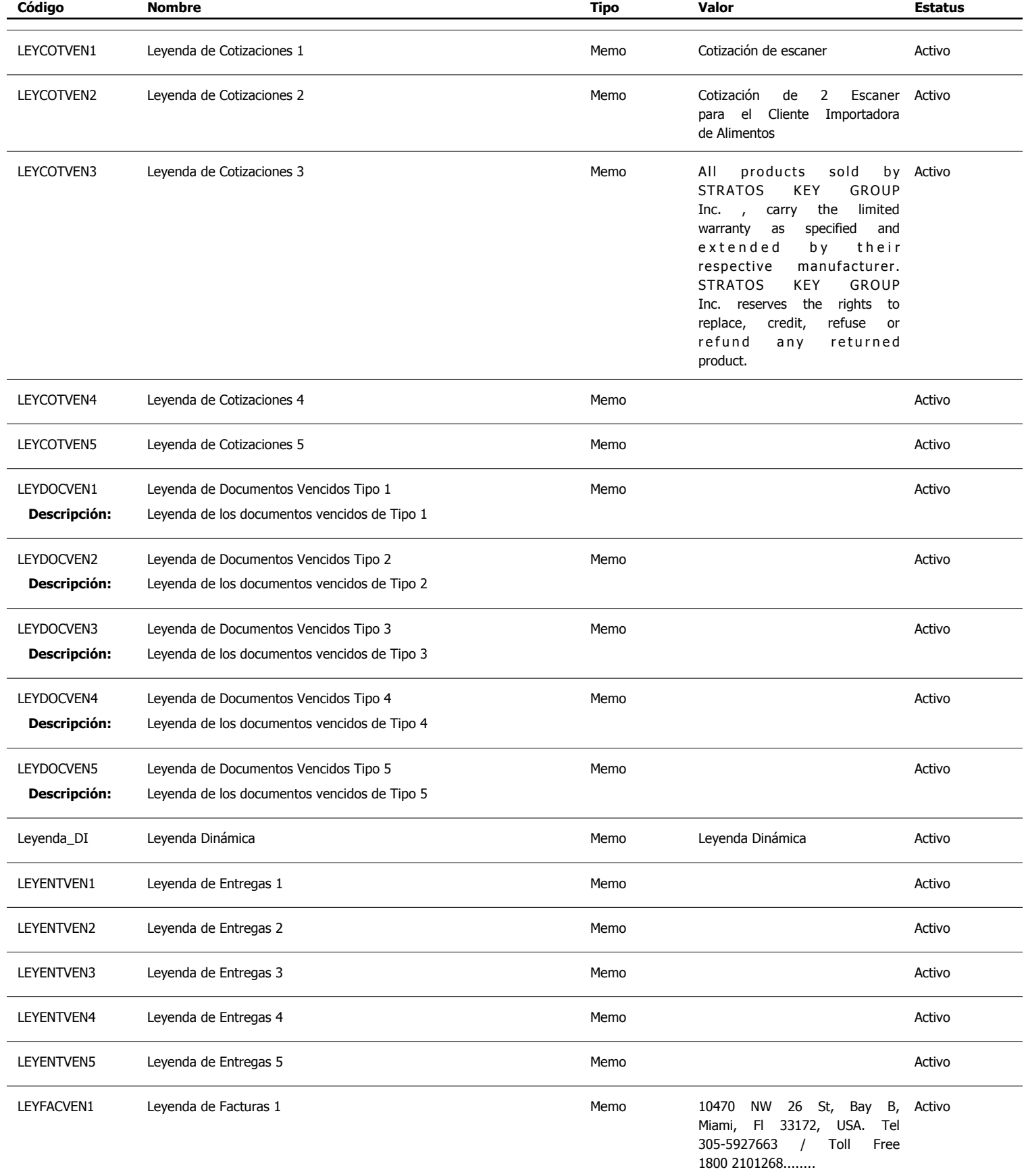

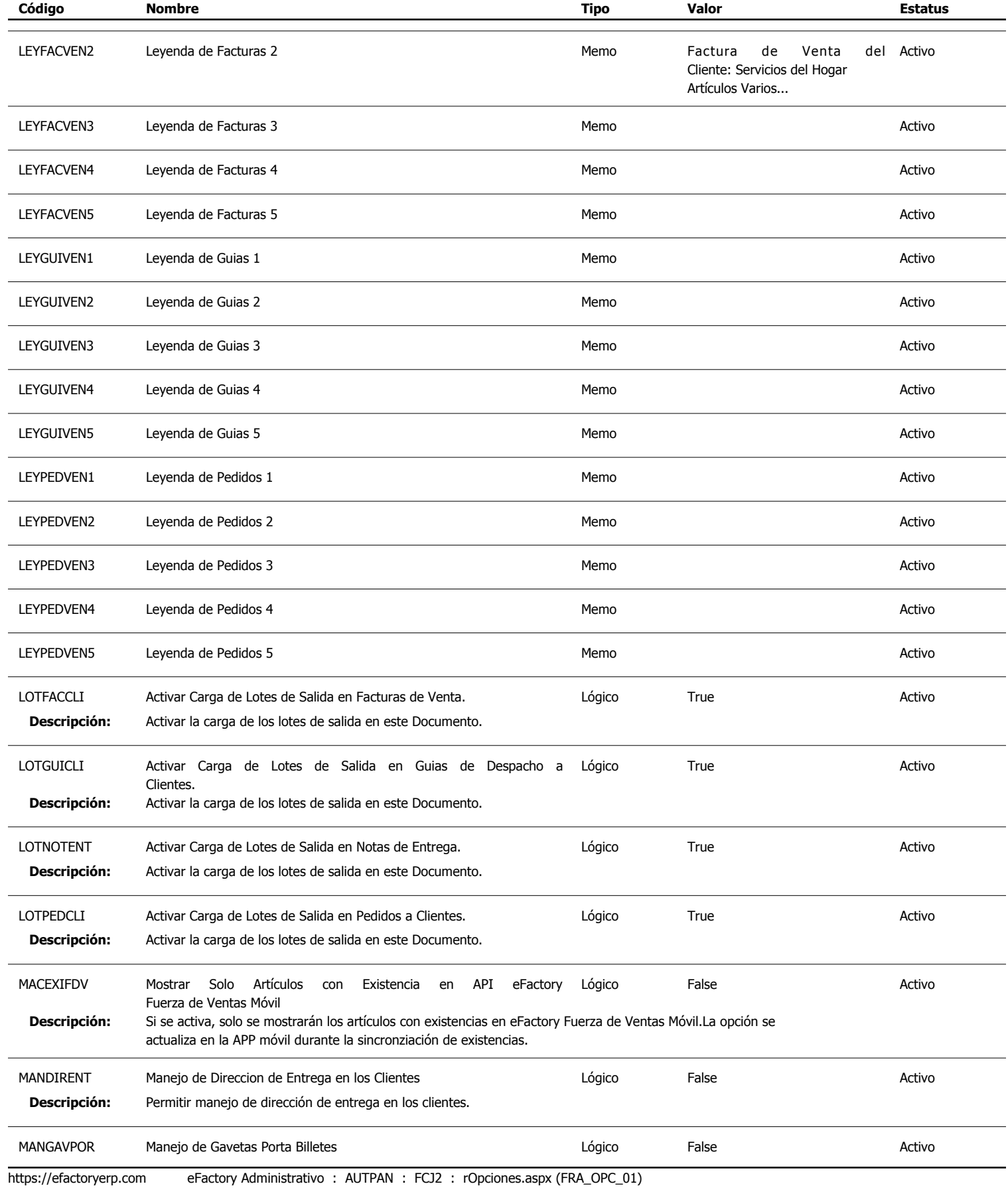

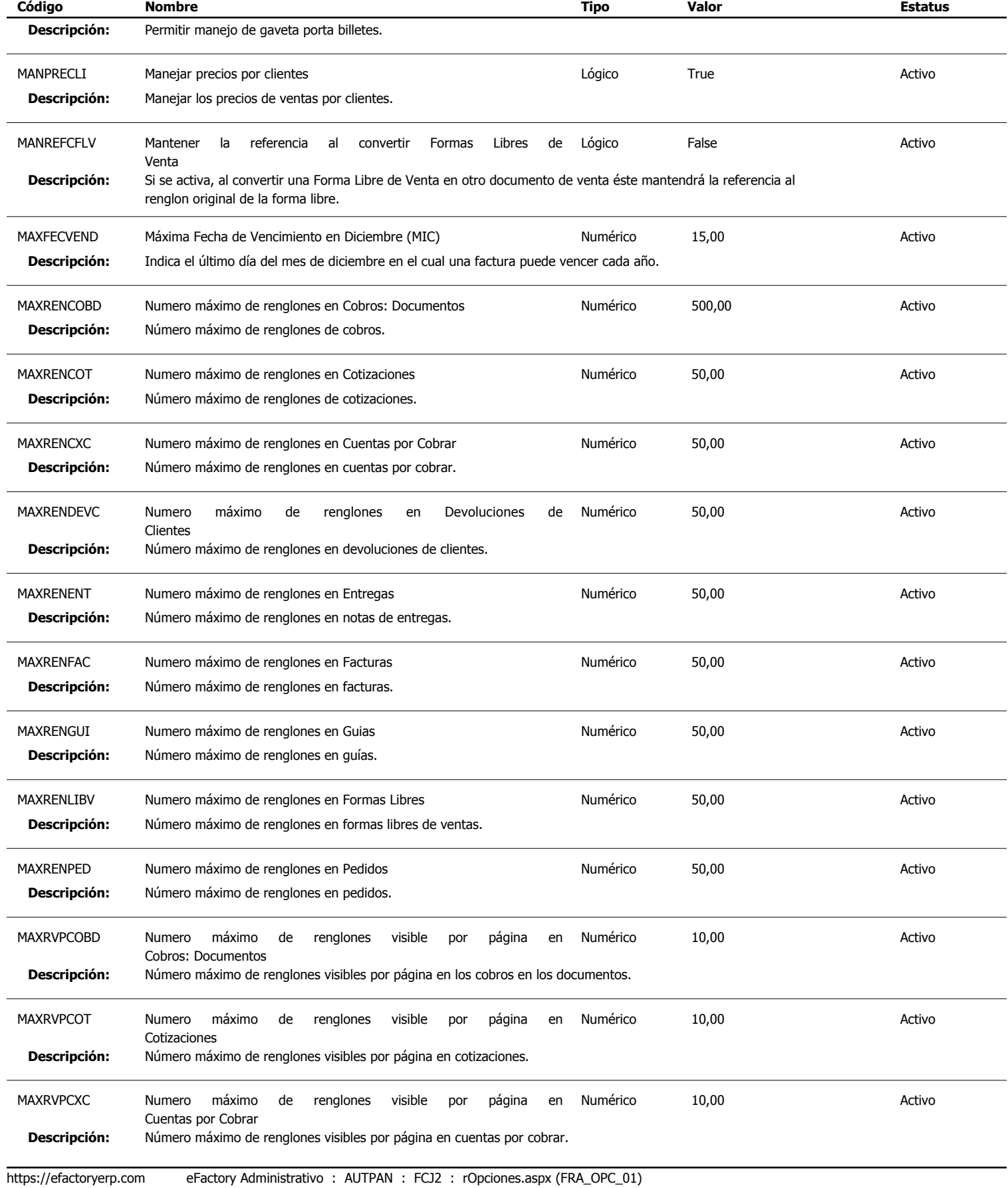

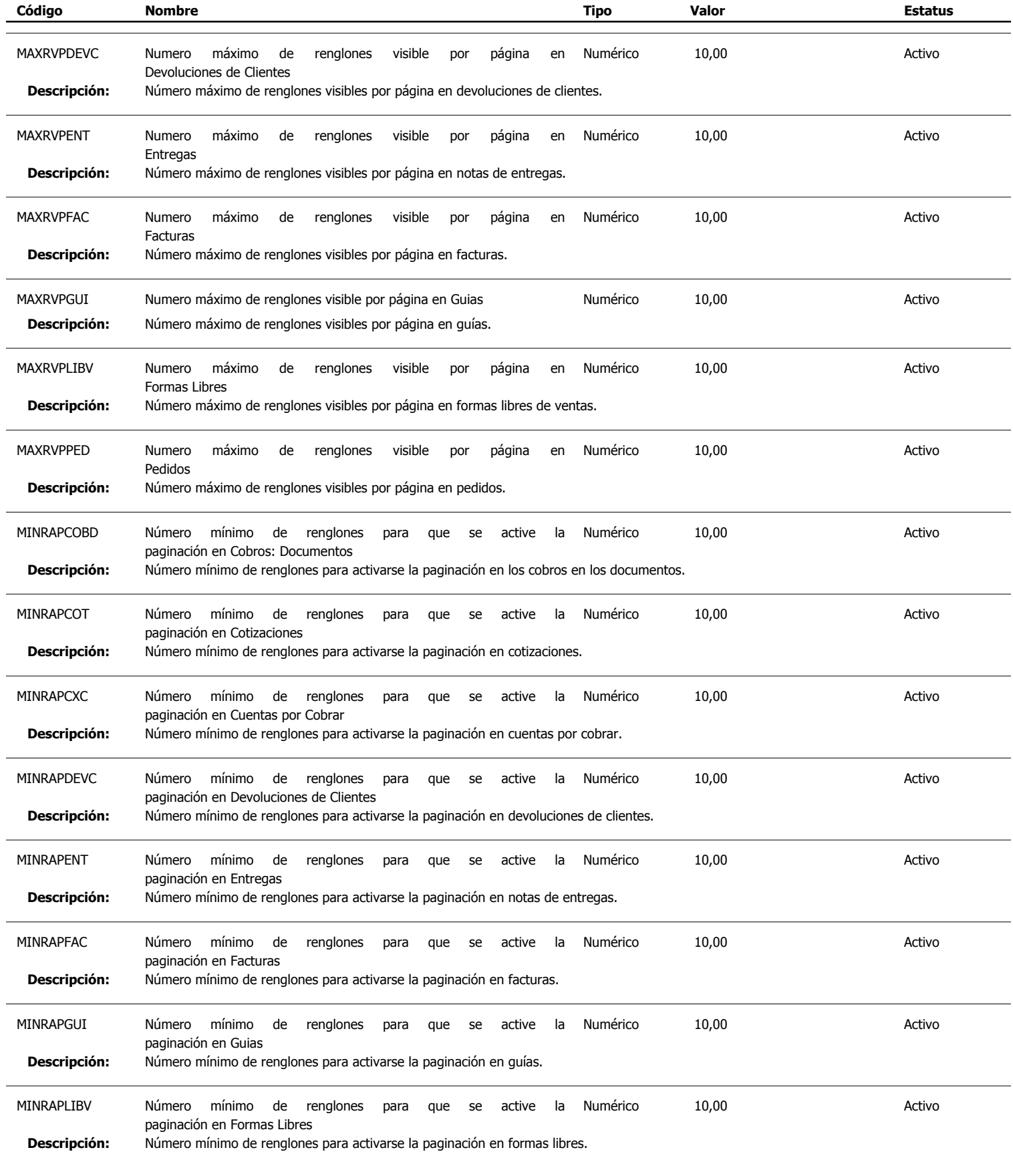

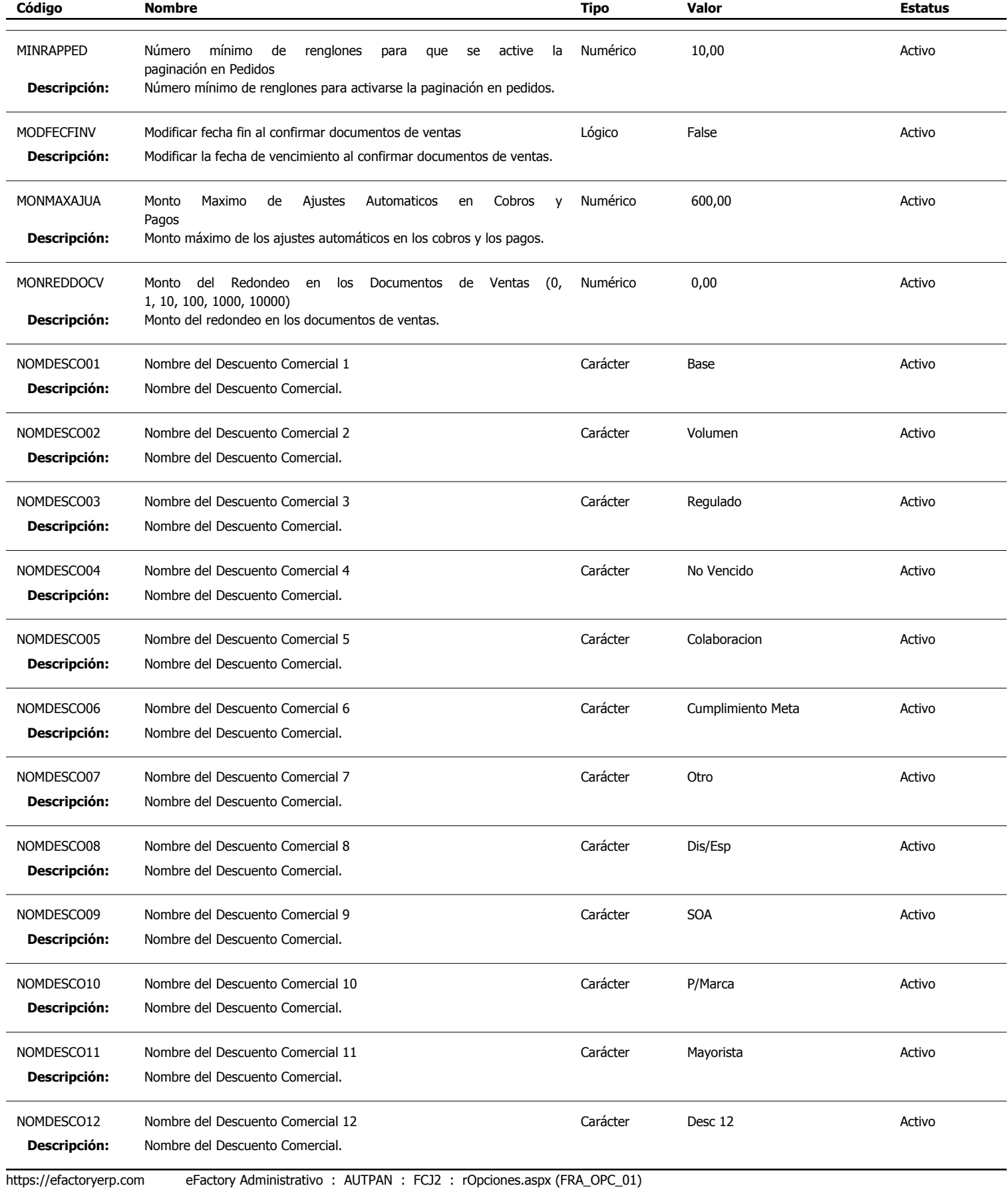

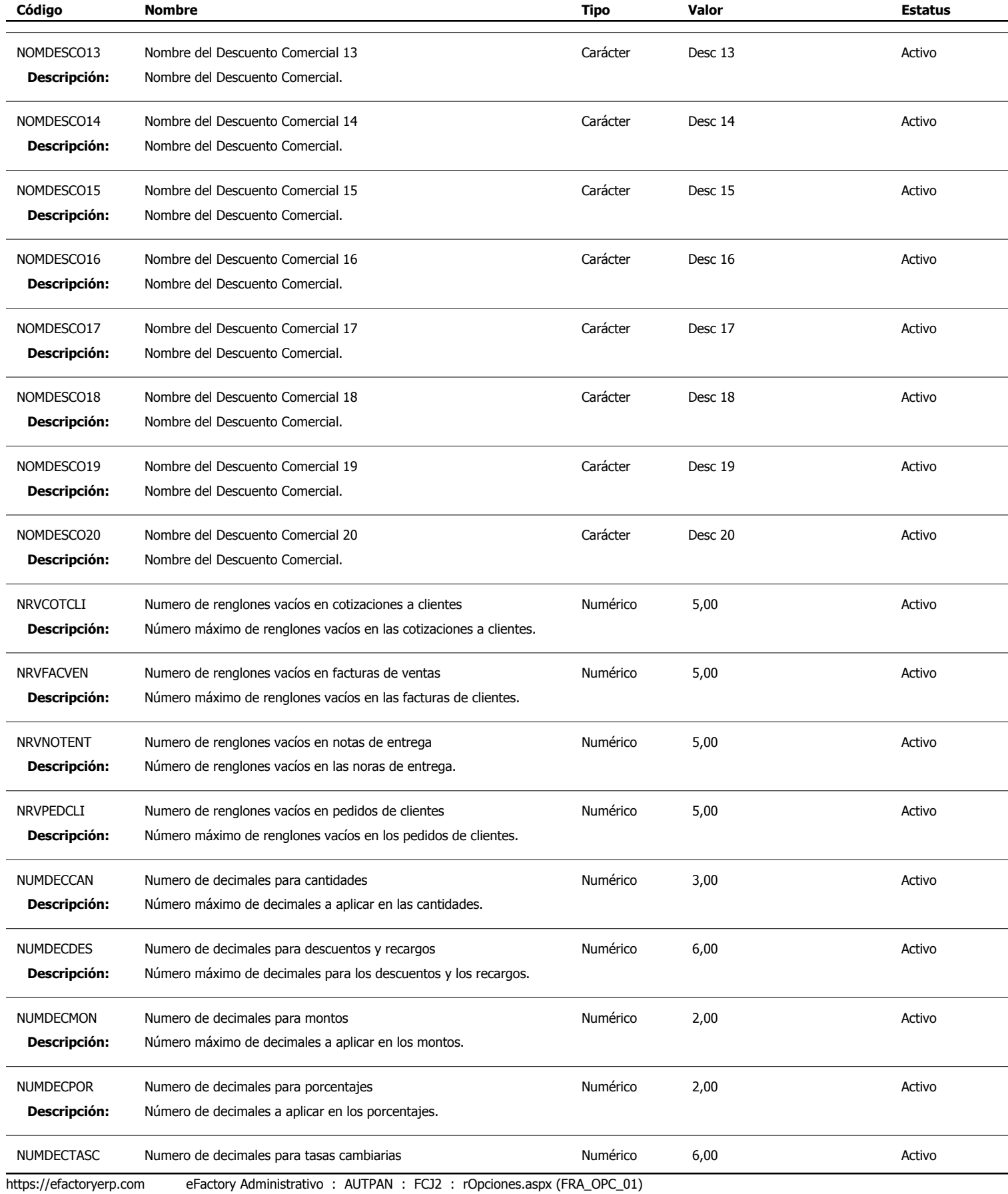

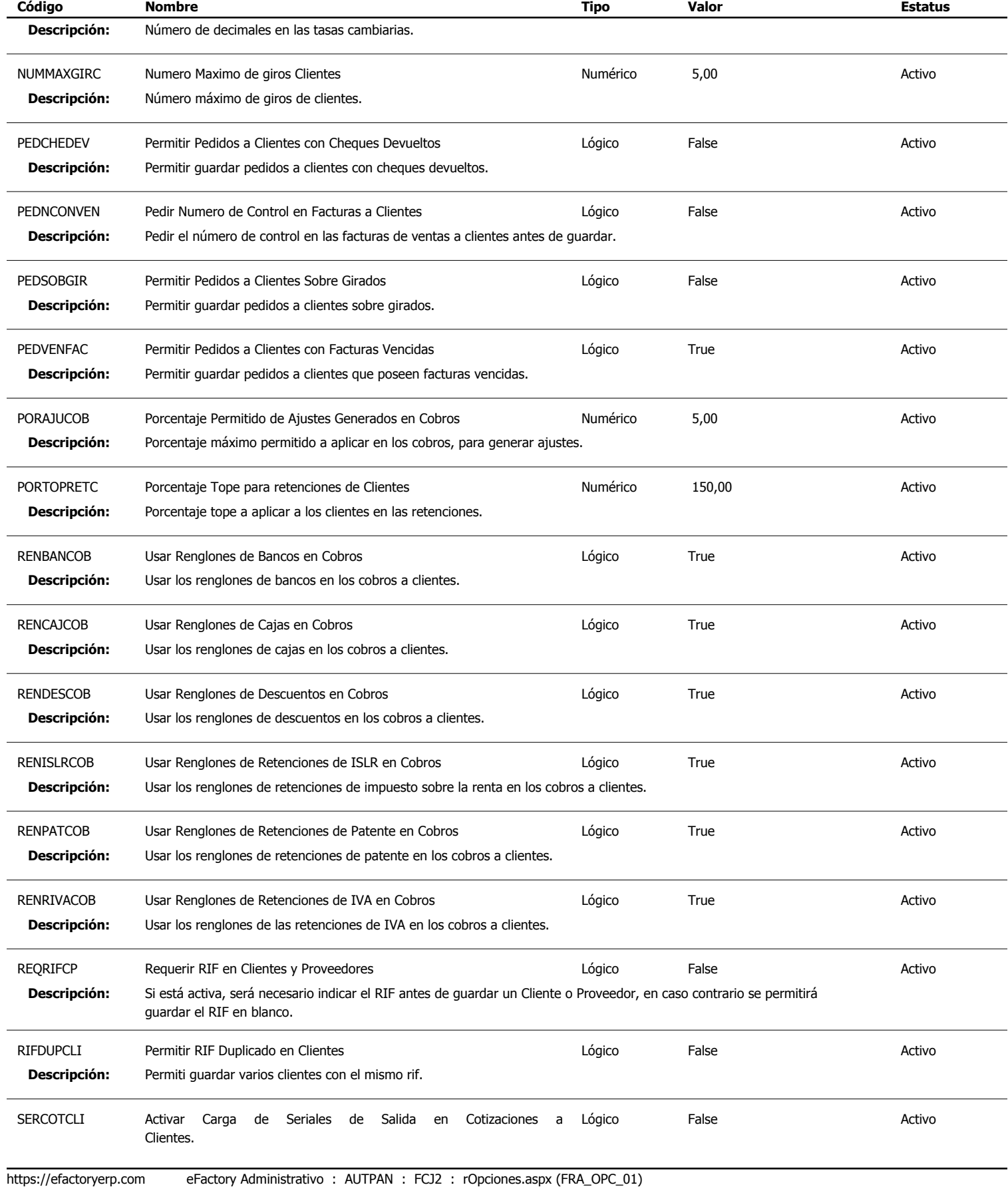

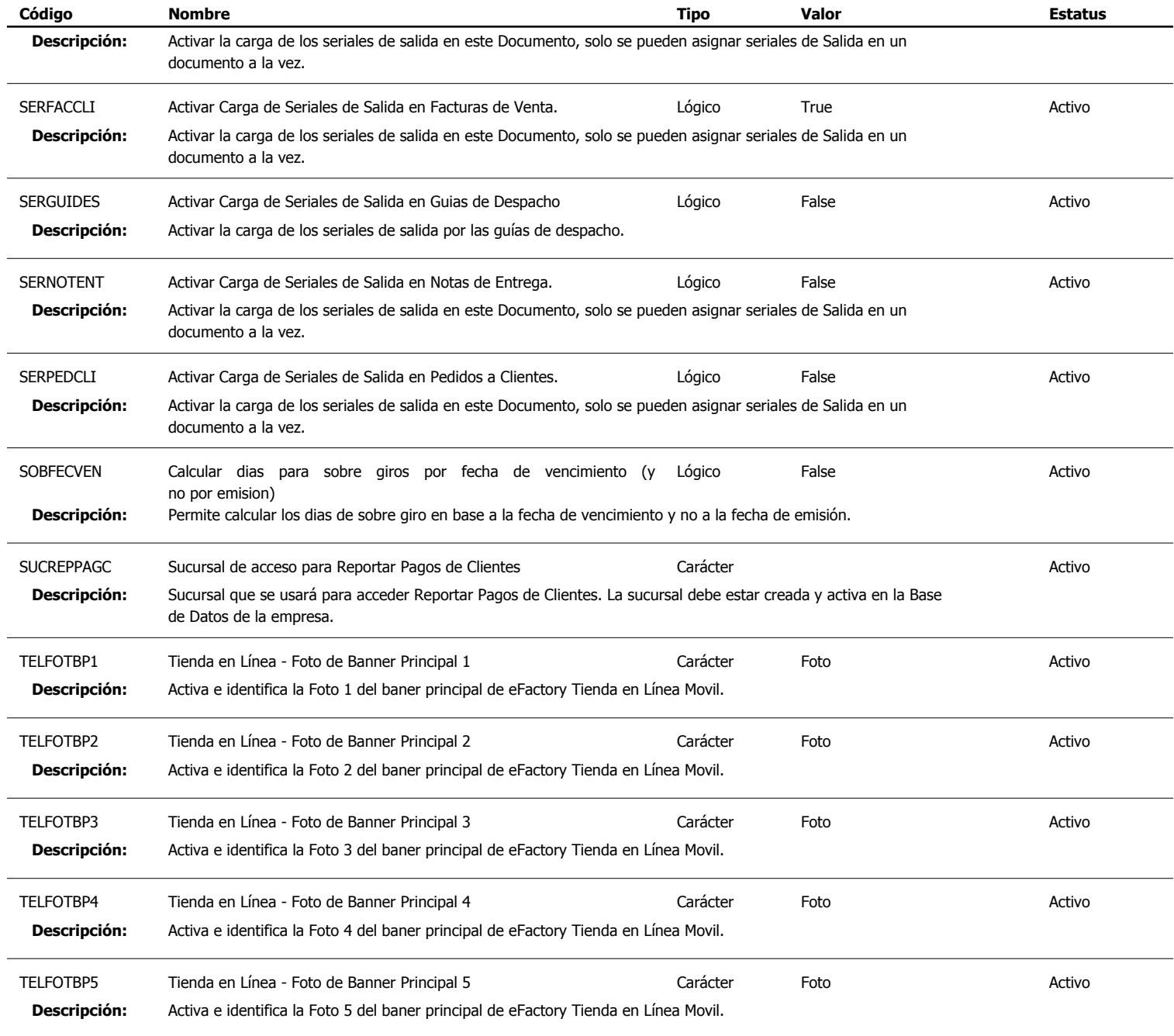

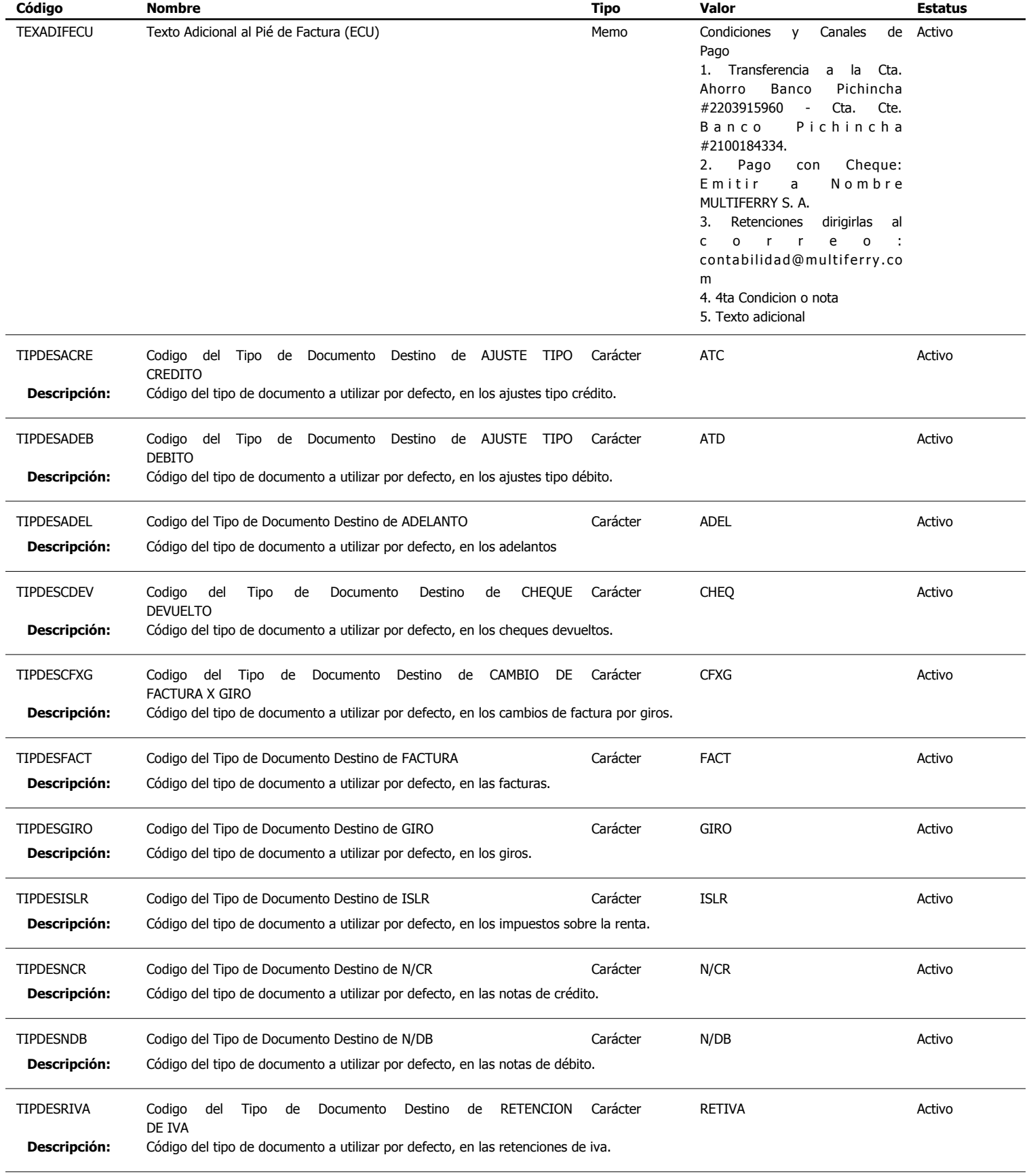

Tipo: Igual a L, C, N, F o M; Ordenado por: Código de Opción Ascendente

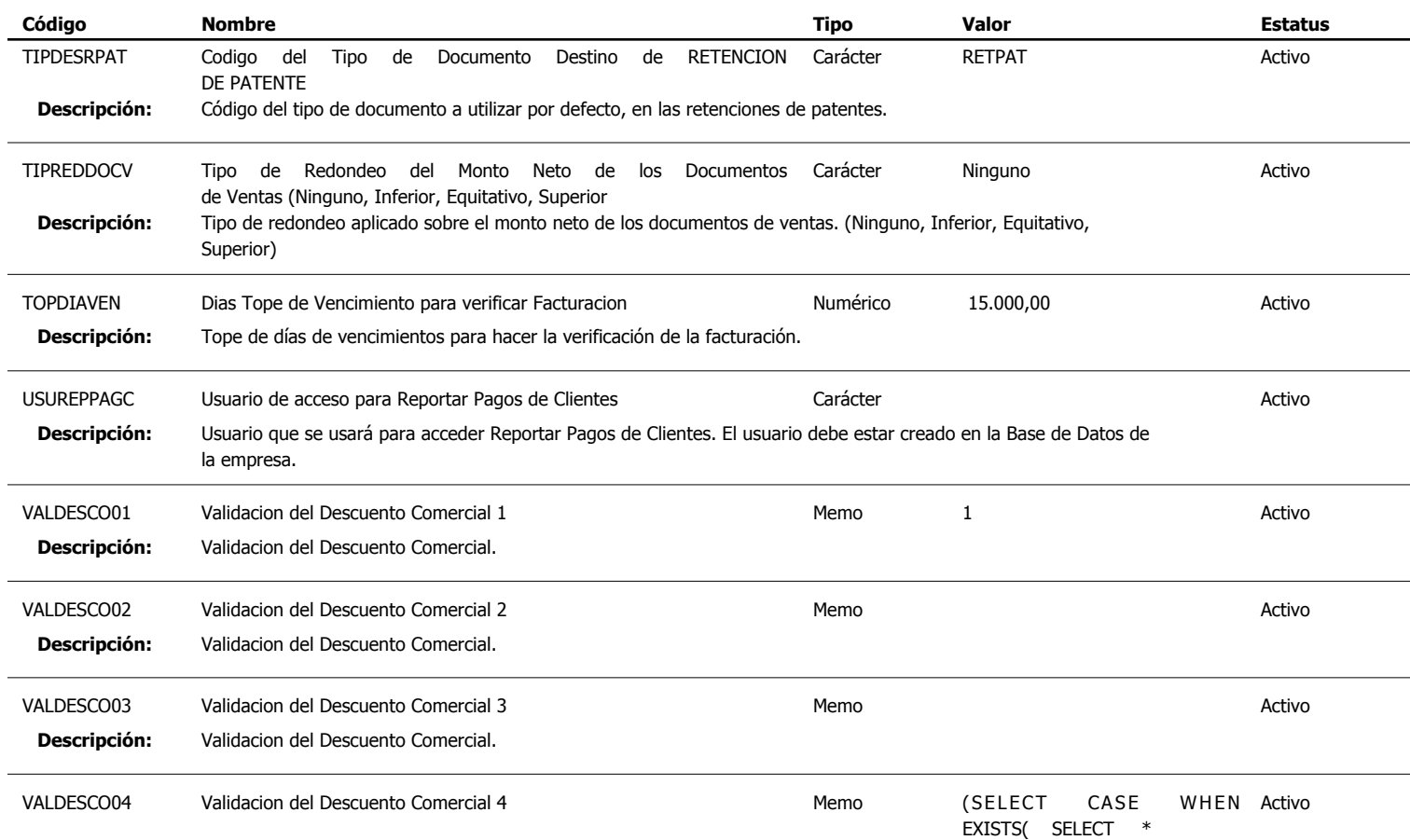

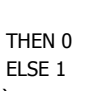

)

END ) **Descripción:** Validacion del Descuento Comercial. VALDESCO05 Validacion del Descuento Comercial 5 Memo Memo Memo Activo **Descripción:** Validacion del Descuento Comercial. VALDESCO06 Validacion del Descuento Comercial 6 Memo Memo Memo Activo Activo **Descripción:** Validacion del Descuento Comercial.

https://efactoryerp.com eFactory Administrativo : AUTPAN : FCJ2 : rOpciones.aspx (FRA\_OPC\_01)

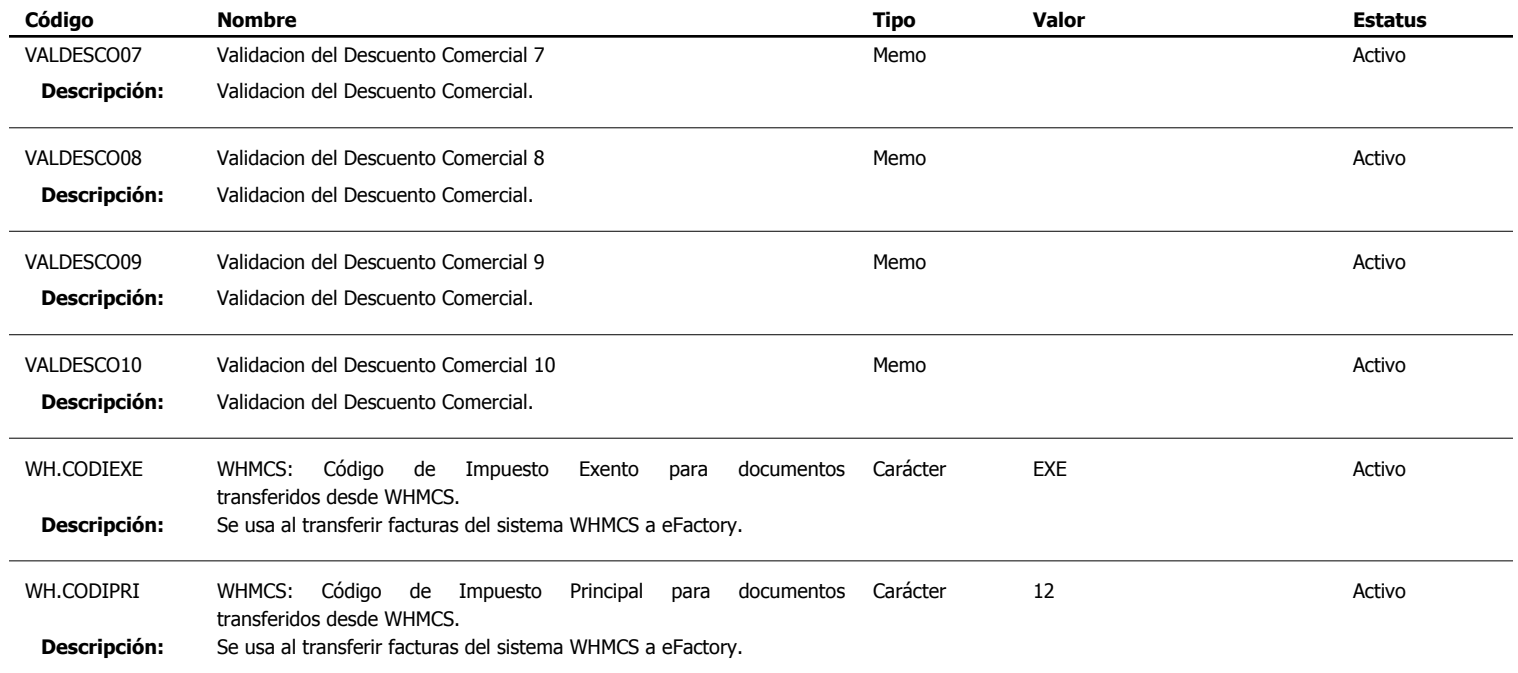